MO REPIDISCA 384

# UNIVERSIDADE DE SÃO PAULO ESCOLA DE ENGENHARIA DE SÃO CARLOS DEPARTAMENTO DE HIDRÁULICA E SANEAMENTO

# IMPLANTAÇÃO DE UM MODELO TRIDIMENSIONAL PARA A CIRCULAÇÃO DAS ÁGUAS INDUZIDA PELO VENTO EM LAGOS

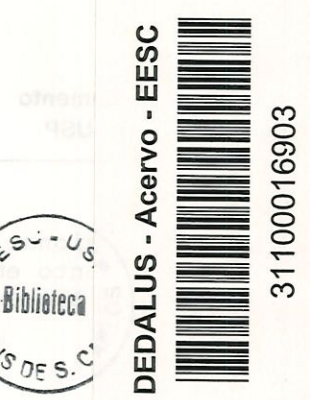

Luis Américo Monteiro Jr.

Dissertação apresentada à Escola de Engenharia de São Carlos, da Universidade de São Paulo, como parte dos requisitos para obtenção do Título de Mestre em Hidráulica e Saneamento.

Orientador: Prof. Dr. Antônio M. Righetto

São Carlos 1998

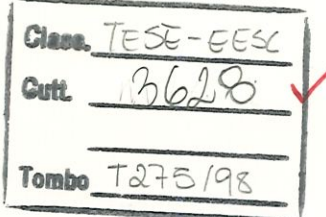

31100016903

 $\n *1003337*$ 

#### Ficha catalográfica preparada pela Seção de Tratamento da Informação do Serviço de Biblioteca - EESC-USP

Monteiro Jr, Luis Américo M775Í Implantação de um modelo tridimensional para a circulação das águas induzida pelo vento em lagos / Luis Américo Monteiro Jr. -- São Carlos, 1998.

> Dissertação (Mestrado) -- Escola de Engenharia de São Carlos-Universidade de São Paulo, 1998. Área: Hidráulica e Saneamento. Orientador: Prof. Dr. António M. Righetto.

l. Modelagem matemática. 2 Diferenças finitas. 3. Lagos. I. Título.

## FOLHA DE APROVAÇÃO

Candidato: Licenciado LUÍS AMERICO MONTEIRO JUNIOR

Dissertação defendida e aprovada em 02.10.1998 pela Comissão Julgadora:

Prof/Assoc. ANTONIO MARQZZI RIGHETTO (Orientador) (Escola de Engenharia de São Carlos - Universidade de São Paulo) Prof. Dr. DANTE CONTIN NETO (Escola de Engenharia de São Carlos - Universidade de São Paulo) Prof. Dr. ARTUR DAREZZO FILHO (Universidade Federal de São Carlos - UFSCar) Prof. Titular FAZAL HUSSAIN CHAUDHRY Coordenador da Área de Hidráulica e Saneamento

**JOSÉ CARLOS A. CINTRA** Presidente da Comissão de Pós-Graduação da EESC

À minha esposa Rumy<br>e ao meu filho Fernando que sempre foram motivos<br>de muitas alegrias.

### AGRADECIMENTOS

Ao Prof<sup>o</sup> Dr. Antônio Marozzi Righetto pela orientação, incentivo, paciência e apoio na realização deste trabalho

Aos amigos Sérgio, Tadashi e Paulo pelo companheirismo, compreensão e incentivo em todos os momentos.

Aos meus pais e meus irmãos por acreditarem e apoiarem na reaüzação deste trabalho.

Ao CNPq, pela concessão da bolsa de estudo.

A todos que direta ou indiretamente auxiliaram na realização desta pesquisa, meus sinceros agradecimentos.

# **SUMÁRIO**

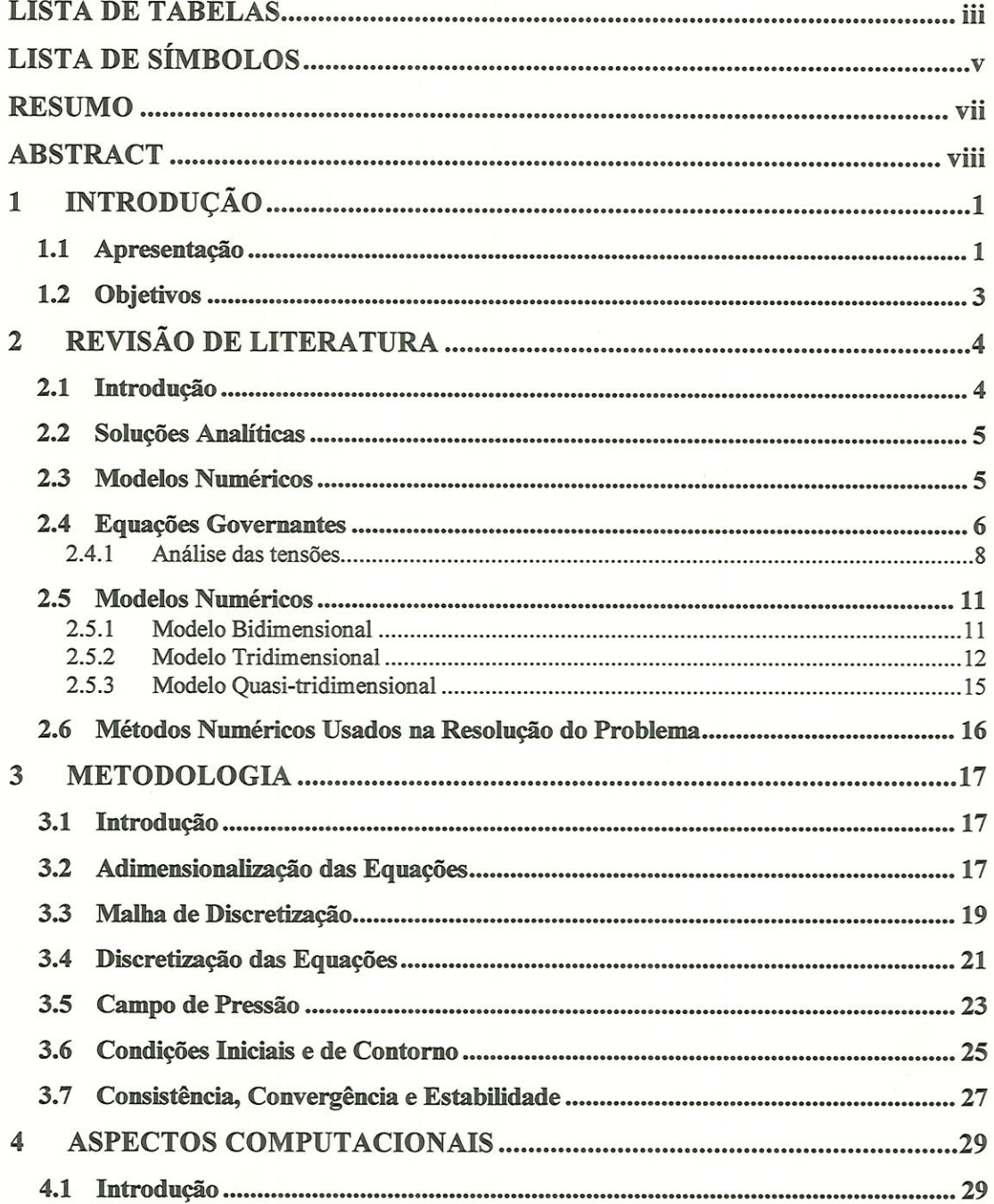

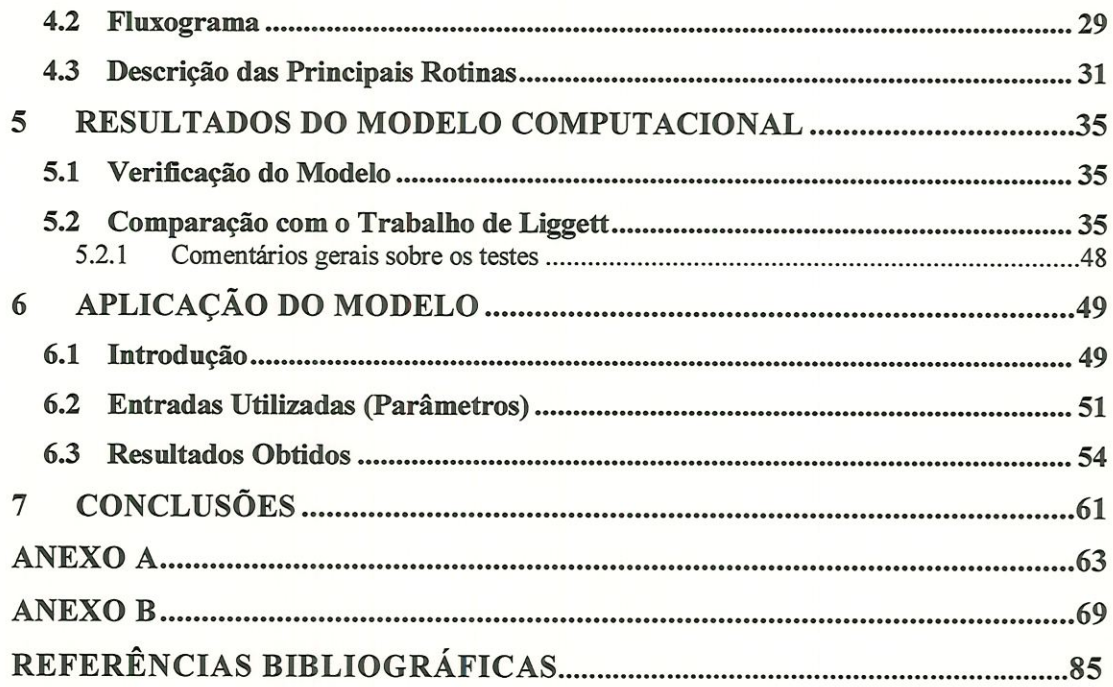

# LISTA DE FIGURAS

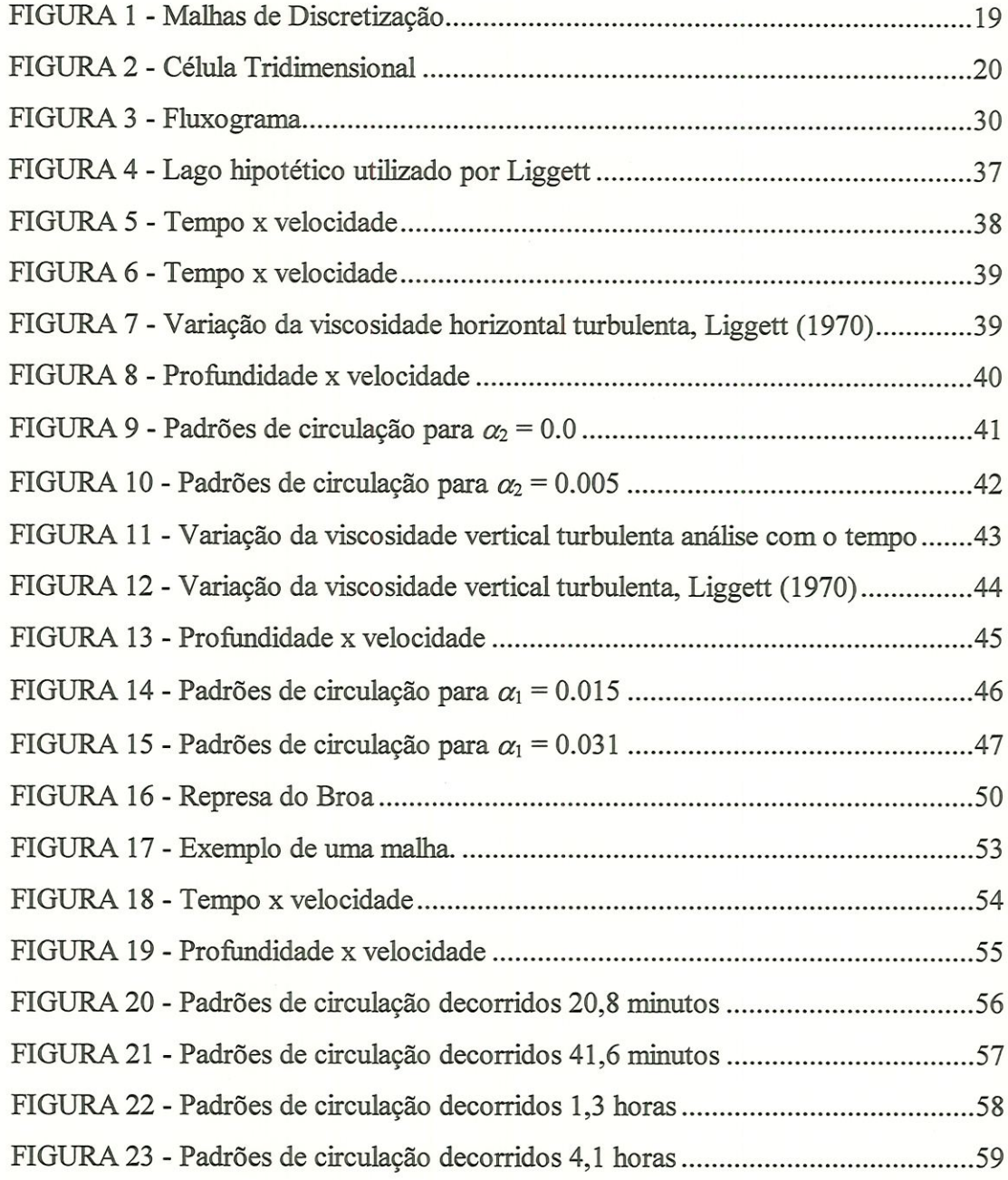

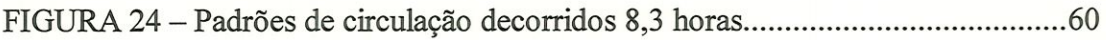

# LISTA DE SÍMBOLOS

C - Coeficiente de Chesy;

 $C_D$ . - Coeficiente de arrasto do vento;

- $C_f$  -Coeficiente de atrito no fundo;
- D Profundidade máxima;
- / Parâmetro de Corioüs;
- g Aceleração da gravidade;
- h Profundidade local;
- k Constante de Von Kármán ( $\approx$  0,4);
- L Largura máxima;
- $n$  Coeficiente de Manning;
- p Pressão;
- $R_0$  Número de Rossby;

 $t$  - Tempo;

 $u, v, w$  - Componentes de velocidade nas direções  $x, y$  e z respectivamente;

 $u_0^*$  - Velocidade próxima do fundo;

 $u_{\nu}$  - Velocidade do vento medida a 10 m. da superfície livre;

( )» - Representa as varáveis adimensionalisadas;

z - Altura da camada do fundo;

 $z_0$  - Altura da rugosidade no fundo;

 $\Delta x$ ,  $\Delta y$  e  $\Delta z$  ou  $\delta x$ ,  $\delta y$  e  $\delta z$  - Incrementos espaciais nas direções x, y e z respectivamente;

 $\Delta t$  ou  $\delta t$  - Incremento temporal;

- $\eta$  Viscosidade vertical turbulenta;
- $\rho$  Massa específica da água;
- $\rho_{\text{ar}}$  Massa específica do ar;
- ü Viscosidade horizontal turbulenta;
- $\tau_x$ ,  $\tau_y$  Tensão superficial do vento nas direções x e y respectivamente;

 $\tau_{Bx}$ ,  $\tau_{By}$  - Tensão no fundo nas direções  $x$  e  $y$  respectivamente;

# RESUMO

MONTEIRO Jr., LA. Implantação de um modelo tridimensional para a circulação das águas induzida pelo vento em lagos. São Carlos, 1998. 88p. Dissertação (Mestrado) - Escola de Engenharia de São Carlos, Universidade de São Paulo.

Este trabalho apresenta um estudo sobre a circulação das águas induzida pelo vento em lagos, utilizando um método explícito de diferenças finitas tridimensional. Desenvolveu-se um programa computacional cujos resultados se mostraram satisfatórios quando comparados com os de literatura e coerentes quando aplicado à Represa do Lobo.

Palavras chaves: modelo matemático; diferenças finitas; lagos.

# ABSTRACT

MONTEIRO Jr., L.A. Implementatíon of a three-dimensional model for the circulation of the waters induced by the wind in lakes. São Carlos, 1998. 88p. Dissertação (Mestrado) - Escola de Engenharia de São Carlos, Universidade de São Paulo.

This work presents a study of water circulation in reservoir induced by winds; It was used a tri-dimensional hydrodynamic models based on fínite difference approach. It was developed a computational algorithm and tested with simpüfied domain and applied to simulate the water circulation in Lobo Reservoir, SP. When compared with literature the numerical results can be considered satisfactory.

Key words: mathematical model; finite differences; lakes.

# 1 INTRODUÇÃO

#### 1.1 Apresentação

Um dos componentes mais importantes para a vida humana é a água. Assim, com a degradação dos corpos d'água, ao longo dos anos, foi necessário desenvolver técnicas para o seu tratamento e formas de gerenciamento.

Alguns dos fatores, que mais contribuíram para a degradação e escassez dos recursos hídricos, foram o crescimento populacional desordenado e o desenvolvimento tecnológico e industrial. Este último favoreceu o aumento de resíduos industriais que muitas vezes são Jogados nos rios.

Conseqüentemente a comunidade científica tem, cada vez mais, estudado os problemas relativos aos recursos hídricos, buscando desenvolver técnicas capazes de gerenciar tais recursos, como pode ser visto no trabalho de BARTH(1987).

Na literatura notamos um aumento considerável nos estudos sobre lagos, muito embora os problemas associados a rios e estuários possuam uma bibliografia mais numerosa.

A circulação das águas induzida pelo vento é uma das responsáveis pelo transporte de nutrientes e dispersão de poluentes. Nos últimos anos, tem aumentado a evidência de que a mistura de processos físicos em lagos e reservatórios influenciam nas características químicas e biológicas do mesmo.

Na construção de reservatórios e no gerenciamento de lagos naturais, os engenheiros têm desenvolvido "ferramentas" para analisar e prognosticar as características de mistura do lago através da circulação das águas induzidas pelo vento.

Neste trabalho apresenta-se um modelo numérico computacional capaz de representar a circulação das águas em lagos. Em particular será analisada a circulação na Represa do Lobo, localizada no município de Itirapma - SP.

A inviabilidade de uma solução analítica para o problema é um fator que incentiva a pesquisa e o desenvolvimento de modelos numéricos computacionais.

No passado, vários modelos físicos e laboratoriais foram desenvolvidos para se analisar os processos de mistura, no entanto, tais modelos não eram capazes de simular realisticamente o vento e as condições de fundo, entre outros parâmetros.

Atialmente, tem-se descrito tais problemas através de modelos numéricos, voltados à implementação em computadores. Isto se deve ao desenvolvimento de computadores de alta velocidade e grande capacidade de armazenamento aliados ao baixo custo de aquisição, além disso o uso de estações de trabalho permitem a resolução da maioria dos problemas numéricos de interesse da engenharia (MALISKA(1995))

Os modelos numéricos computacionais exigem cuidados para a representação ideal de um problema. Os fenómenos de circulação em lagos são descritos de maneira completa por modelos tridimensionais, muito embora, vários trabalhos foram desenvolvidos utilizando modelos bidimensionais fazendo uma hipótese de profundidade média, desprezando as características do fundo do lago.

Os modelos tridimensionais apresentam dificuldades computacionais de armazenamento de variáveis e são, em geral, mais lentos que os bidimensionais, cerca de 10 vezes segundo JIN e KRANENBURG (1993).

Para muitos corpos d'água, a hipótese de se trabalhar com águas rasas é bastante razoável. Além da hipótese citada, várias outras simplificações têm sido usadas na literatura, dentre elas destacam-se: o tratamento dos termos não lineares, coeficientes de viscosidade turbulenta e as condições de contorno no fundo.

O modelo tem base nas equações da continuidade e quantidade de movimento, tornadas em suas formas tridimensionais, gerando um campo de velocidades.

Uma das dificuldades de um bom programa computacional é a saída de dados. Assim, para meüiorar a visualização dos resultados buscou-se uma saída gráfica, que representa o campo de velocidades. Esta visualização gráfica foi conseguida através do software "vview", desenvolvido na PUC do Rio de Janeiro.

Este trabalho está dividido em 8 capítulos, sendo que no capítulo l consta a introdução e os objetivos. No capítulo 2 fez-se uma revisão bibliográfica citando alguns trabalhos sobre circulação de águas induzida pelo vento. O capítulo 3 descreve a metodologia aplicada, onde as equações são apresentadas e discretizadas, e o esquema numérico utilizado e o algoritmo serão definidos. Os aspectos computacionais serão tratados no capítulo 4. A verificação do modelo é feita no capítulo 5. Os principais resultados obtidos serão apresentados no capítulo 6, sendo que as conclusões e recomendações para futuros trabalhos serão mostrados no capítulo 7 e por fim no capítulo 8 serão apresentadas as referências bibüográficas utilizadas.

#### 1.2 Objetivos

Este trabalho consiste no desenvolvimento de um modelo numérico tridimensional que represente a circulação das águas induzidas pelo vento em um lago.

Para tanto passamos pelas seguintes etapas:

- Reconhecer o problema buscando na literatura subsídios para o estudo.
- Equacionar e desenvolver um esquema numérico capaz de representar o problema.
- Implementar o problema, primeiramente para domínios simples objetivando uma avatíação inicial e por fim aplicá-lo à Represa do Lobo (Broa), localizada no município de Itirapina - SP.

# 2 REVISÃO DE LITERATURA

#### 2.1 Introdução

Neste capítulo comentaremos alguns dos trabalhos mais relevantes sobre circulação de águas induzida pelo vento em lagos, com o objetivo de apresentar algumas das diferentes formas com que o assunto vem sendo abordado ao longo dos anos.

O capítulo baseia-se, íündamentalmente, nos trabalhos de LIGGETT (1970), FALCONER et al. (1990), PONCE & YABUSAKI (1981), KOUTITAS & O'CONNOR (1980), entre outros.

Na literatura, encontramos basicamente duas formas de estudar o problema de circulação em lagos. Existem os trabalhos experimentais, que consistem no monitoramento e medições feitas com equipamentos próprios como citados em BAINES & KNAPP (1965). Tais experimentos foram utilizados para a verificação e ajustes do modelo desenvolvido por WU & TSANIS (1995). Um outro modo de se tratar o problema é através de um modelo matemático.

Um modelo matemático é constituído basicamente de um conjunto de equações, que representam um determinado fenómeno físico. A resolução de problemas modelados matematicamente pode ser feita de dois modos: Soluções Analíticas (exatas) e Modelos Numéricos (soluções aproximadas).

#### 2.2 Soluções Analíticas

Ainda que as soluções analíticas apresentem resultados precisos, elas são raramente usadas devido, principalmente, a grandes dificuldades de tratamento das equações (diferenciações e integrações). Isto faz com que tais soluções sejam adotadas somente em casos bastante específicos em que se consideram muitas simplificações.

O artigo escrito por Wü & TSANIS (1995) mostra um estudo numérico das correntes de água induzidas pelo vento e também apresenta, sem muitos detalhes, uma solução aaalítica para o caso permanente e unidimensional.

LIGGETT & HADJITHEODOROU (1969), LIGGETT (1969) e LYNCH & GRAY (1978) mostram em seus trabaüios o desenvolvimento das equações até atingir uma solução analítica para a circulação em lagos rasos e homogéneos; é um estudo para o caso permanente e tridimensional.

LIU & PEREZ (1971) trabalharam com as equações adimensionaiisadas tridimensionais de um modo semelhante ao desenvolvido por LIGGETT & HADJITHEODOROU (1969); a diferença entre os dois é que no segundo trabalho foi utilizado o parâmetro de Coriolis.

#### 2.3 Modelos Numéricos

Para um modelo matemático existem vários modelos numéricos possíveis. Assim, por exemplo, o modelo numérico pode ser desenvolvido via Método das Diferenças Fmitas, Método dos Elementos Finitos, como podemos observar nos trabalhos de GALLAGER et al. (1973) e NISfflDA (1995), ou mesmo combinações das duas técnicas anteriores, como no trabalho de KOUTITAS & 0'CONNOR (1980).

A adoção de modelos numéricos para problemas de circulação de águas induzida pelo vento, tem se constituído numa prática bastante comum nos últimos anos. A evolução dos computadores é uma das principais razões para o aumento da utilização dos modelos numéricos.

Existem vários níveis de sofisticação de modelos numéricos, que variam conforme o detalhamento do problema. Para o caso de circulação das águas, existem vários modelos propostos na literatura, dentre eles destacam-se modelos bidimensionais, tridimensionais e os modelos que se colocam de forma intermediária, os chamados modelos quasi-tridimensionais.

A modelagem é feita de modo completo em três dimensões e é representado pelas equações de Navier-Stokes. Os modelos numéricos se completam com a introdução das condições inicias e de contorno.

#### 2.4 Equações Governantes

"Temos uma compreensão limitada da multiplicidade de variáveis interdependentes que compõem os sistemas ambientais. Somos incapazes de escrever detalhadamente o que ocorre, mesmo se nos restriagirmos a aspectos físicos, tais como a circulação e o transporte de uma substância em escoamentos geofísicos. Visando a planejar nossas intervenções no meio ambiente recorremos à modelação, isto é, uma ideatízação simplificada dos complexos sistemas naturais" (WROBEL et al., 1989, p. 158).

As equações vão representar de modo matemático um fenómeno da natureza, que no caso é a circulação das águas em lagos provocada pela ação do vento.

Baseado em aspectos físicos e experimentais conclui-se que o escoamento em corpos d'água rasos é turbulento. As equações de Navier-Stokes são as que representam o fenómeno de modo completo. Tais equações são baseadas no princípio de conservação da quantidade de movimento  $(2^2)$  lei de Newton) e a conservação de massa para um volume de controle. O plano horizontal é definido pelos eixos cartesianos  $Ox$  e  $Oy$  tomados no sentido anti-horário e o eixo vertical  $Oz$ , é tomado positivo no sentido superfície - fundo.

No desenvolvimento das equações, em geral, consideram as seguintes hipóteses:

- Lago homogéneo.

- Pressão em equilíbrio hidrostático.

Esta hipótese restringe a solução à LAGOS RASOS onde:

$$
D/L \ll 1
$$

D: profundidade máxima,

L: largura máxima.

- As elevações da superfície da água são pequenas quando comparadas à profundidade do lago.

Com base nas hipóteses acima, LIGGETT (1970) adotou o seguinte equacionamento:

Continuidade:

$$
\frac{\partial u}{\partial x} + \frac{\partial v}{\partial y} + \frac{\partial w}{\partial z} = 0
$$
 (2.1)

Quantidade de movimento na direção x:

$$
\frac{\partial u}{\partial t} + \frac{\partial}{\partial x} u^2 + \frac{\partial}{\partial y} (uv) + \frac{\partial}{\partial z} (uw) - f v =
$$
\n
$$
-\frac{1}{\rho} \frac{\partial p}{\partial x} + \frac{\partial}{\partial z} \left( \eta \frac{\partial u}{\partial z} \right) + \frac{\partial}{\partial x} \left( v \frac{\partial u}{\partial x} \right) + \frac{\partial}{\partial y} \left( v \frac{\partial u}{\partial y} \right)
$$
\n(2.2)

Quantidade de movimento na direção y:

$$
\frac{\partial v}{\partial t} + \frac{\partial}{\partial x}(uv) + \frac{\partial}{\partial y}v^2 + \frac{\partial}{\partial z}(uw) + fu =
$$
\n
$$
-\frac{1}{\rho}\frac{\partial p}{\partial y} + \frac{\partial}{\partial z}\left(\eta \frac{\partial v}{\partial z}\right) + \frac{\partial}{\partial x}\left(v \frac{\partial v}{\partial x}\right) + \frac{\partial}{\partial y}\left(v \frac{\partial v}{\partial y}\right)
$$
\n(2.3)

Pressão em equilíbrio hidrostático:

$$
0 = -\frac{1}{\rho} \frac{\partial p}{\partial z} - g \tag{2.4}
$$

Na superfície, onde  $z = 0$ , tem-se:

$$
\eta \frac{\partial u}{\partial z} = \tau_x; \eta \frac{\partial v}{\partial z} = \tau_y \tag{2.5}
$$

 $u, v, w$  : componentes de velocidade nas direções  $x, y \text{ e } z$ respectivamente,

t: tempo,

/: parâmetro de Coriolis,

 $\rho$ : massa específica da água,

p : pressão,

η: viscosidade vertical turbulenta,

 $v$  : viscosidade horizontal turbulenta,

g : aceleração da gravidade,

 $\tau_x$ ,  $\tau_y$ : tensão superficial do vento nas direções x e y respectivamente.

#### 2.4.1 Análise das tensões

Neste item apresentamos a forma com que as tensões são tratadas na literatura.

#### - Tensão no Fundo

A tensão no fundo é causada pelo atrito do fluido com o leito. Para representá-lo aplica-se a lei quadrática, que segundo PONCE & YABUSAKI (1981), ZHOU (1995), MUIN & SPAULDING (1997a), MUIN & SPAULDING (1997b), entre outros é dada por:

$$
\tau_{Bx} = \rho C_f (u^2 + v^2)^{\frac{1}{2}} u
$$

$$
\tau_{By} = \rho C_f \left( u^2 + v^2 \right)^{\frac{1}{2}} v
$$

onde  $\rho$  : massa específica,

 $C_f$ : coeficiente de atrito no fundo, que pode ser obtido através das seguintes fórmulas:

Fórmula de Chezy  $C_f = \frac{g}{C^2}$  onde C é o coeficiente de Chezy

ou

Fórmula de Manning  $C_f = \frac{gn^2}{r^{\frac{1}{2}}}$  onde *n* é o coeficiente de Manning.  $\mathfrak{p}^3$ 

Tais formulações podem ser melhor estudadas através de DAILY & HARLEMAN (1966).

JTN & KRANENBURG (1993) afirmam em seu trabalho que em escoamentos de grande escala, existe uma camada próxima ao fundo, onde a distribuição de velocidade é logarítmica. E é dada por:

$$
u = \frac{u_0^*}{k} \ln \left( \frac{z}{z_0} \right)
$$

onde:  $u_0^*$ : velocidade próxima do fundo,

k: constante de Von Kármán ( $\approx 0.4$ ),

z: altura da camada do fundo,

 $z_0$ : altura da rugosidade no fundo.

Esta mesma formulação foi adotada nos trabalhos de KOUTITAS & 0'CONNOR (1980) e WU & TSANIS (1995).

HUANG & SPAULDING (1995) e JOHNSON et al. (1993) introduziram as leis logarítmicas no coeficiente de arrasto C (Chezy), utilizando o valor de  $k = 0,42$ .

$$
C = \left[\frac{1}{k} \cdot \ln \frac{(\Delta z)}{z_0}\right]^{-2}
$$

#### - Tensão na Superfície Livre

A tensão na superfície üvre é causada pelo atrito do vento com superfície da água, JOHNSON et al. (1993), WU & TSANIS (1995) e FALCONER et al. (1991) adotaram a seguinte formulação:

$$
\tau_x = \rho_{ar} C_D u_{w_x} \Big| u_{w_x} \Big|
$$
  

$$
\tau_y = \rho_{ar} C_D u_{w_y} \Big| u_{w_y} \Big|
$$

onde:  $\rho_{\text{ar}}$  - massa específica do ar,

 $\epsilon$ 

 $C_p$ . - coeficiente de arrasto do vento,

 $u_{\nu}$  - velocidade do vento medida a 10 m da superfície livre.

e

$$
C_D = \begin{cases} 1, & 1.10^{-3} \text{ para } u_w \le 6m/s \\ (0, & 61 + 0, & 0.063u_w) 10^{-3} \text{ para } u_w > 6m/s \end{cases}
$$

WROBEL et al. (1989) apresenta a seguinte fórmula para o coeficiente de arrasto:

$$
C_D = 0.001(0.8 + 0.065 u_w)
$$

Já SALOMOM<sup>\*</sup> apud JESUS (1989) faz a seguinte recomendação baseado em várias observações:

$$
C_D = \begin{cases} 0,0015 \text{ para } u_w \le 15m/s \\ 0,0026 \text{ para } u_w \ge 15m/s \end{cases}
$$

<sup>\*</sup> SALOMON, J.C.; LÊ HIR, P. Étude de 1'estuare de la Seine, Université de Bretagne Occidentale, Faculte dês Sciences et Technique, France apud JESUS, J.A.O. Modelo numérico de circulação e qualidade da água em estuários bem misturados, aplicação no estuário de Guaíba. São Carlos, 1989. Dissertação (Mestrado)- Escola de Engenharia de São Carlos - Universidade de São Paulo.

e amda afirma que o coeficiente de arrasto pode sofrer uma variação entre 0,0009 e 0,0062 para vários estuários no mundo.

Prosseguindo, faremos uma análise de alguns Modelos Numéricos (bidimensionais, tridimensionais, etc.) que tratam o problema.

#### 2.5 Modelos Numéricos

Como Já foi mencionado anteriormente, existem vários níveis de sofisticação para os modelos numéricos.

#### 2.5.1 Modelo Bidimensional

A modelagem bidimensional é bastante usada. Sua representação, em geral, se dá no plano horizontal X-Y, no caso mais comum, ou no plano X-Z, no caso de estuários muito estratificados.

O modelo proposto por PONCE & YABUSAKI (1981) parte das equações de Navier-Stokes realizando várias simplificações chegando às equações de profundidades médias. Três foram as simplificações básicas utilizadas:

- As velocidades verticais foram desprezadas
- As tensões do vento e os efeitos do vento geostrófico também foram desprezados.
- Utilização de valores médios para descrever as propriedades do escoamento que variam verticalmente (com a profundidade).

Dentre as hipóteses mencionadas acima, a de maior destaque é a última, pois é ela que faz com que a análise debce de ser tridünensional, já que as distribuições de velocidades na vertical são praticamente perdidas. No entanto, PONCE & YABUSAKI (1981) argumentam que tais informações podem ser desprezadas quando se trabalha com águas rasas.

Os efeitos das tensões de cisalhamento não são tratadas explicitamente, são introduzidas como um fàtor de correção na rotina que trata das velocidades médias.

As tensões de fundo, também não tem tratamento especial, é usada a expressão de Chezy.

A discretização das equações é feita utilizando Diferenças Finitas, adotando-se  $\Delta x$  igual a  $\Delta y$ .

PONCE & YABUSAKI (1981) adotaram um esquema centrado para a discretização espacial, e um esquema de diferenças de primeira ordem progressiva para a discretização temporal

O procedimento usado para resolver as equações discretizadas é uma espécie de derivação do Método ADI, sendo que cada estágio de tempo contém um esquema implícito seguido de um esquema explícito. Tal procedimento resolve as equações da quantidade de movimento nas direções  $x e y$  separadamente, permitindo que um problema bidimensional seja tratado como uma sequência de problemas unidimensionais. Desta forma, no primeiro estágio as equações da quantidade de movimento na direção x e da continuidade são tratadas de modo implícito, enquanto a equação da quantidade de movimento na direção y é explícita. No segundo estágio as equações da quantidade de movimento na direção y e da continuidade são tratadas de modo implícito, enquanto a equação da quantidade de movimento na direção  $x \notin \mathbb{R}$ explicita.

Os contornos foram tratados de duas formas:

- contornos abertos: fluxo de massa é igual a zero nas direções perpendiculares ao contorno.
- contornos fechados: neste caso adota-se uma condição de "no-slip", e para pontos fora do domínio adota-se o ponto imagem.

Exemplos de modelos numéricos bidimensionais podem ser encontrados nos trabalhos de JESUS (1989) e de HU & KOT (1997)

#### 2.5.2 Modelo Tridimensional

#### Método das Células

LIGGETT (1970), desenvolveu um modelo tridimensional. Método das Células, para a modelagem da circulação das águas de um lago, tornando por base as equações da quantidade de movimento não linearizadas, incluindo a viscosidade horizontal turbulenta e admitindo que a viscosidade vertical turbulenta pode variar de ponto para ponto.

No desenvolvimento das equações, LIGGETT (1970) fez as seguintes hipóteses:

- Lago homogéneo.
- Pressão em equilíbrio hidrostático (restringe à lagos rasos).
- As elevações da superfície da água são pequenas quando comparadas com a profundidade do lago.

O Método das Células faz uma adimensionalização das equações através de mudanças de variáveis.

A discretização das equações é feita utilizando um esquema de Diferenças Finitas explícito, dividindo o lago em células tridimensionais.

LIGGETT (1970) faz um tratamento especial para a pressão. O Método da Células envolve a solução de equação do tipo Poisson para a pressão, que é definida no centro de cada célula. A hipótese de equilíbrio hidrostático faz com que a pressão não varie verticalmente, assim a equação de pressão é baseada nas velocidades médias calculadas verticalmente. A discretização da pressão é feita com base nas equações de quantidade de movimento nas direções  $x \in y$ , integradas verticalmente. LIGGETT (1970) aiada introduz um fator de correçao nos termos de pressão com o objetivo de diminuir erros de divergência em tempos futuros.

Os contornos são divididos em três casos:

- Superfície
- Fundo
- Laterais

Cabe ressaltar que é feito uso da condição de "no-slip", que os contornos de fundo são separados em três casos e também um tratamento específico para as condições de contorno nos termos de pressão.

Na simulação realizada por LIGGETT (1970) com o Método das Células verificou-se que os efeitos da variação da viscosidade turbulenta influenciam de forma pequena, porém, detectável nas velocidades e no modelo de circulação. Outro fator

importante, foi o aparecimento de algumas instabiüdades durante os cálculos, que foram corrigidas com a diminuição do incremento de tempo.

#### Modelo de Koutitas e O'Connor

KOUTITAS & 0'CONNOR (1980) elaboraram um modelo tridimensional para escoamentos induzidos pelo vento e por marés em regiões costeiras. Mais precisamente o trabalho foi aplicado na Baia de Thessaloniki, na Grécia.

O modelo parte das equações da quantidade de movimento e da continuidade, tridimensionais, linearizadas e integradas verticalmente. As condições de contorno utilizadas são basicamente quatro: na superGcie Livre, no fundo, contorno a mar aberto e nas paredes. Na superfície livre considera-se os efeitos da velocidade do vento, no fundo utiliza-se "no-slip", no contorno a mar aberto podem ser adotadas técnicas de monitoramento ou mesmo formulações empíricas e nas paredes a componente normal de velocidade é igual a zero.

KOUTITAS & 0'CONNOR (1980) utilizaram uma combinação de Diferenças Finitas e Elementos Finitos para solucionar o problema. A técnica de Elementos Finitos é usada para descrever a variação das velocidades verticalmente, ou seja a soma de todos os elementos em uma vertical compõe a matriz global. Qualquer termo derivativo com relação a x e y, que aparece na matriz global será substituído pela respectiva expressão em Diferenças Finitas centrada.

Os campos de pressão são determinados através da equação da continuidade, integrada verticalmente, discretizada em Diferenças Finitas.

A viscosidade turbulenta é outro ponto que KOUTITAS & 0'CONNOR (1980) destacam, apresentando três formas diferentes de análise.

O método em si mostra-se um pouco complicado na discretização das equações e no tratamento Diferenças Fmítas/Elementos Finitos, porém, os testes realizados neste trabalho mostram que o modelo se comporta de forma bastante boa.

#### Modelo de Falconer, George e Hall

Na modelagem tridimensional da circulação das águas de um lago, raso e homogêneo induzida pelo vento, FALCONER et al. (1991) utilizaram equacionmnento e hipóteses bastante semelhantes as de LIGGETT (1970), agora baseadas nas camadas médias. FALCONER et al. (1991) também desconsideraram a presença de afluentes e efluentes.

Os termos de atrito do vento sobre a água são expressos por funções empíricas proporcionais às velocidades do vento, massa específica do ar e a um coeficiente de resistência do ar. Tal coeficiente é apresentado na literatura com várias propostas, FALCONER et al. (1991) adotam um valor empírico proposto por MÜNK" (1955).

Já para as tensões cisalhantes no fundo e em regiões internas do lago, foram utilizadas as expressões de Darcy-Weisbach e Boussinesq, sendo esta últüna também adotada por JIN & KRANENBURG (1993).

Os campos de pressões são determinados a partir das equações da continuidade e quantidade de movimento, mtegradas verticalmente.

As equações diferenciais parciais são, então, discretizadas utilizando combinações de esquemas de Diferenças Finitas explícitos e implícitos.

#### 2.5.3 Modelo Quasi-tridimensional

JIN & KRANENBURG (1993), desenvolveram um modelo quasitridimensional para a circulação de águas rasas.

As hipóteses, bem como o desenvolvimento das equações são bastante semelhantes aos adotados por LIGGETT (1970) e FALCONER et al. (1991). Utüizaram-se basicamente as equações de águas rasas tridimensionais, não linearizadas, integradas verticalmente.

O modelo é composto de dois módulos acoplados. Para cada passo de tempo, dois passos intermediários são realizados. O primeiro módulo resolve as equações da continuidade e quantidade de movimento na direçao x, já integrada, procurando

MUNK, W.H. Wind stress on water: an hypothesis. Q.J.R. Meteorol.Soc.l955 p. 320-332.

estabelecer os níveis da superfície livre (pressão) e os escoamentos de profundidades médias num plano horizontal.

No segundo módulo resolvem-se as equações de águas rasas, agora não integradas verticalmente, obtendo-se as distribuições de velocidades verticais.

As condições de contorno na superfície livre são proporcionais às componentes de tensão cisalhante do vento. Já os termos de atrito no fundo seguem a expressão de Boussiaesq. Uma distribuição parabólica simples foi usada para a viscosidade turbulenta.

JIN & KRANENBURG (1993) usaram o modelo k- $\varepsilon$  para validar alguns resultados em casos específicos, obtendo boas respostas.

### 2.6 Métodos Numéricos Usados na Resolução do Problema

A utilização de métodos numéricos está diretamente ligada à evolução da informática.

Os métodos de Diferenças Finitas e Elementos Finitos são os que predominam na literatura, na área da Engenharia Hidráulica.

Muito embora o método dos elementos finitos seja bastante eficiente na representação do contorno de uma região, ele apresenta um tratamento complexo das equações, onde os aspectos físicos do problema tomam-se obscuros.

O método das Diferenças Finitas tem tido uma certa predileção por parte dos pesquisadores da área. Neste trabalho apresentamos uma noção dos aspectos teóricos do método das Diferenças Finitas.

# 3 METODOLOGIA

### 3.1 Introdução

Este capítulo descreve a metodologia empregada no desenvolvimento do modelo de circulação das águas induzida pelo vento em lagos.

O desenvolvimento do modelo se dá com base nas equações de Navier-Stokes, equações (2.1), (2.2), (2.3) descritas no capítulo anterior, adicionando-se as condições iniciais e de contorno.

A metodologia adotada neste trabalho tem base no modelo desenvolvido por LIGGETT (1970). A adoção desta metodologia baseia-se, fimdamentahnente, em sua "simplicidade" e eficiência no tratamento e resolução das equações. Acreditamos, com isto, desenvolver um trabalho que, também, sirva de base para o desenvolvimento de outros modelos, que utilizem técnicas mais complexas para resolver o problema.

### 3.2 Adimensionalização das Equações

O modelo utiliza as equações adimensionalisadas através das seguintes mudanças de variáveis: x  $\frac{x}{z}$ ;  $y_* = \frac{y}{z}$ ;  $z_* = \frac{z}{z}$ 

$$
x_* = \frac{x}{L}; \quad y_* = \frac{y}{L}; \quad z_* = \frac{z}{D}; \quad t_* = f \ t
$$
 (3.1)

$$
L' = L'' - D'
$$
  

$$
u_* = \frac{fL}{gD}u; \quad v_* = \frac{fL}{gD}v; \quad w_* = \frac{fL^2}{gD^2}w
$$
 (3.2)

$$
h_* = \frac{h}{D}; \quad p_* = \frac{p}{\rho g D} + \frac{z}{D}
$$
 (3.3)

$$
\tau_x^* = \frac{fL \tau_x}{\eta g}; \quad \tau_y^* = \frac{fL \tau_y}{\eta g}
$$
\n
$$
\tau_{Bx}^* = \frac{fL \tau_{Bx}}{\eta g}; \quad \tau_{By}^* = \frac{fL \tau_{By}}{\eta g}
$$
\n(3.4)

onde h é uma profundidade local.

Sendo assim, tem-se as seguintes equações adimensionalisadas (lembramos que daqui por diante o símbolo \* será suprimido de todas as variáveis que já estão adimensionalisadas):

Continuidade:

$$
\frac{\partial u}{\partial x} + \frac{\partial v}{\partial y} + \frac{\partial w}{\partial z} = 0
$$
\n(3.5)

Quantidade de movimento na direção x:

$$
\frac{\partial u}{\partial t} + R_0 \left[ \frac{\partial}{\partial x} u^2 + \frac{\partial}{\partial y} (uv) + \frac{\partial}{\partial z} (uw) \right] - v =
$$
  

$$
- \frac{\partial p}{\partial x} + \frac{\partial}{\partial z} \left( \alpha_1 \frac{\partial u}{\partial z} \right) + \frac{\partial}{\partial x} \left( \alpha_2 \frac{\partial u}{\partial x} \right) + \frac{\partial}{\partial y} \left( \alpha_2 \frac{\partial u}{\partial y} \right)
$$
(3.6)

Quantidade de movimento na direção y:

$$
\frac{\partial v}{\partial t} + R_0 \left[ \frac{\partial}{\partial x} (uv) + \frac{\partial}{\partial y} v^2 + \frac{\partial}{\partial z} (vw) \right] - u =
$$
  

$$
-\frac{\partial p}{\partial y} + \frac{\partial}{\partial z} \left( \alpha_1 \frac{\partial v}{\partial z} \right) + \frac{\partial}{\partial x} \left( \alpha_2 \frac{\partial v}{\partial x} \right) + \frac{\partial}{\partial y} \left( \alpha_2 \frac{\partial v}{\partial y} \right)
$$
(3.7)

Pressão em equilíbrio hidrostático:

$$
\frac{\partial p}{\partial z} = 0 \tag{3.8}
$$

As condições de contorno na superfície onde  $z = 0$  e  $u = v = w$ , são:

$$
\frac{\partial u}{\partial z} = \tau_x; \quad \frac{\partial v}{\partial z} = \tau_y \tag{3.9}
$$

$$
R_0 = \frac{gD}{\left(f^2 L^2\right)} \implies \text{Número de Rossby.}
$$

O número de Rossby aparece multiplicando os termos não lineares da equação do movimento.

Os termos de dissipação contém os seguintes parâmetros:

$$
\alpha_1 = \frac{\eta}{fD^2}; \quad \alpha_2 = \frac{\upsilon}{fL^2} \tag{3.10}
$$

O anexo A apresenta o processo de adimensionalização com mais detalhes.

### 3.3 Malha de Discretização

Antes de iniciar o processo de discretização das equações determinou-se a malha na qual as equações serão discretizadas.

A literatura apresenta vários tipos de malhas. SOUZA (1995) cita o trabalho de PEYRET & TAYLOR (1983) sobre uma malha de discretização ideal, visto que esta pode influenciar na qualidade da solução.

A discussão citada acima baseia-se nas malhas de Chorin, Kuznetsov-Fortin e MAC. A figura abaixo, extraída de SOUZA (1995), mostra uma representação gráfica das variáveis (velocidades e pressão) em cada uma das três malhas (FIGURA l).

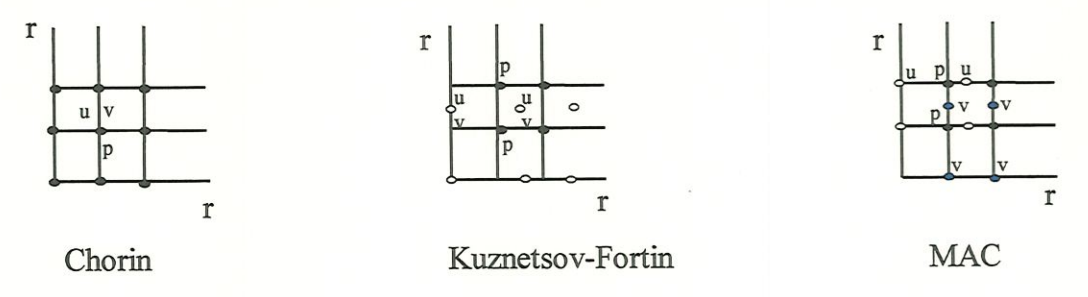

#### FIGURA l - Malhas de Discretizaçao

Neste trabalho, utilizamos uma espécie de variação da malha MAC ("Staggered grid" ou malha alternada) para um caso tridimensional. Um dos motivos da utilização da malha alternada é que ela tem um forte embasamento físico: o volume de controle.

Nesta proposta, as velocidades (u, v, w) são definidas no centro de cada face da célula, ou seja, nos pontos  $u_{i+1/2, j, k}$ ,  $u_{i-1/2, j, k}$ ,  $v_{i, j+1/2, k}$ ,  $v_{i, j-1/2, k}$ ,  $w_{i, j, k+1/2}$ ,  $w_{i, j, k-1/2}$  e a pressão é calculada nos nós  $(p_{ij})$ .

A célula 3D é definida de modo que o ponto i, j , k é o centro da célula sendo que i representa um ponto na direção  $x, j$  na direção  $y$  e  $k$  na direção z como mostra a figura a seguir (FIGURA 2):

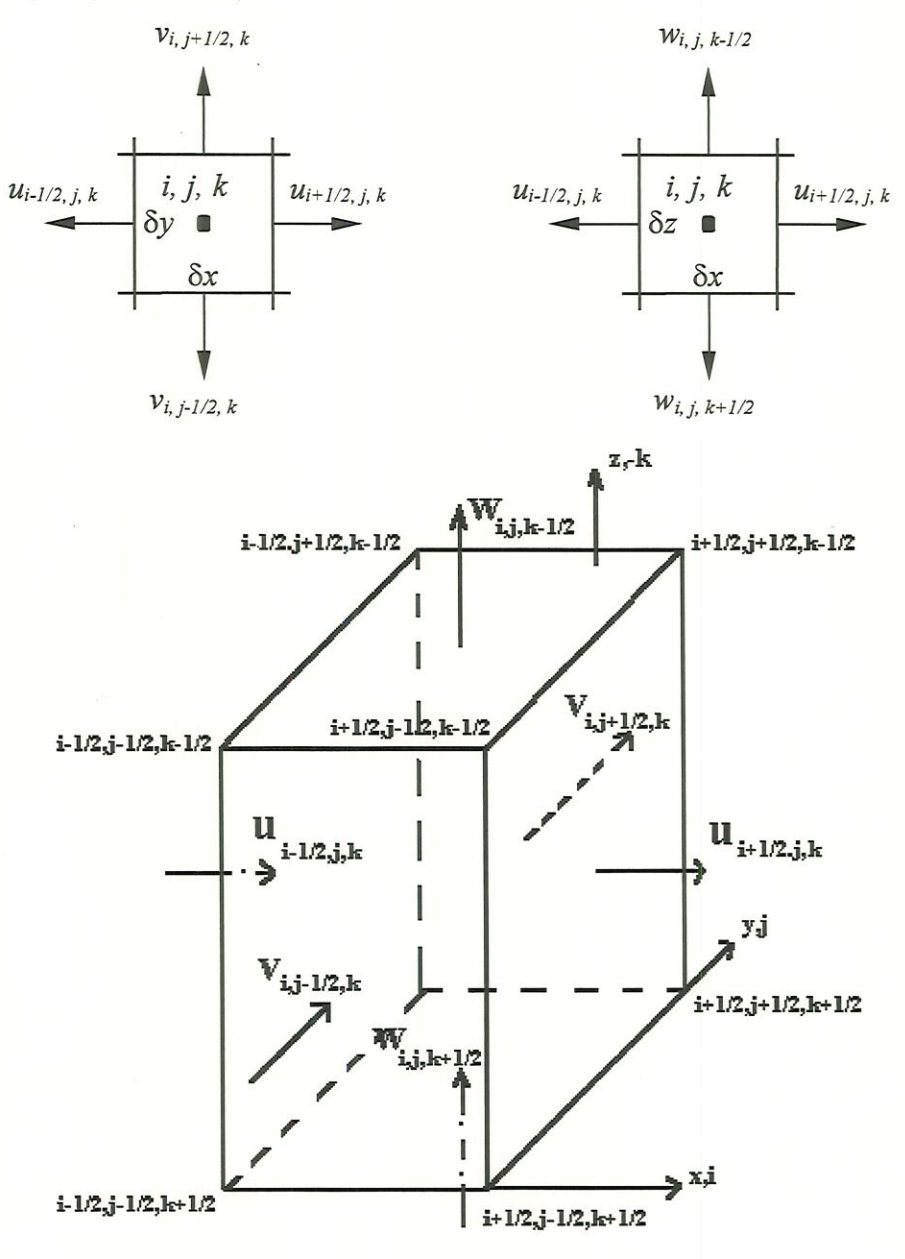

#### FIGURA 2 - Célula Tridimensional

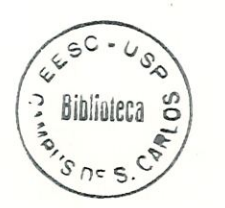

### 3.4 Discretização das Equações

A discretização das equações é feita utilizando um esquema de Diferenças Finitas explícito, dividindo o lago em células tridimensionais, sendo que as velocidades são definidas no centro de cada face da célula e a pressão no centro da célula.

O esquema explícito adotado é centrado para a discretização das equações nas direções espaciais e progressivo na direção temporal. O anexo B traz o processo de discretização das equações.

A seguir, apresentamos as equações já discretizadas. Quantidade de movimento na direção x:

 $u_{i+(1/2),j,k}^{n+1} = u_{i+(1/2),j,k} + \delta \, t \Bigl( - R_0 \bigl\{ A + B + C \bigr\} + D + E + F + G \Bigr)$ onde:

$$
A = \frac{1}{\delta x} \left( u_{i+1,j,k}^2 - u_{i,j,k}^2 \right)
$$
  
\n
$$
B = \frac{1}{\delta y} \left[ (uv)_{i+(1/2),j+(1/2),k} - (uv)_{i+(1/2),j-(1/2),k} \right]
$$
  
\n
$$
C = \frac{1}{\delta z} \left[ (uw)_{i+(1/2),j,k-(1/2)} - (uw)_{i+(1/2),j,k+(1/2)} \right]
$$
  
\n
$$
D = v_{i+(1/2),j,k} - \frac{1}{\delta x} \left( p_{i+1,j} - p_{i,j} \right)
$$
  
\n
$$
E = \frac{1}{\delta z^2} \left[ \left( \alpha_1 \right)_{i+(1/2),j,k-(1/2)} \left( u_{i+(1/2),j,k-1} - u_{i+(1/2),j,k} \right) - \left( \alpha_1 \right)_{i+(1/2),j,k+(1/2)} \left( u_{i+(1/2),j,k} - u_{i+(1/2),j,k} \right) \right]
$$
  
\n
$$
F = \frac{1}{\delta x^2} \left[ \left( \alpha_2 \right)_{i+1,j,k} \left( u_{i+(3/2),j,k} - u_{i+(1/2),j,k} \right) - \left( \alpha_2 \right)_{i,j,k} \left( u_{i+(1/2),j,k} - u_{i-(1/2),j,k} \right) \right]
$$
  
\n
$$
G = \frac{1}{\delta y^2} \left[ \left( \alpha_2 \right)_{i+(1/2),j+(1/2),k} \left( u_{i+(1/2),j+1,k} - u_{i+(1/2),j,k} \right) - \left( \alpha_2 \right)_{i+(1/2),j-(1/2),k} \left( u_{i+(1/2),j,k} - u_{i+(1/2),j-1,k} \right) \right]
$$
  
\n
$$
(3.11)
$$

Quantidade de movimento na direção y:

$$
v_{i,j+(1/2),k}^{n+1} = v_{i,j+(1/2),k} + \delta t \left( -R_0 \{ A + B + C \} - D + E + F + G \right)
$$
  
\nonde:  
\n
$$
A = \frac{1}{\delta x} \left[ (uv)_{i+(1+2),j+(1/2),k} - (uv)_{i-(1/2),j+(1/2),k} \right]
$$
  
\n
$$
B = \frac{1}{\delta y} \left[ v^2_{i,j+1,k} - v^2_{i,j,k} \right]
$$
  
\n
$$
C = \frac{1}{\delta z} \left[ (vw)_{i,j+(1/2),k-(1/2)} - (vw)_{i,(1/2),k+(1/2)} \right]
$$
  
\n
$$
D = u_{i,j+(1/2),k} - \frac{1}{\delta y} \left( p_{i,j+1} - p_{i,j} \right)
$$
  
\n
$$
E = \frac{1}{\delta z^2} \left[ (a_1)_{i,j+(1/2),k-(1/2)} \left( v_{i,j+(1/2),k-1} - v_{i,j+(1/2),k} \right) - (a_1)_{i,j+(1/2),k+(1/2)} \left( v_{i,j+(1/2),k} - v_{i,j+(1/2),k+1} \right) \right]
$$
  
\n
$$
F = \frac{1}{\delta x^2} \left[ (a_2)_{i+(1/2),j+(1/2),k} \left( v_{i+1,j+(1/2),k} - v_{i,j+(1/2),k} \right) - (a_2)_{i-(1/2),j+(1/2),k} \left( v_{i,j+(1/2),k} - v_{i,j+(1/2),k} \right) \right]
$$
  
\n
$$
G = \frac{1}{\delta y^2} \left[ (a_2)_{i,j+(1/2)} \left( v_{i,j+(1/2),k} - v_{i,j+(1/2),k} \right) - (a_2)_{i,j,(k} \left( v_{i,j+(1/2),k} - v_{i,j-(1/2),k} \right) \right]
$$
  
\n(3.12)

Equação da continuidade:

$$
w_{i,j,k+(1/2)} = w_{i,j,k-(1/2)} - \left(\frac{u_{i+(1/2),j,k} - u_{i-(1/2),j,k}}{\delta x} + \frac{v_{i,j+(1/2),k} - v_{i,j-(1/2),k}}{\delta y}\right) \delta z
$$
\n(3.13)

As velocidades que não são realmente calculadas pelo método, são consideradas como sendo a média aritmética entre as velocidades calculadas. Observando-se as equações já discretizadas para as velocidades u, v, e w percebe-se a necessidade de tal artifício. Assim, por exemplo:

$$
u_{(i,j,k)} = (u_{(i+1/2,j,k)} - u_{(i-1/2,j,k)}) / 2
$$
\n(3.14)

#### 3.5 Campo de Pressão

O tratamento dado ao cálculo da pressão constitui-se num dos pontos importantes na resolução do problema.

Várias abordagens são encontradas na literatura para o cálculo da pressão sendo que a proposta apresentada por PATANKAR & SPALDING (1972), baseada no algoritmo SIMPLE ("Semi-Implicit for Pressure Linked Equations"), tem tido sucesso e deve ser objeto de estudos para futuros trabalhos.

Neste trabalho, deduz-se uma equação do tipo Poisson para a pressão e é resolvida em conjunto com as outras equações do escoamento. Este procedimento pode trazer problemas de convergência, segundo WROBEL (1989), mas nos teste de LIGGETT (1970) apresentou um bom comportamento. Os problemas de convergência podem ser corrigidos tornando os incrementos temporais e espaciais de modo adequado. Tal problema, constitui-se em uma limitação do método explícito.

Seguindo, apresentaremos os principais passos da dedução da equação da equação da pressão. Lembramos que a hipótese de equilíbrio hidrostático simplifica o problema neste momento fazendo com que a análise seja bidimensional ao invés de tridimensional. Com isto a equação é baseada nas velocidades médias calculadas verticalmente e são indicadas nas equações através de uma barra  $\lceil$ ). Tem-se então os seguintes passos:

Passo l: Integra-se as equações da quantidade de movimento (3.6) e (3.7) com os limites  $z = -h$  até  $z = 0$ , obtendo-se:

$$
\frac{\partial}{\partial t}(\overline{hu}) + R_0 \left[ \frac{\partial}{\partial x} (\overline{hu^2}) + \frac{\partial}{\partial y} (\overline{huv}) \right] - h\overline{v} =
$$
\n
$$
-h \frac{\partial p}{\partial x} + \alpha_s \tau_x - \alpha_b \tau_{Bx} + \alpha^2 \left[ \frac{\partial^2}{\partial x^2} (\overline{hu}) + \frac{\partial^2}{\partial y^2} (\overline{hu}) \right]
$$
\n(3.15)
$$
\frac{\partial}{\partial t}(\bar{hv}) + R_0 \left[ \frac{\partial}{\partial x} (\bar{h}\bar{w}) + \frac{\partial}{\partial y} (\bar{h}\bar{v}^2) \right] - h\bar{u} =
$$
\n
$$
-h \frac{\partial p}{\partial y} + \alpha_s \tau_y - \alpha_b \tau_{By} + \alpha^2 \left[ \frac{\partial^2}{\partial x^2} (\bar{h}\bar{v}) + \frac{\partial^2}{\partial y^2} (\bar{h}\bar{v}) \right]
$$
\n(3.16)

onde os subscritos  $S$  representam superfície e  ${\cal B}$  o fundo.

Passo 2: Deriva-se as equações (3.15) e (3.16) com relação a x e y respectivamente e em seguida somando-as, obtendo-se:

$$
\frac{\partial^2 p}{\partial x^2} + \frac{\partial^2 p}{\partial y^2} + \frac{1}{h} \left( \frac{\partial h}{\partial x} \frac{\partial p}{\partial x} + \frac{\partial h}{\partial y} \frac{\partial p}{\partial y} \right) =
$$
\n
$$
\frac{1}{h} \left\{ -\frac{\partial D}{\partial t} + \alpha_2 \left( \frac{\partial^2 D}{\partial x^2} + \frac{\partial^2 D}{\partial y^2} \right) + R_0 \left( \frac{\partial^2}{\partial x^2} \left( h \overline{u^2} \right) + \frac{\partial^2}{\partial y^2} \left( h \overline{v^2} \right) + 2 \frac{\partial^2}{\partial x \partial y} \left( h \overline{u v} \right) \right] \tag{3.17}
$$
\n
$$
+ \frac{\partial}{\partial x} \left( h \overline{v} \right) - \frac{\partial}{\partial y} \left( h \overline{u} \right) + \frac{\partial}{\partial x} \left( \alpha_s \tau_x - \alpha_b \tau_{bx} \right) + \frac{\partial}{\partial y} \left( \alpha_s \tau_y - \alpha_b \tau_{by} \right) \right\}
$$

A discretização da equação da pressão (3.17) em Diferenças Finitas é feita de modo análogo ao desenvolvido para as velocidades e mostrada abaixo.

$$
p_{i,j} = \frac{1}{\frac{2}{\delta x^2} + \frac{2}{\delta y^2}} \left\{ \frac{p_{i+1,j} + p_{i-1,j}}{\delta x^2} + \frac{p_{i,j+1} + p_{i,j-1}}{\delta y^2} + \frac{1}{h} \left[ \frac{\partial h}{\partial x} \frac{p_{i+1,j} - p_{i-1,j}}{2 \delta x} + \frac{\partial h}{\partial y} \frac{p_{i,j+1} - p_{i,j-1}}{2 \delta y} + \frac{(h\overline{v})_{i+(1/2),j} - (h\overline{v})_{i-(1/2),j}}{\delta x} - \frac{(h\overline{u})_{i,j+(1/2)} - (h\overline{u})_{i,j-(1/2)}}{\delta y} - \frac{D_{i,j}}{\delta t} - \alpha_2 \left( \frac{D_{i+1,j} - 2D_{i,j} + D_{i-1,j}}{\delta x^2} + \frac{D_{i,j+1} - 2D_{i,j} + D_{i,j-1}}{\delta y^2} \right) - \frac{(a_s \tau_x - \alpha_b \tau_{Bx})_{i+(1/2),j} - (a_s \tau_x - \alpha_b \tau_{Bx})_{i-(1/2),j}}{\delta x} - \frac{(a_s \tau_y - \alpha_b \tau_{By})_{i,j+(1/2)} - (a_s \tau_y - \alpha_b \tau_{By})_{i,j-(1/2)}}{\delta y} + R_0 Q_{i,j} \right\}
$$
(3.18)

onde:

$$
D = \int_{-h}^{h} \left( \frac{\partial u}{\partial x} + \frac{\partial v}{\partial y} + \frac{\partial w}{\partial z} \right) dz = \frac{\partial}{\partial x} (h\overline{u}) + \frac{\partial}{\partial y} (h\overline{v})
$$
(3.19)

O último termo da equação 3.18 é não linear e dado por:

$$
Q_{i,j} = \frac{\left(h\overline{u^2}\right)_{i+1,j} - 2\left(h\overline{u^2}\right)_{i,j} + \left(h\overline{u^2}\right)_{i-1,j}}{\delta x^2} + \frac{\left(h\overline{v^2}\right)_{i,j+1} - 2\left(h\overline{v^2}\right)_{i,j} + \left(h\overline{v^2}\right)_{i,j-1}}{\delta y^2} \frac{\left(h\overline{uv}\right)_{i+1,1} - 2\left(h\overline{uv}\right)_{i-1}}{\delta y^2} + \frac{\left(h\overline{uv}\right)_{i+1,1/2}}{\delta x \delta y} \tag{3.20}
$$

Termos de atrito no fundo,  $\tau_{Bx}$  e  $\tau_{By}$  são dados por:

$$
\left(\tau_{Bx}\right)_{i+(1/2),j} = \frac{2u_{i+(1/2),j,m}}{\delta z} \tag{3.21}
$$

onde m é a menor célula em uma coluna.

### 3.6 Condições Iniciais e de Contorno

Neste ponto vamos apresentar, de modo geral, como serão tratadas as condições miciais e de contorno para o modelo de circulação das águas induzidas pelo vento.

A adoção de valores iniciais obtidos via técnicas de monitoramento, por exemplo, certamente contribuem para o processo de resolução uma vez que estes representam fisicamente o problema em questão.

PRAAGMAN (1982) diz que a influência de valores imciais desaparecem durante o processo numérico e que a adoção da partida fria ("cold start"), que nada mais é que micializar todos as variáveis com zero, apresenta bons resultados.

Já as condições de contorno admitem as seguintes possibilidades:

- contorno aberto: Na superfície üvre são considerados os efeitos do atrito provocado pelo vento sobre a água. Deste modo na equação 3.11 o termo

 $u_{i+(1/2),j,k-1} - u_{i+(1/2),j,k}$  é substituído por  $\tau_x$  e na equação 3.12 o termo  $\delta z$  é substituído por  $\tau_y$ . Sendo que  $\tau_x$  e  $\tau_y$  são proporcionais à  $\delta z$ az velocidade do vento e dados por:

$$
\tau_x = \rho_{ar} C_D u_{w_x} | u_{w_x} |
$$
  

$$
\tau_y = \rho_{ar} C_D u_{w_y} | u_{w_y} |
$$

 $\overline{1}$ 

onde:  $\rho_{ar}$  - massa específica do ar,

 $C_D$  - coeficiente de arrasto do vento,

 $u_{\nu}$  - velocidade do vento nas direções x e y.

- contorno fechado: Formado pela fronteira água-terra. Neste caso é suficiente supor que a velocidade normal ao contorno seja nula.

No fundo são considerados os efeitos provocados pelo atrito da água com o leito. Assim, considerando que o subscrito m indica um célula de fundo, tem-se na equação (3.11) o termo  $\frac{w_{t+(1/2),t,m-1}}{s}$  substituído por  $\tau_{Bx}$  e o termo ôz

 $\frac{\gamma_{i,j+(1/2),m-1}}{2}$  da equação (3.12) substituído por  $\tau_{By}$ . Onde: ôz

$$
\tau_{Bx} = \rho C_f (u^2 + v^2)^{\frac{1}{2}} u
$$
  

$$
\tau_{By} = \rho C_f (u^2 + v^2)^{\frac{1}{2}} v
$$

e  $\rho$ : massa específica da água,

 $C_f$  : coeficiente de atrito no fundo sendo que nesse trabalho utiliza-se a Fórmula de Chezy.

# 3.7 Consistência, Convergência e Estabilidade

WROBEL (1989) e MARISKA (1995) afínnam em seus trabalhos que para um esquema numérico produzir bons resultados é necessário que ele apresente propriedades de consistência, convergência e estabilidade.

#### Consistência

Um esquema numérico de Diferenças Finitas é dito consistente quando ao refinar as aproximações, no limite, as mesmas se tomam matematícamente equivalente às equações originais.

Convergência

A convergência é a condição pela qual a solução de um esquema aproximado tende para a solução exata da equação diferencial à medida que se diminuem os incrementos espacial e temporal.

Estabilidade

A estabilidade de um esquema numérico, garante que não haja ampliação do erro numérico de um passo de tempo para o seguinte.

O estudo sobre critérios de consistência, convergência e estabilidade para métodos numéricos é bastante complicado visto que as equações envolvem muitos termos e vários não são lineares. Um estudo sobre instabilidade pode ser visto no trabalho de WEARE (1976).

HILDEBRAND<sup>\*</sup> apud WROBEL desenvolveu estudos sobre o assunto em questão chegando até o critério de estabilidade bastante utilizado em métodos numérico no seu caso explícito. Tal critério é conhecido como "Critério de Couraat" e dado do seguinte modo:

 $\rho \leq \frac{1}{2}$ 

HILDEBRAND, F.B., Finite Difference Equations and Simulations, Prentice Hall, New York, 1983. apud WROBEL, L.C.; EIGER,S. ; ROSMÂN, P.C.; TUCCI, C.E.; CÏRILLO, J.A.; CABRAL, J.P. Métodos Numéricos em Recursos Hídricos, ABRH, Rio de Janeiro, 1989, p.20.

$$
onde \quad \rho = c \frac{k}{h^2}
$$

e c : é uma constante física do problema

 $k:$  incremento temporal

 $h:$  incremento espacial

BLUMBERG (1977) desenvolveu um modelo numérico para representar a circulação em rios e estuários e neste utilizou o seguinte critério de estabilidade:

$$
\Delta t_c \leq \left[ \sqrt{g \, D_{\text{max}}} \left( \frac{1}{\Delta x} + \frac{1}{\Delta y} \right) \right]^{-1}
$$

onde:

 $\Delta t_c$ : incremento de tempo crítico para a estabilidade do método

g : aceleração da gravidade

 $D_{\max}$ : profundidade máxima

 $\Delta x$ : incremento espacial na direção x.

 $\Delta y$ : incremento espacial na direção y.

PRANDLE & CROOKSHANK (1974) trabalharam com um critério de estabilidade semelhante ao de BLUMBERG (1977), utilizado no seu modelo numérico para a representação da circulação das águas em estuários.

$$
\Delta t \leq \frac{\Delta S}{\sqrt{g D_{\text{max}}}}
$$

onde  $\Delta S$  é o incremento espacial característico. Neste momento, supões-se que  $\Delta S$  =  $\Delta x = \Delta y$ .

As propostas apresentadas por BLUMBERG (1977) e PRANDLE & CROOKSRANK (1974) foram utilizadas para a determinação do incremento de tempo nos testes feitos neste trabalho.

# 4 ASPECTOS COMPUTACIONAIS

# 4.1 Introdução

Este capítulo descreve, em linhas gerais, alguns pontos críticos da implementação computacional do modelo desenvolvido.

Procurou-se desenvolver um código que utilizasse a menor quantidade possível de memória, já que este é um dos problemas críticos de um modelo numérico. Mas a otimização total do programa é deixada para uma futura análise.

A linguagem utilizada para a implementação computacional foi Fortran 77 com o compüador FTN77 e o expansor de memória DBOS. O DBOS possui um gerenciador de memória possibilitando utilizar praticamente toda a memória RAM disponível no micro computador, deste modo, conseguimos implementar programas que possuem um grande número de variáveis. Além do aspecto memória, que é bastante importante, um outro fator que motivou a utüização da linguagem Fortraa foi o grande número de trabalhos desenvolvidos na Engenharia HÍdráuüca utilizando esta linguagem de programação e também a excelente performance de seu processador numérico. Segue em anexo um disquete com a listagem do programa.

Seguindo, apresentamos um fluxograma do programa e um comentário sobre as principais rotinas utilizadas.

### 4.2 Fluxograma

O caminho que os dados percorrem no programa é descrito no fluxograma apresentado a seguir (FIGURA 3):

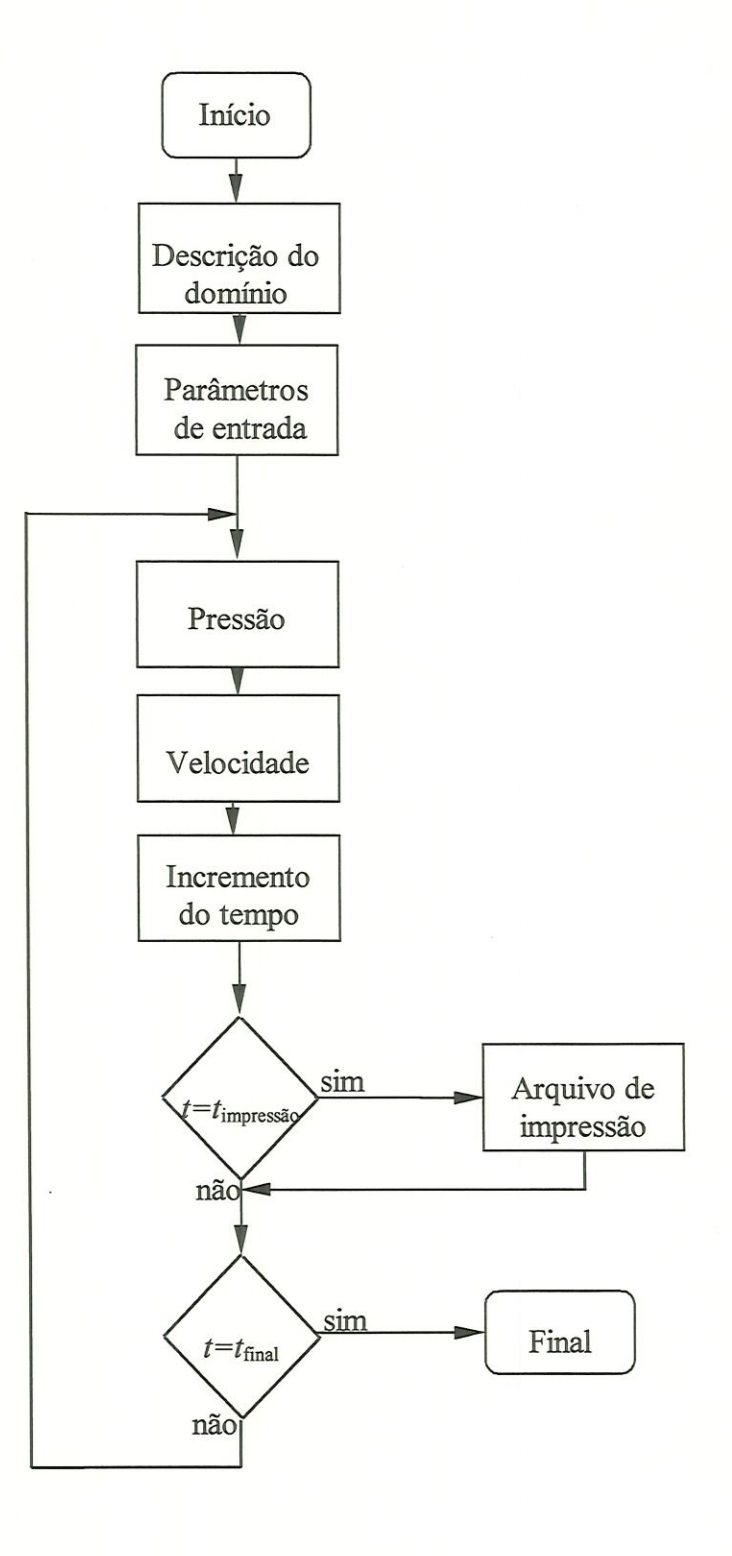

FIGURA 3 - Fluxograma

### 4.3 Descrição das Principais Rotinas

Antes de entrar nas rotinas, são criados os arquivos que conterão os resultados da simulação. O arquivo "maior.res" conterá as maiores velocidades nas direções x e y, na superfície, em um ponto pertencente ao domínio onde se deseja analisar, já no arquivo "vel vert.res" estarão dispostas as velocidades variando com a profundidade (na vertical) nas direções x e y e os arquivos com extensão ".wi", como por exemplo "vell.vvi", trazem as coordenadas (x,y) das células interiores ao domínio na superfície e a intensidade das velocidades nas direções  $x \in y$ ,  $u \in v$  respectivamente, nessa mesma célula.

Posteriormente o arquivo "descr.wi", predefinido pelo usuário, se encarrega de descrever o contorno da região estuda através de pontos (x,y) dispostos sobre um sistema de coordenadas cartesiaaas no plano bidimensional. Desse modo para representar uma região retangular, como no caso proposto por Liggett(1970), são necessários apenas quatro pontos. Assim esse arquivo conterá o número de pontos necessários para representar o contorno, as coordenadas desses pontos e também o números de células internas ao domínio.

i - Rotina de Entrada do Domímo

Nesta rotina, todos os dados acerca de cada célula do domínio em questão são fornecidas. Estas entradas estão organizadas no arquivo "ent\_dom.dat do seguinte modo:

- número máximo de células na vertical (ncz). Aqui, cada célula na vertical pode ser entendida como uma camada.
- em cada camada, número de células no plano horizontal (ncxy).

Descrevemos, a seguir, as informações sobre cada uma das células em uma camada.

A. *i, j, k*: índices associados às coordenadas cartesianas  $i \rightarrow x, j \rightarrow y, k \rightarrow z$ ,

B. kf: indica a posição k da célula de fundo correspondente à célula que está sendo lida,

- C. norte, sul, leste, oeste, cima, baixo: assumem valores que podem ser zero ou um. O valor zero indica que a célula que está sendo lida não é de contorno, um indica que é de contorno,
- D. *fluxo c* : assume valor zero se não houver fluxo de contorno e um se houver algum fluxo de contorno. Este fluxo pode ser de entrada ou saída,
- E. vcont u, vcont v, vcont w: havendo um fluxo de contorno, a intensidade das velocidades nas direções  $x$ ,  $y$  e  $z$  serão representadas nas variáveis vcont\_u, vcont\_v, vcont\_w respectivamente. Se não houver fluxo de contorno as variáveis assumirão valor zero.

#### ii - Rotina de Entrada de Dados

Os parâmetros de entrada, organizados no arquivo "arq\_ent.dat", são dispostos na seguinte ordem:

- $\bullet$  Largura máxima na direção  $x$  (cm),
- Comprimento máximo na direção y (cm),
- $\bullet$  Profundidade máxima na direção  $z$  (cm),
- Incremento na direção  $x dx (cm)$ ,
- $\bullet$  Incremento na direção y- dy (cm),
- Incremento na direção z dz (cm),
- Parâmetro de Coriolis (rad/s),
- Tensão superficial na direção  $x$  (cm<sup>2</sup>/s<sup>2</sup>),
- Tensão superficial na direção  $y$  (cm<sup>2</sup>/s<sup>2</sup>),
- Viscosidade horizontal turbulenta  $(cm<sup>2</sup>/s),$
- Viscosidade vertical turbulenta na superfície (cm<sup>2</sup>/s),
- Viscosidade vertical turbulenta no fundo  $\text{cm}^2\text{/s}$ ),
- Tempo total em que se deseja analisar (s),
- Incremento de tempo dt (s),
- Passo para impressão dos resultados (s),
- Densidade da água  $(g/cm^3)$ ,
- Coeficiente de Chesy (cm $^{1/2}/s$ ).

Nessa rotina, ainda são feitas as adimensionalizações das variáveis seguindo as formulas 3.1, 3.2, 3.3 e 3.4 apresentadas no capítulo 3. Calcula-se o número de Rossby e por fim são calculados fatores de dimensionalização para as componentes de velocidade u, v e w.

#### üi - Rotina de Pressão.

Esta rotina resolve a equação (3.18) de pressão na superfície. A esta rotina estão ligadas funções para o cálculo das velocidades médias na vertical e também dos termos não lineares.

iv - Rotina de Velocidades.

Aqui, são resolvidas as equações (3.11, 3.12 e 3.13) que representam, respectivamente, as velocidades na direção x, y e z.

Nas rotinas de pressão e velocidades os contornos são identificados a partir dos dados do domínio representados nas seguintes variáveis indicadoras de contorno: norte, sul, leste, oeste, cima e baixo. Lembramos que o valor zero indica célula de contorno.

v - A impressão de resultados.

Os resultados estão organizados nos seguintes arquivos:

"maior.res" - se encarrega das maiores velocidades, tornados em vários tempos, em uma célula interior ao domínio. Esse arquivo foi utilizado na elaboração dos gráficos de variação da viscosidade turbulenta (Tempo x velocidade).

"vel vert.res" - contém as velocidades variando com a profundidade em vários tempos. E utilizado na elaboração dos gráficos de Profundidade x velocidade.

• ítvel\*.wi" - contém as coordenadas e as velocidades superficiais nas direções x e y para todas as células interiores ao domínio e é utilizado juntamente com o arquivo de descrição do domínio, "descr.wi", nos gráficos de padrões de circulação. A elaboração desses gráficos foi feita utüizando o software de visualização "vview" juntamente com o software "SURFER".

# 5 RESULTADOS DO MODELO COMPUTACIONAL

### 5.1 Verificação do Modelo

A etapa de verificação do modelo constitui-se numa das etapas mais importantes do desenvolvimento de um modelo numérico. Neste capítulo analisaremos a confiabÜidade do modelo sob os seguintes aspectos:

- i Analisar o programa computacional para verificar se este está livre de erros de programação (compilação e depuração).
- ü Verificar se o programa não gera nenhum resíduo, ou seja, se existe uma ou mais variáveis acumulando ou assumindo valores que causem erros no resultado. Para fazer este teste adotamos todas as variáveis de entrada nulas, no nosso caso adotamos a mexistência de vento no domínio, e verificamos fluxo nulo na saída de dados. Deste modo, podemos concluir que não houve circulação da água no lago e as velocidades foram todas nulas o que era esperado.
- üi Nesta etapa de verificação, os resultados do modelo desenvolvido são comparados com o desenvolvido por LIGGETT (1970), o que faremos à seguir.

# 5.2 Comparação com o Trabalho de Liggett

Utilizamos os dados de LIGGETT (1970) e seguimos o seu procedimento de análise a fim de realizar uma melhor verificação do modelo desenvolvido. A análise será concentrada nos efeitos provocados pela variação da viscosidade horizontal e vertical turbulenta.

Liggett utilizou os seguintes dados para constituir o domínio na realização dos testes:

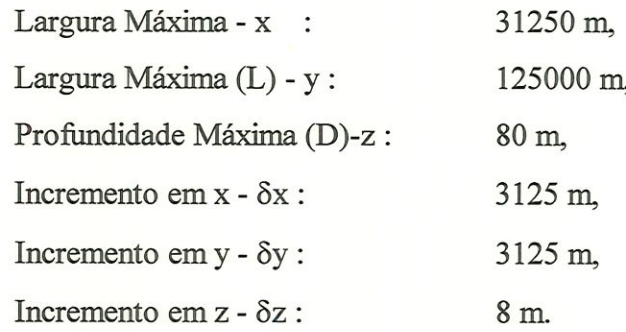

Os parâmetros do problema são dados abaixo:

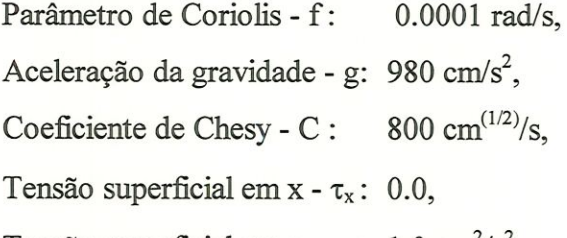

Tensão superficial em y -  $\tau_y$ : 1.0 cm<sup>2</sup>/s<sup>2</sup>.

Tais dados mostram um vento, predominantemente, na direção y (norte) e de aproximadamente 8,7 m/s de intensidade.

E o tempo utilizado com critério de parada do programa foram:

Tempo limite :  $100000 \text{ s} \approx 27.78 \text{ h}$ ,

Incremento de tempo -  $\delta t$ : 10 s.

Considerando os dados do domínio podemos chegar aos seguinte valores:

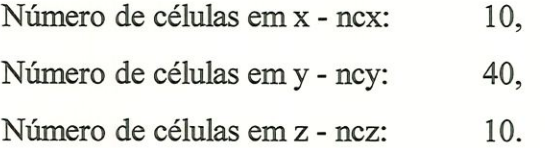

A FIGURA 4 descreve o lago onde os resultados estão baseados:

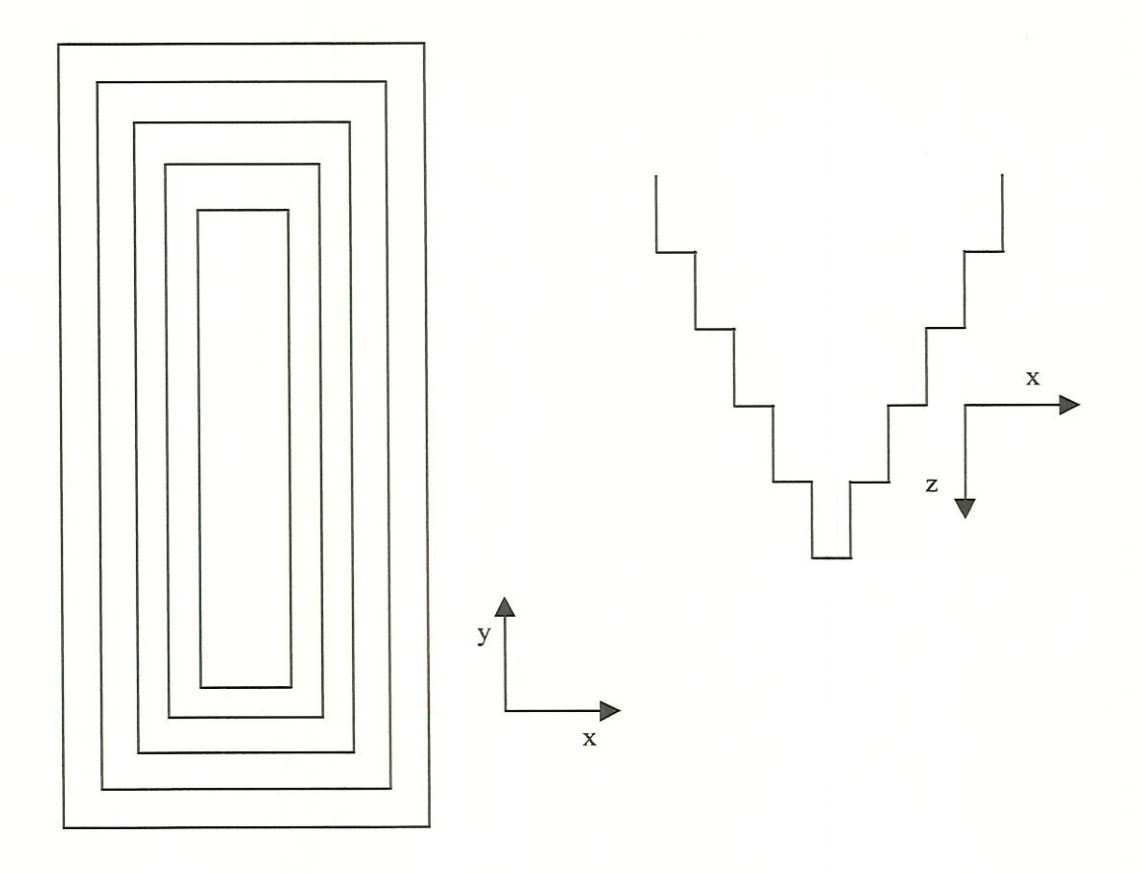

FIGURA 4 - Lago hipotético utilizado por Liggett

TESTE l - Efeitos da variação da viscosidade horizontal turbulenta (ü)

O efeito da viscosidade horizontal turbulenta foi estudado adotando-se uma viscosidade vertical turbulenta constante  $\eta = 200$  cm<sup>2</sup>/s e admitindo-se uma variação da viscosidade horizontal de zero até  $1.5625 \times 10^8$  cm<sup>2</sup>/s. Mais precisamente foram considerados quatro valores de v para análise:

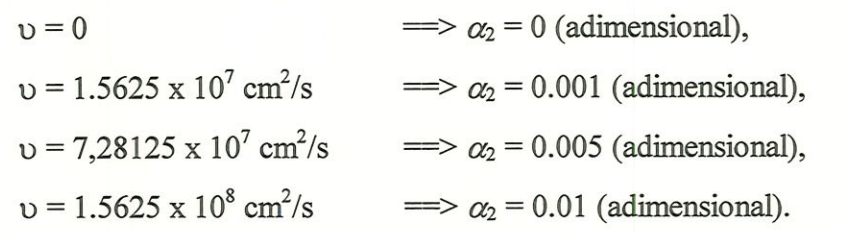

Não foram considerados valores da viscosidade horizontal entre O e 1.5625 x  $10<sup>7</sup>$  porque para estes valores não ocorre variação significativa nas velocidades e no padrão de circulação. Estes mesmos valores de viscosidade horizontal foram desconsiderados no trabalho de Liggett

Lembramos aqui, que o modelo trabalha com as variáveis adimensionalisadas e

$$
\text{que:} \quad \alpha_1 = \frac{\eta}{fD^2}; \quad \alpha_2 = \frac{\upsilon}{fL^2}
$$

Para melhor visualização dos resultados foram elaborados gráficos procurando analisar o significado da variação da viscosidade horizontal turbulenta, o tempo aproximado de equilíbrio (estado permanente), os efeitos com a profundidade e os padrões de circulação obtidos. Vejamos:

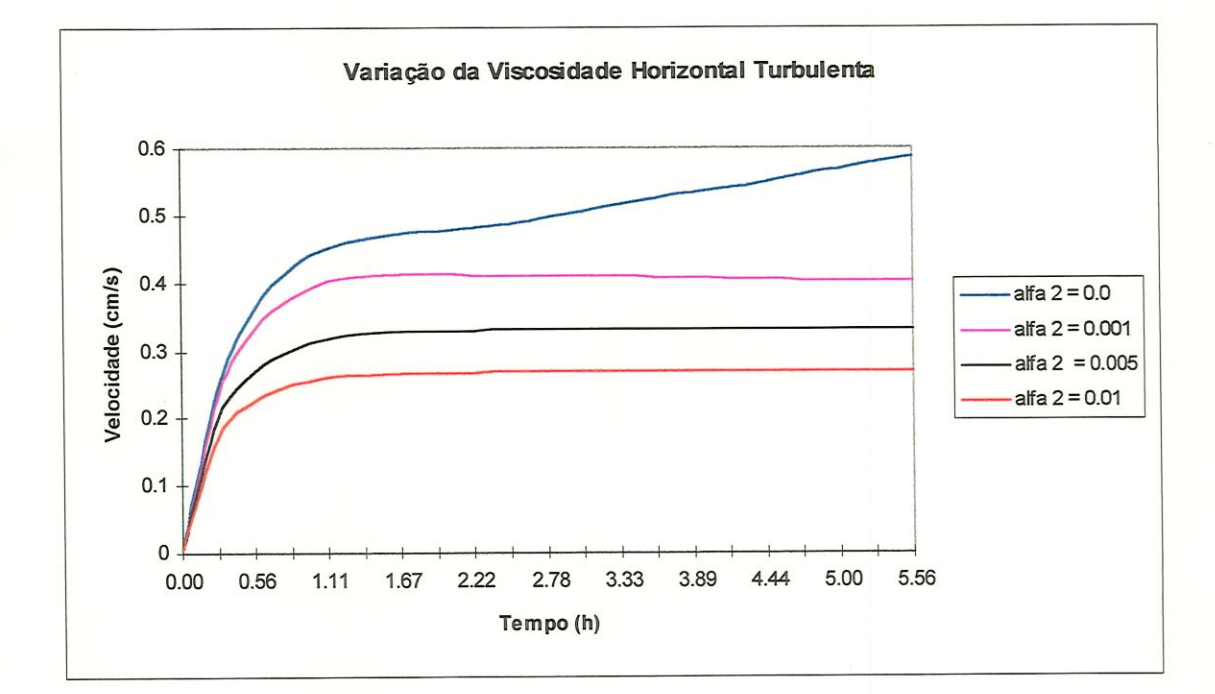

FIGURA 5 - Tempo x velocidade

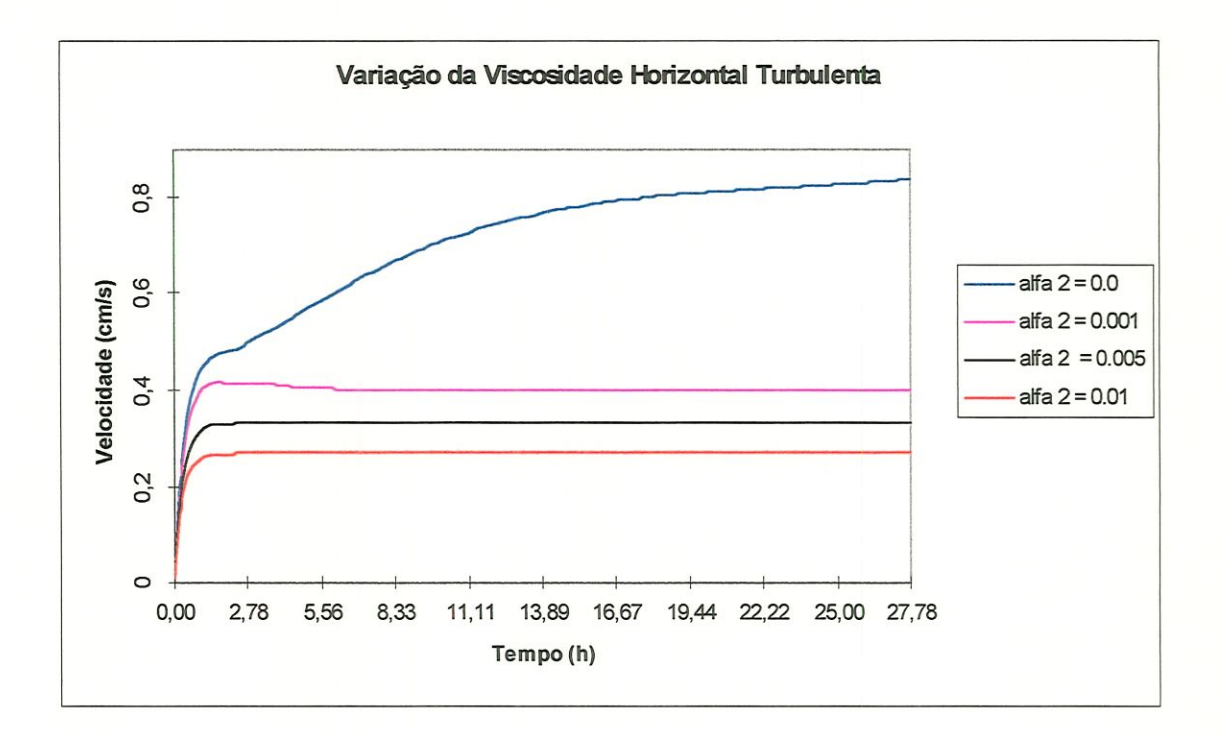

FIGURA 6 - Tempo x velocidade

A FIGURA 5 e a FIGURA 6 mostram que para altos valores de  $\alpha_2$  o lago entra em equilíbrio aproximadamente depois de 1 hora. Para valores de  $\alpha_2$  da viscosidade horizontal turbulenta próximos de zero, o lago passa a entrar em equilíbrio aproximadamente após 20 horas. Tais dados foram obtidos para um ponto do domínio próximo do contorno, onde as velocidades devem ser mais baixas.

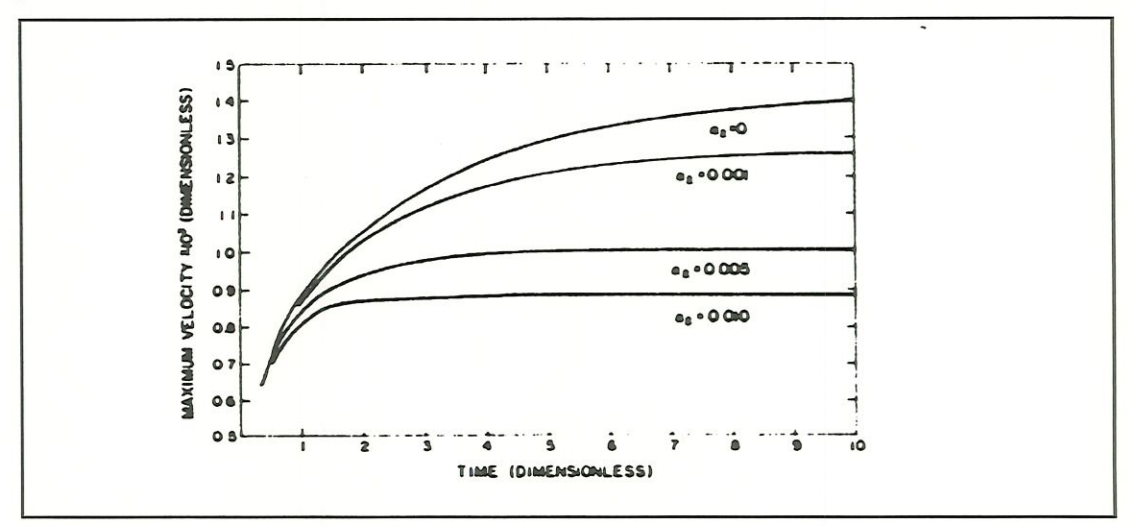

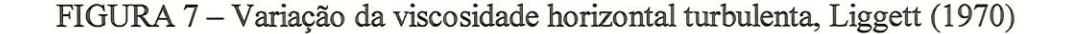

Observando a FIGURA 6 e a FIGURA 7, notamos um comportamento dos gráficos muito parecidos, lembrando que os dados de LIGGETT (1970) estão adimensionalisados. Acreditamos que as possíveis desigualdades entre os dois gráficos foram causada pêlos diferentes pontos analisados no domínio.

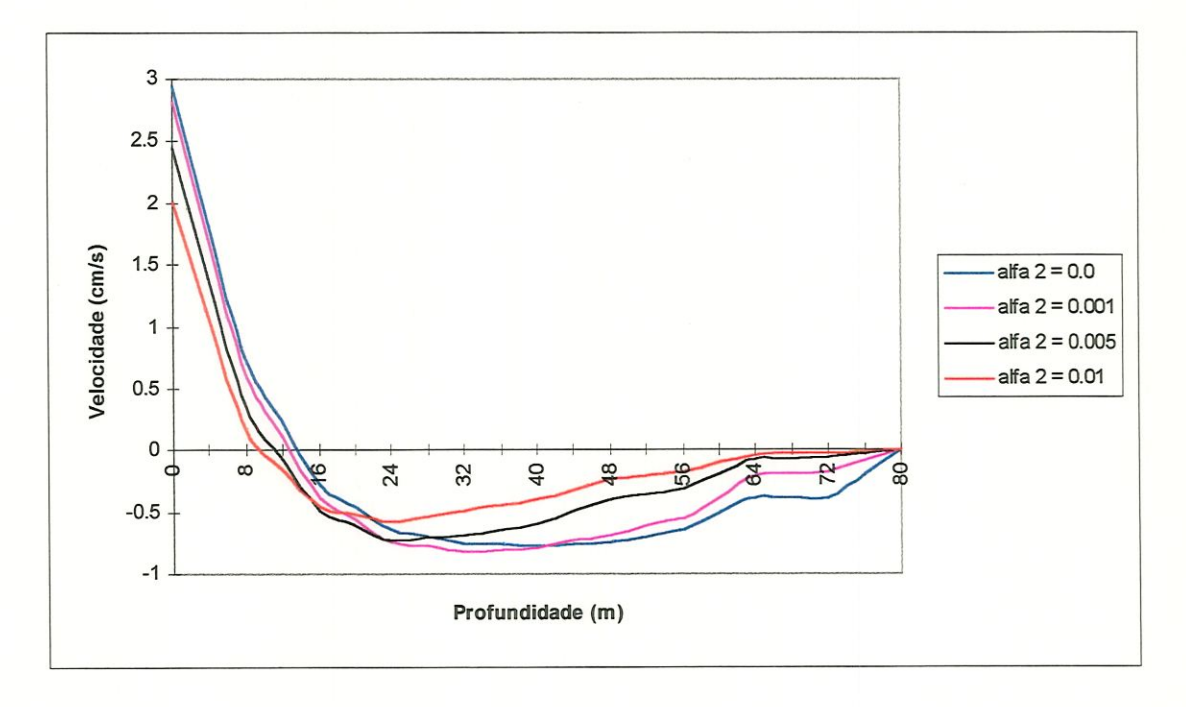

FIGURA 8 - Profundidade x velocidade

O perfil de velocidades com a vertical (profundidade) não apresenta grande variação (FIGURA 8). Só notamos uma alteração significativa nas velocidades quando existe uma grande variação nos valores da viscosidade turbulenta horizontal. Como esperávamos a alteração da viscosidade horizontal turbulenta não produz efeitos significantes quando analisamos a velocidade x profundidade. Esta análise foi feita para um ponto no centro do domínio. As velocidades negativas devem-se ao refluxo da água produzido pela circulação.

A seguir são apresentados gráficos demonstrativos do padrão de circulação do lago decorridos aproximadamente 1,40 he 11 h de simulação para os seguintes valores de  $\alpha_2$ :

$$
\alpha_2 = 0
$$
 e  $\alpha_2 = 0.005$ 

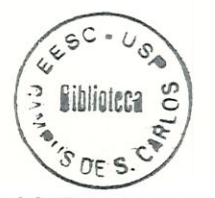

Padrões de circulação para  $\alpha_2\!\!=\!\!0.0$ 

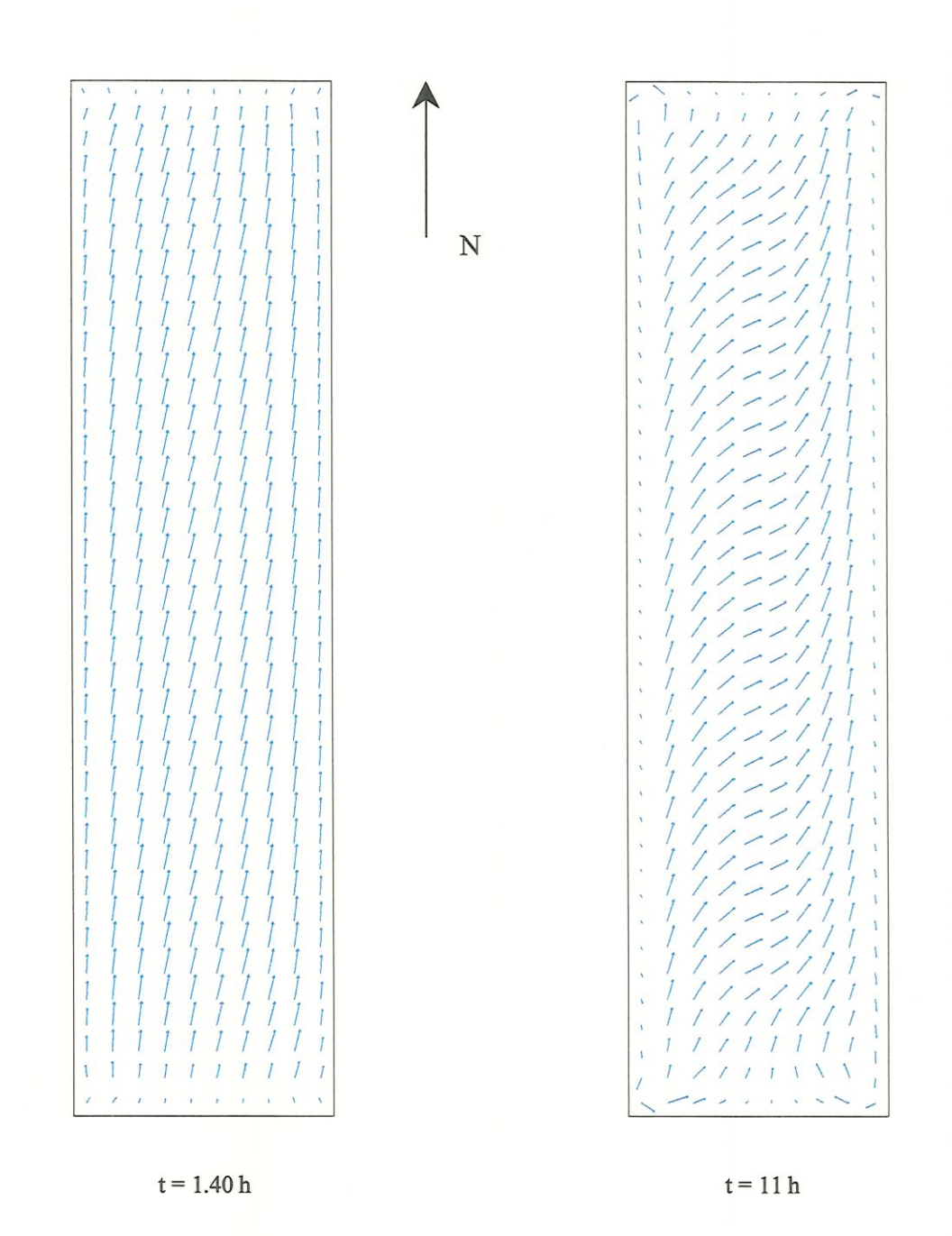

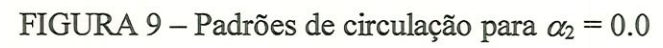

Padrões de circulação para  $\alpha_2$ =0.005

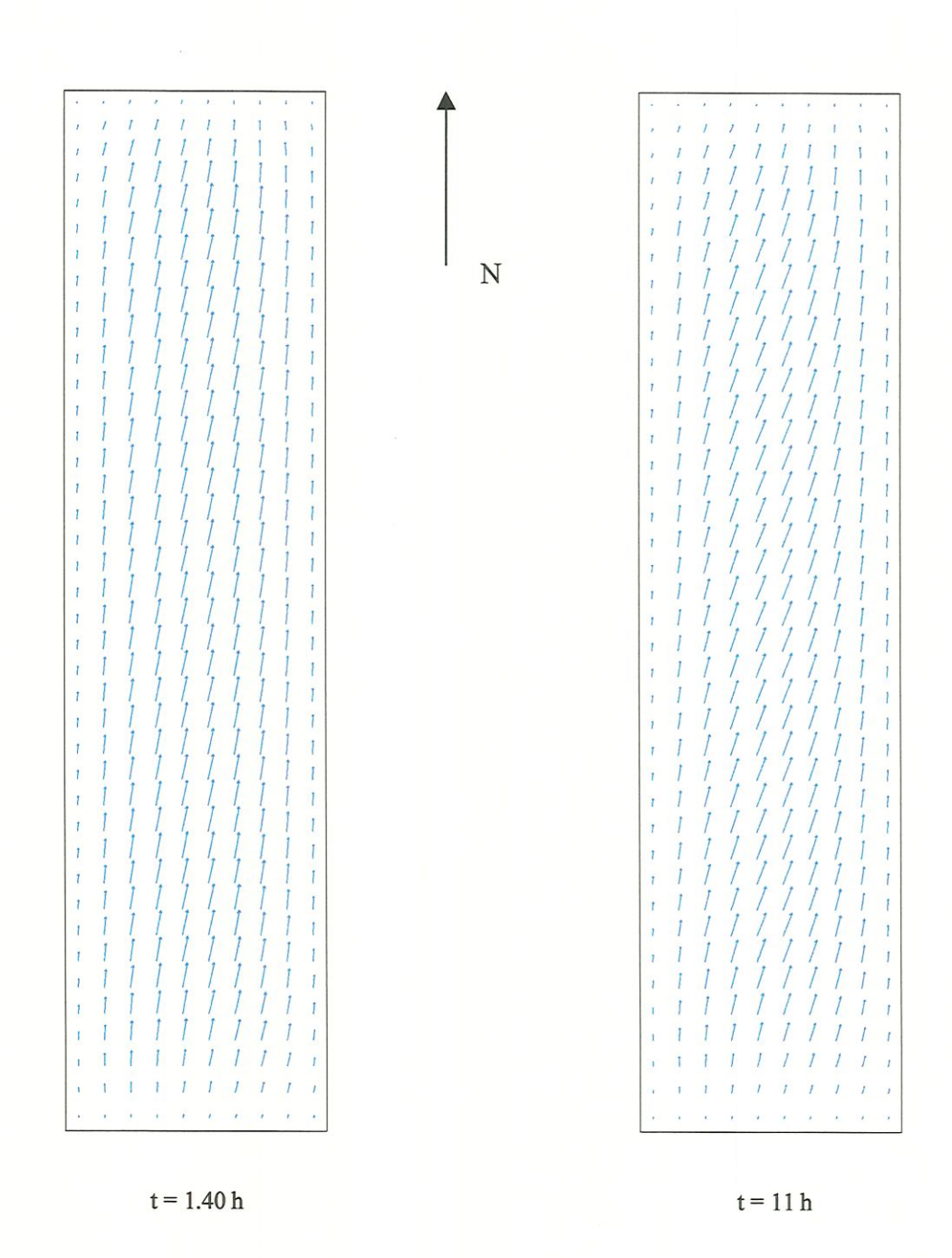

FIGURA 10 - Padrões de circulação para  $\alpha_2 = 0.005$ 

Observando a FIGURA 9 e a FIGURA 10 notamos graficamente a influência da viscosidade horizontal no lago hipotético, ou seja, quando aumentamos a viscosidade horizontal o efeito de circulação se torna menos evidente. Na FIGURA 10 não

ocorreu mudanças consideráveis no padrão de circulação no tempo analisado, como era esperado uma vez que pêlos gráficos as velocidades se estabilizaram aproximadamente em l hora.

Concluímos então que a influência da viscosidade horizontal turbulenta é pequena em lagos onde as dimensões horizontais são muito maiores que as verticais e que a adoção de um valor próximo de zero para a viscosidade horizontal turbulenta parece ser mais realístico.

TESTE 2 - Efeitos da variação da viscosidade vertical turbulenta  $(η)$ 

A análise da viscosidade vertical turbulenta foi feita de modo semelhante ao caso anterior, ou seja, com os mesmos dados de domínio, entrada e valores dos coeficientes. Agora, adotamos uma viscosidade horizontal igual a zero e variamos os valores de η como segue:

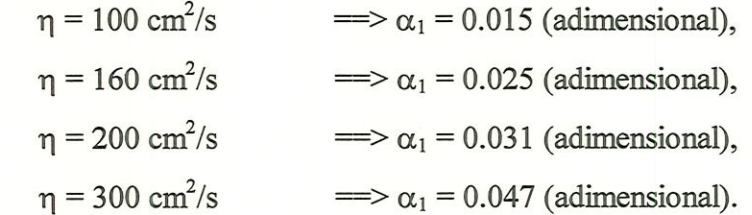

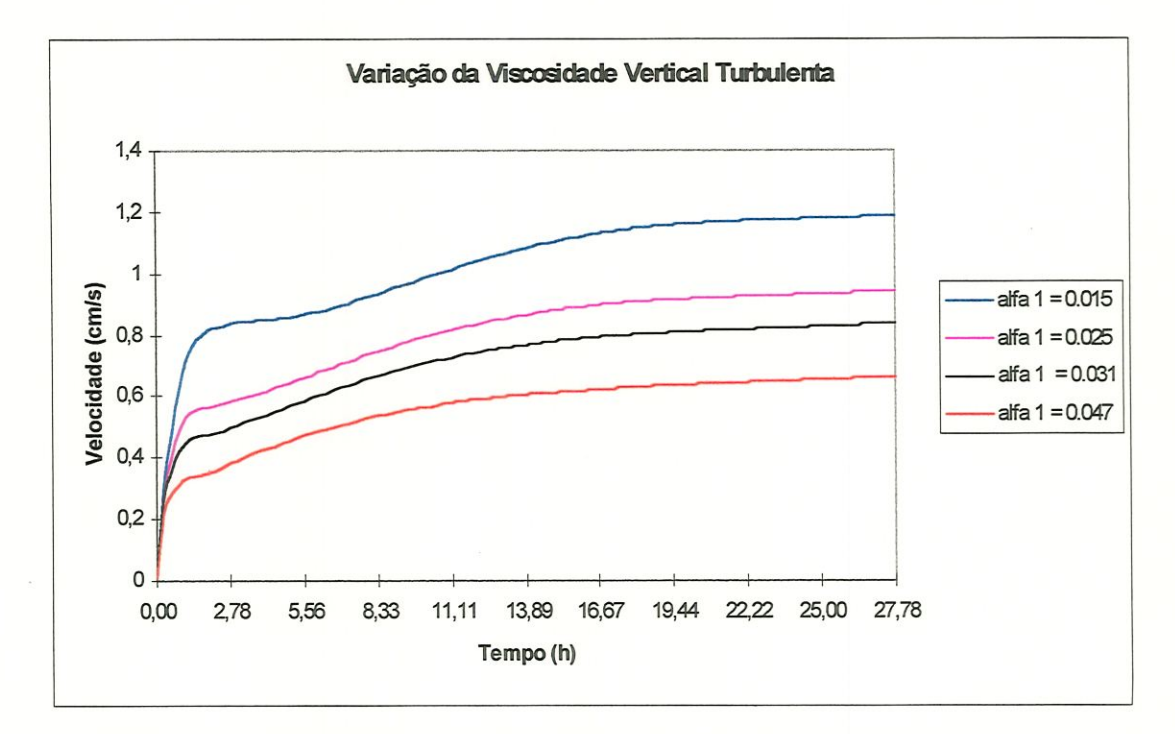

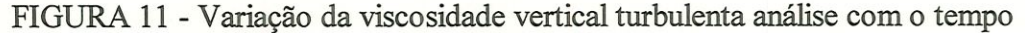

A FIGURA 11 mostra que a influência da viscosidade vertical turbulenta é bastante considerável, uma vez que, comparando com a viscosidade horizontal alteramos muito pouco o valor da viscosidade vertical para obter variações consideráveis na velocidade. Neste momento, lembramos que a variação da viscosidade horizontal turbulenta foi da ordem de  $10<sup>7</sup>$  vezes para produzir uma variação significativa nas velocidades (Teste l), enquanto na viscosidade vertical a variação foi da ordem de 3 vezes.

Podemos notar, também, neste gráfico, que aumentando os valores da viscosidade vertical turbulenta, e portanto de  $\alpha_1$ , as velocidades diminuem como era esperado. Como no teste anterior, escolhemos um ponto próximo do contorno para analisar a viscosidade vertical turbulenta.

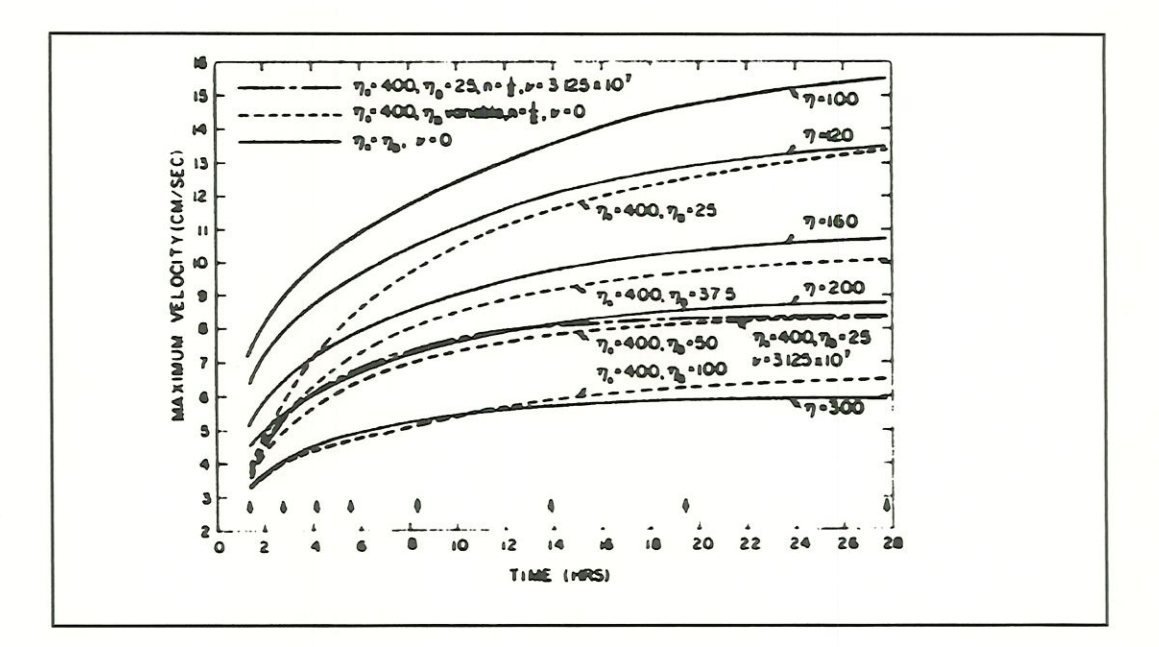

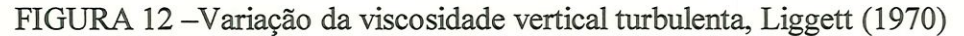

Observando a FIGURA 11 e a FIGURA 12 notamos o mesmo comportamento dos gráficos, apesar dos valores não comcidirem. Estas desigualdades se deve, provavelmente, a diferentes pontos analisados do domínio.

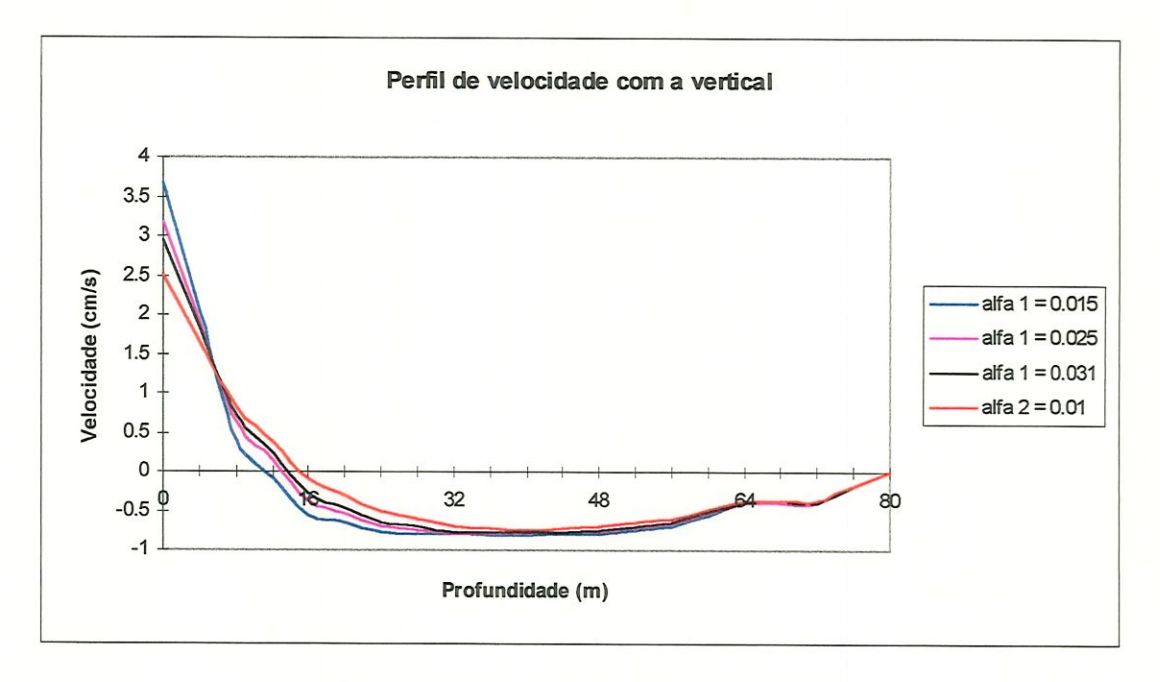

FIGURA 13 - Profundidade x velocidade

Na FIGURA 13 notamos que a variação da viscosidade vertical turbulenta, para os quatro teste, não apresentou um grande variação da velocidade com a profundidade. As velocidades negativas se devem ao fato de haver um refluxo provocado pela circulação das águas.

A seguir são mostrados gráficos com os padrões de circulação obtidos para os seguintes valores de  $\alpha_1$ :

 $\alpha_1 = 0.015$  e  $\alpha_1 = 0.031$ 

Padrões de circulação para  $\alpha_1$ =0.015

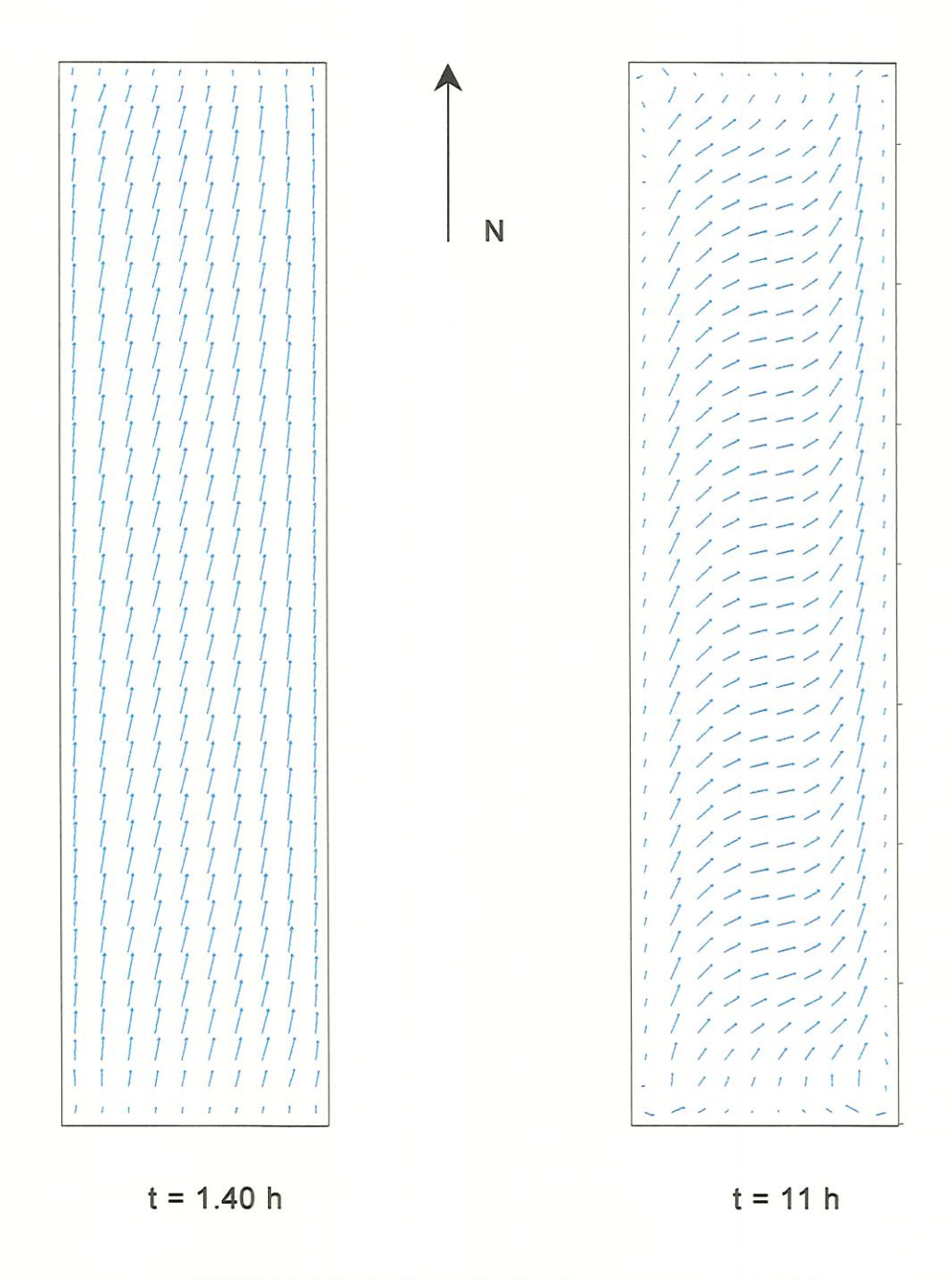

FIGURA 14 - Padrões de circulação para  $\alpha_{\rm l} = 0.015$ 

Padrõescirculagara=0.03

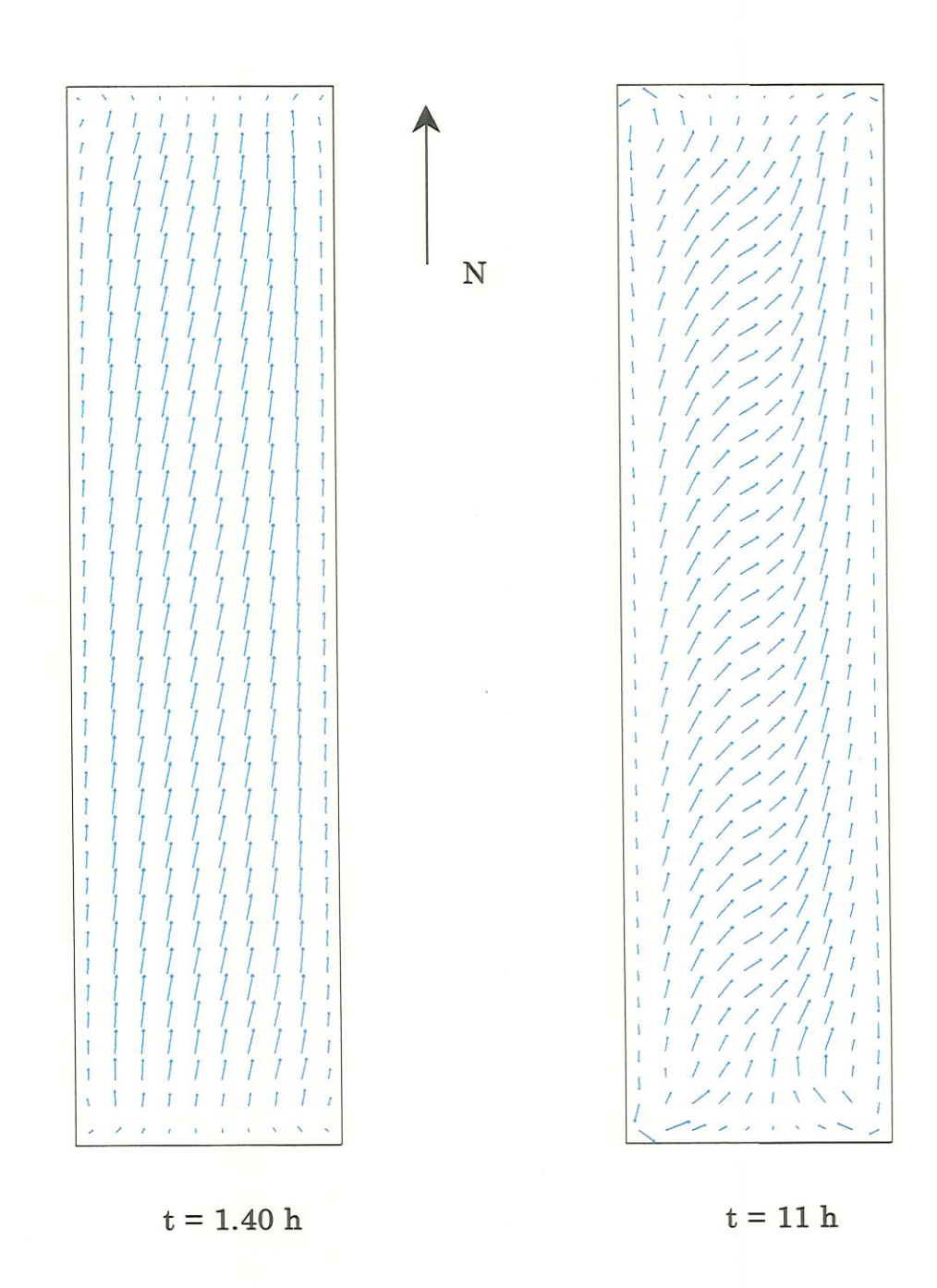

FIGURA 15 - Padrões de circulação para  $\alpha_1 = 0.031$ 

A FIGURA 14 e a FIGURA 15 demonstram que para os dois casos o efeito de circulação é muito influenciado pelo valor da viscosidade vertical, lembrando que nos dois casos estes valores são diferentes de zero, ao contrário do que ocorre na viscosidade horizontal que esta influência só é percebida para  $\alpha_2 = 0.0$ .

#### 5.2.1 Comentários gerais sobre os testes

Os testes realizados apresentaram bons resultados quando comparados aos obtidos por LIGGETT(1970), como comentaremos a seguir:

Os gráficos de tempo x velocidade apresentaram comportamento e escala numérica bastante semelhante aos de LIGGETT(1970). A mesma semelhança pode ser vista nos gráficos de padrão de circulação tornados decorridos 1.40 h e 11 h.. Lembramos que em seu trabalho, Liggett não mencionou o ponto ou os pontos do domínio onde os dados foram retirados para a elaboração dos gráficos. Com isto coube a nós realizarmos vários testes em pontos diferentes do domínio e constatar que para pontos no centro do domínio os gráficos de tempo x velocidade apresentam oscilações antes de caminhar para a estabiüdade.

Os gráficos que mostram o perfil de velocidades com a vertical não foram elaborados por Liggett em seu trabalho. Elaboramos tais gráficos com a fínaüdade de analisar as velocidades verticais e verificar que o comportamento parabólico, típico de um reservatório, estava de fato ocorrendo.

Notamos com estes testes que para uma malha mais grosseira, com poucos pontos, o perfil parabólico não ocorreu, estando este mais próximo de um perfil linear.

# 6 APLICAÇÃO DO MODELO

# 6.1 Introdução

O modelo desenvolvido será aplicado ao reservatório do Lobo (Broa), situado na região central do Estado de São Paulo entre os municípios de Brotas e Itirapina. Está situado a uma altitude de 705 metros e compreende uma bacia hidrográfica de 227,7 Km<sup>2</sup>. O reservatório recebe a contribuição de quatro afluentes principais: Ribeirão Itaqueri, Ribeirão do Lobo, Córrego dos Perdizes, Córrego do Geraldo; como pode se observado na FIGURA 16 retirada de RIO(1994).

Abaixo fornecemos algumas das suas características:

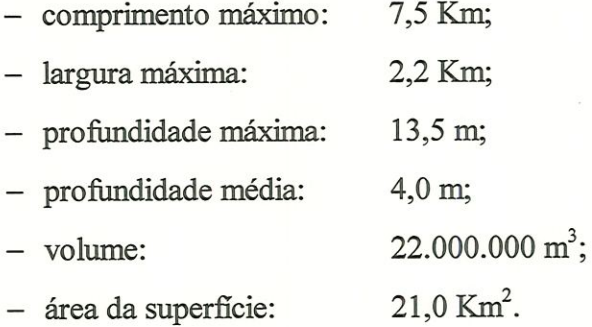

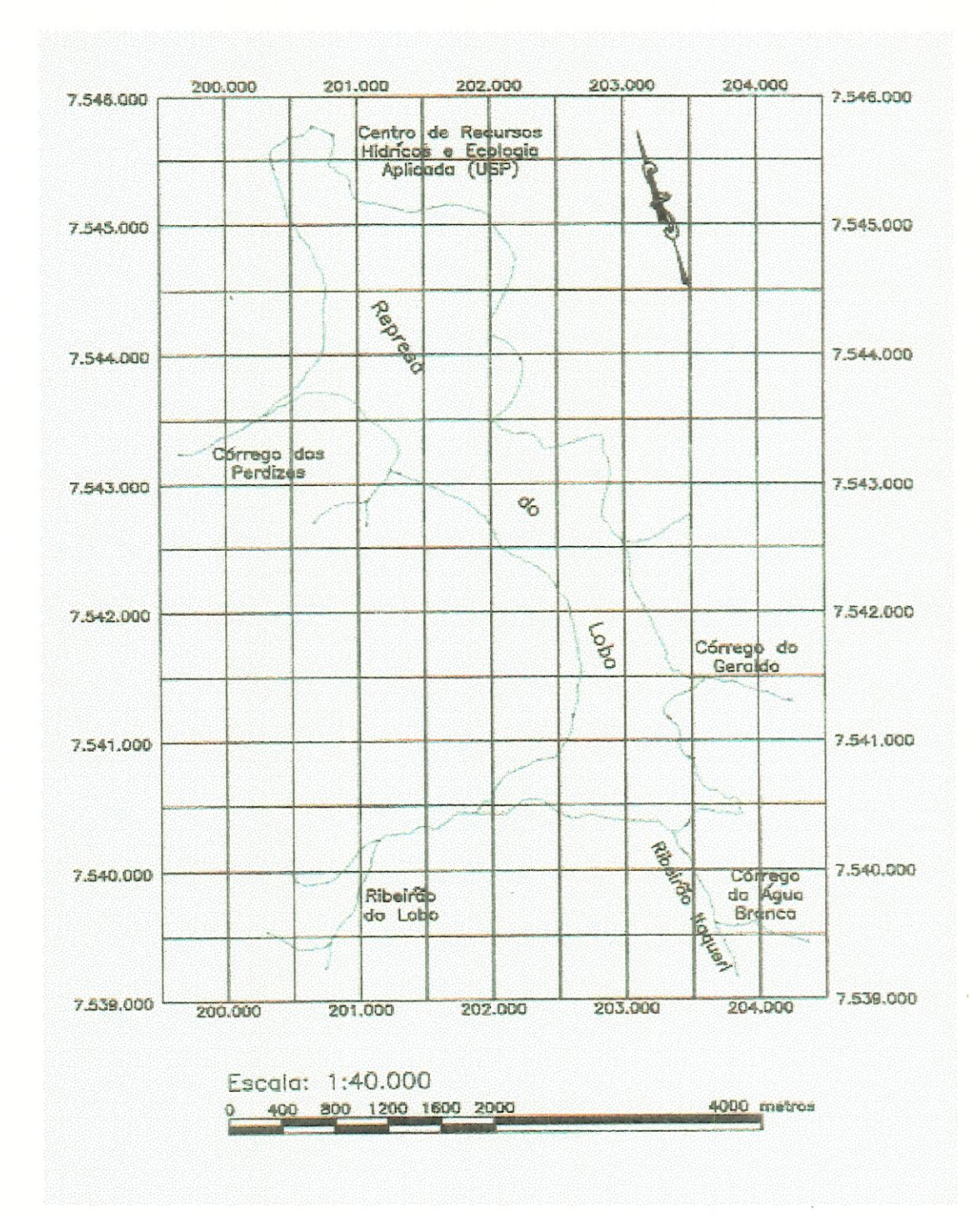

FIGURA 16 - Represa do Broa

# 6.2 Entradas Utilizadas (Parâmetros)

Abaixo fornecemos os dados utilizados no programa computacional:

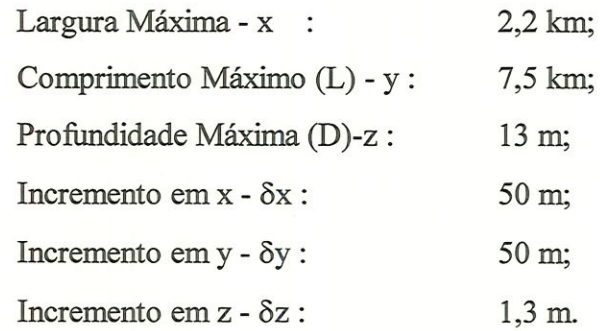

Os parâmetros do problema são dados abaixo:

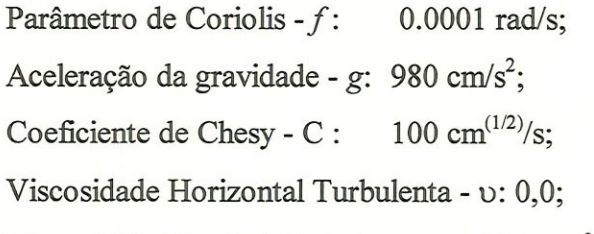

Viscosidade Vertical Turbulenta -  $\eta$ : 90,0 cm<sup>2</sup>/s.

Os dados referentes ao coeficiente de Chesy e a viscosidade vertical turbulenta apresentam uma variação de lago para lago. Neste trabalho esses valores, citados acima, foram retirados de NISHIDA (1995).

A velocidade média dos principais afluentes:

Ribeirão Itaqueri: 0,1653 m/s; Ribeirão do Lobo,: 0,2286 m/s; Córrego dos Perdizes: 0,1067 m/s; Córrego do Geraldo: 0,1653 m/s.

Na simulação foi considerado um vento com velocidade de 552 cm/s com componentes  $W_x = 320$  cm/s e  $W_y = 450$  cm/s e forma um ângulo de 55° com a horizontal. Os dados relacionados a velocidade média dos afluentes e com relação ao vento foram obtidos por RIO (1994) e também utilizados por NISHIDA (1995), que acarretam nos seguintes valores para as tensões superficiais:

Tensão superficial em x -  $\tau_x$ : 0,135 cm<sup>2</sup>/s<sup>2</sup>;

Tensão superficial em y -  $\tau_y$ : 0,267 cm<sup>2</sup>/s<sup>2</sup>.

E o tempo utilizado como critério de parada do programa foram:

Tempo limite :  $36000 \text{ s} = 10 \text{ h}$ ;

Incremento de tempo  $- \delta t$  : 5 s.

A obtenção do incremento de tempo foi feita, primeiramente, adotando o critério proposto por PRANDLE & CROOKSHANK (1974) e posteriormente analisando a convergência do problema e atendendo às limitações do método explícito..

Considerando os dados do domínio chegamos aos seguinte valores:

Número de células no domínio: 9558;

Número de células no plano x-y 1916.

O trabalho computacional foi executado em um micro computador PC "pentium MMX", 200Mhz, 64 Mbytes de memória RAM. Nesta fase do trabalho, notamos que o gerenciador de memória DBOS utiliza somente 32 Mbytes de memória RAM disponível no microcomputador. Este fato limita a capacidade de armazenamento das variáveis, consequentemente limitando o número de células do nosso programa. Assim, o número máximo de células no domínio que conseguimos executar o nosso programa num microcomputador com a configuração acima é 9558.

A FIGURA 17 representa uma malha desenvolvida para a represa do Broa. Esta malha é apenas um exemplo, porque esta figura foi feita utilizando o software Surfer e neste sofíware se trabalharmos com um número de células maior a visualização fica bastante prejudicada.

Esta figura é importante para que o leitor tenha uma ideia das camadas do fundo que foram trabalhadas no programa computacional e da representação de uma malha. Nesta figura acrescentamos, aiada, as cotas das camadas do fundo, utilizadas para separar os níveis.

A área demarcada em amarelo é a região onde está localizado o ponto em que os dados serão analisados no próximo item.

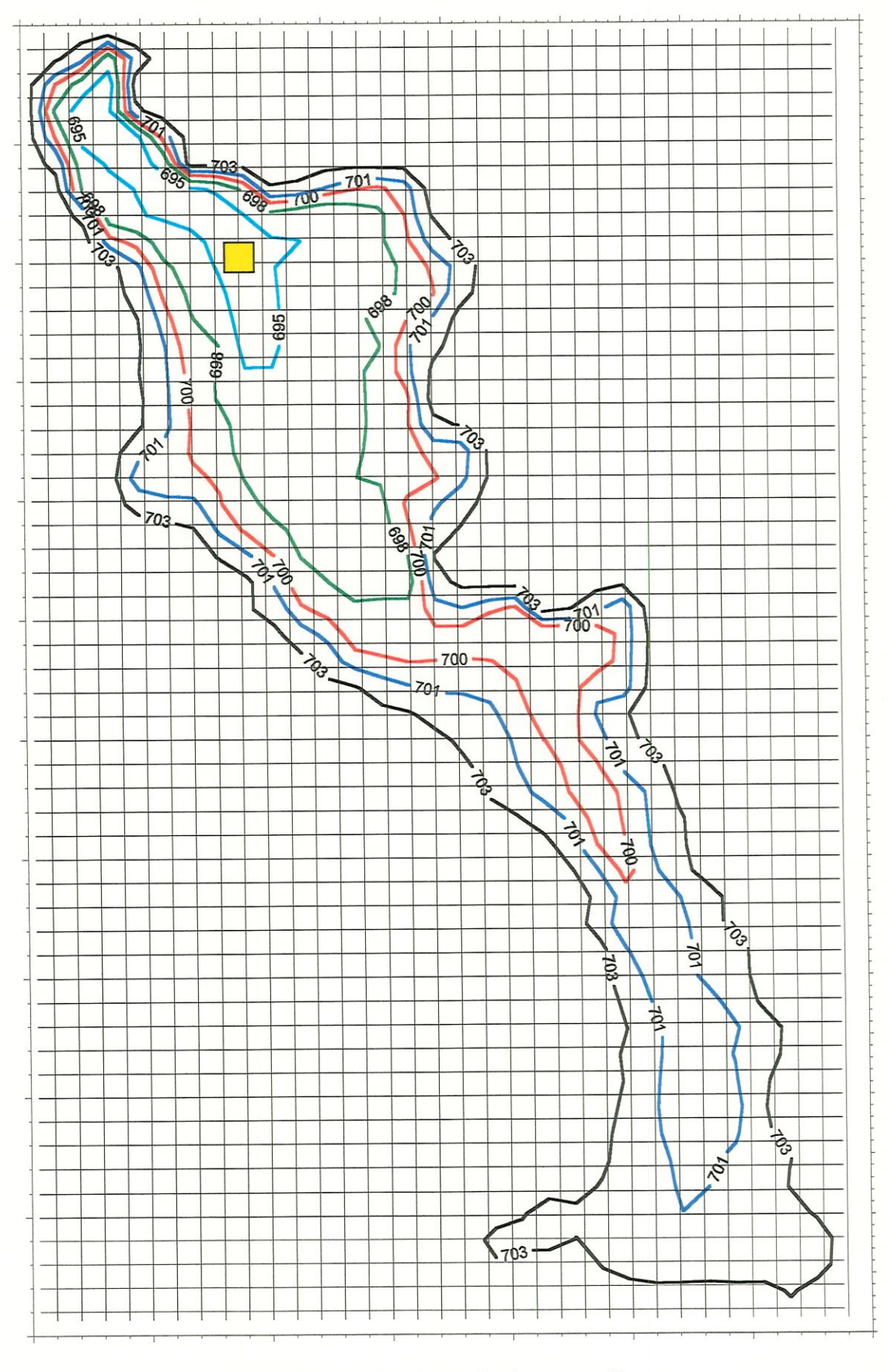

FIGURA 17 – Exemplo de uma malha.

# 6.3 Resultados Obtidos

O programa simulou a circulação das águas em um período de 10 horas e seu tempo de processamento foi de aproximadamente 2,5 horas. A FIGURA 18 mostra o gráfico referente a velocidade com relação ao tempo na superfície, neste podemos observar que apesar do gráfico não ter estabilizado no tempo em que o programa foi executado, o perfil do gráfico foi muito parecido com o que ocorreu nas FIGURA 5 e FIGURA 6 que apresentamos no capítulo 5, sendo que a velocidade máxima foi atingida decorridos aproximadamente 6 horas.

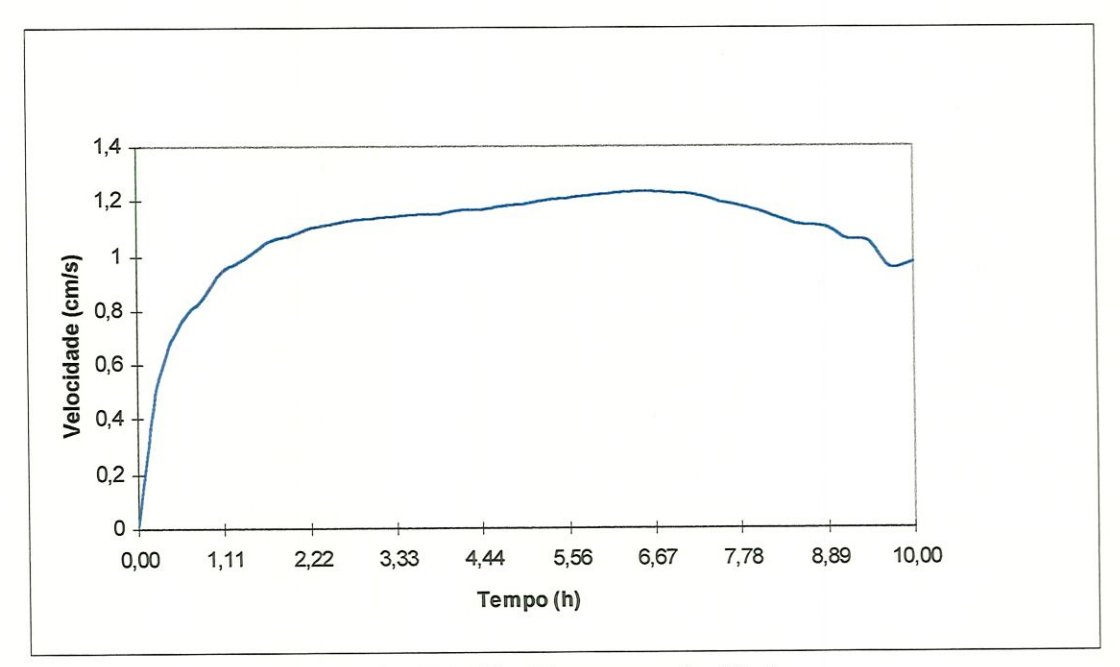

FIGURA 18 - Tempo x velocidade

A FIGURA 19 representa um gráfico relacionando profundidade e velocidade, o perfil deste gráfico é análogo ao gráfico da FIGURA 8, o gráfico referente a represa do lobo, também, apresenta o perfil parabólico como era esperado.

O perfil parabólico não é tão evidente como o da FIGURA 8, uma das hipóteses deste fato ocorrer, é que a quantidade de pontos na vertical (profundidade) pode não ser suficiente para representar bem o lago. Isto não foi possível verificar por causa das limitações do equipamento computacional, mas em nossos testes aumentado o número de pontos, ou seja, refinando a malha, conseguimos este perfil cada vez melhor, mais parecido com o parabólico. Na literatura, muitos autores afirmam que melhores resultados podem ser vistos em malhas mais refinadas, tanto que em malhas grosseiras às vezes obtem-se um perfil linear.

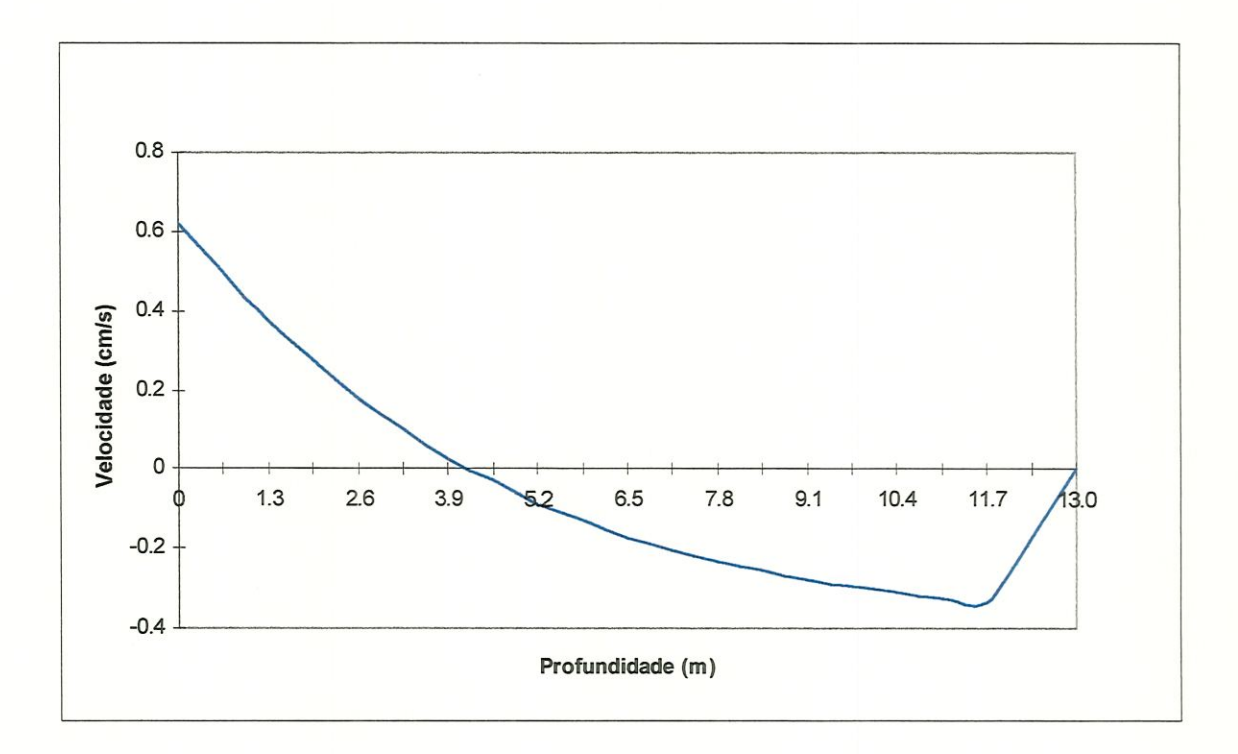

FIGURA. 19 - Profundidade x velocidade

Os gráficos de circulação na superfície (FIGURA 20, FIGURA 21, FIGURA 22 e FIGURA 23) comportam-se conforme o previsto, uma vez que as setas, na região central do lago, apontam na direção do vento que foi estabelecido como condição inicial e para pontos próximos à parede as velocidades diminuem. Estes gráficos foram desenhados retirando um graade número de pontos (células) para que pudéssemos visualizar melhor a direção e o tamanho das setas que representam a magnitude da velocidade. O fato de algumas setas ultrapassarem o domínio se deve à escala utilizada para representar as velocidades.

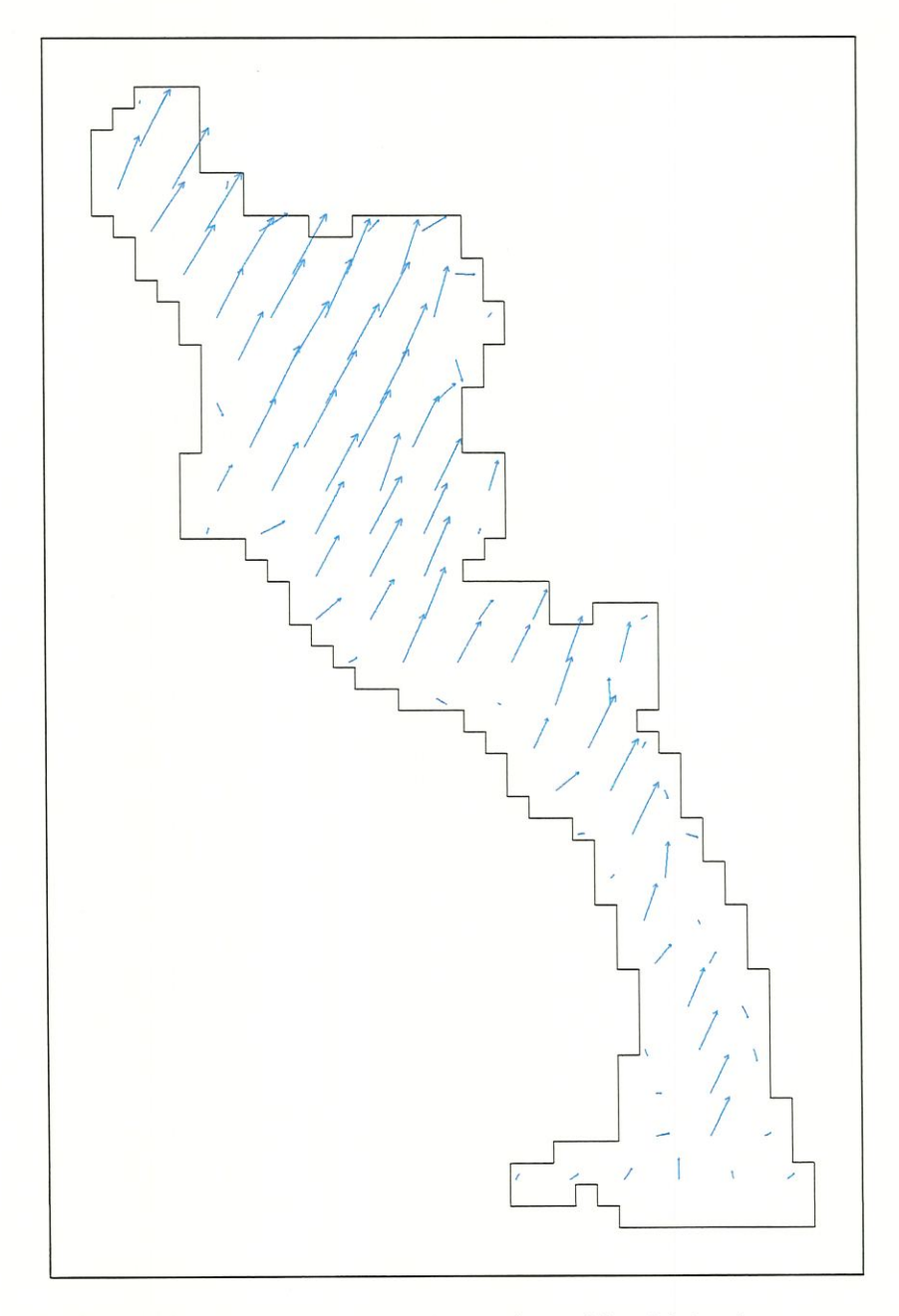

FIGURA 20 - Padrões de circulação decorridos 20,8 minutos

Na FIGURA 21, FIGURA 22 e FIGURA 23 notamos uma discreta diferença nos padrões de circulação, isto significa que, o programa computacional, simulando um período de 4 horas, não calcula mudanças bruscas no sentido e no valor das velocidades, como era o esperado.

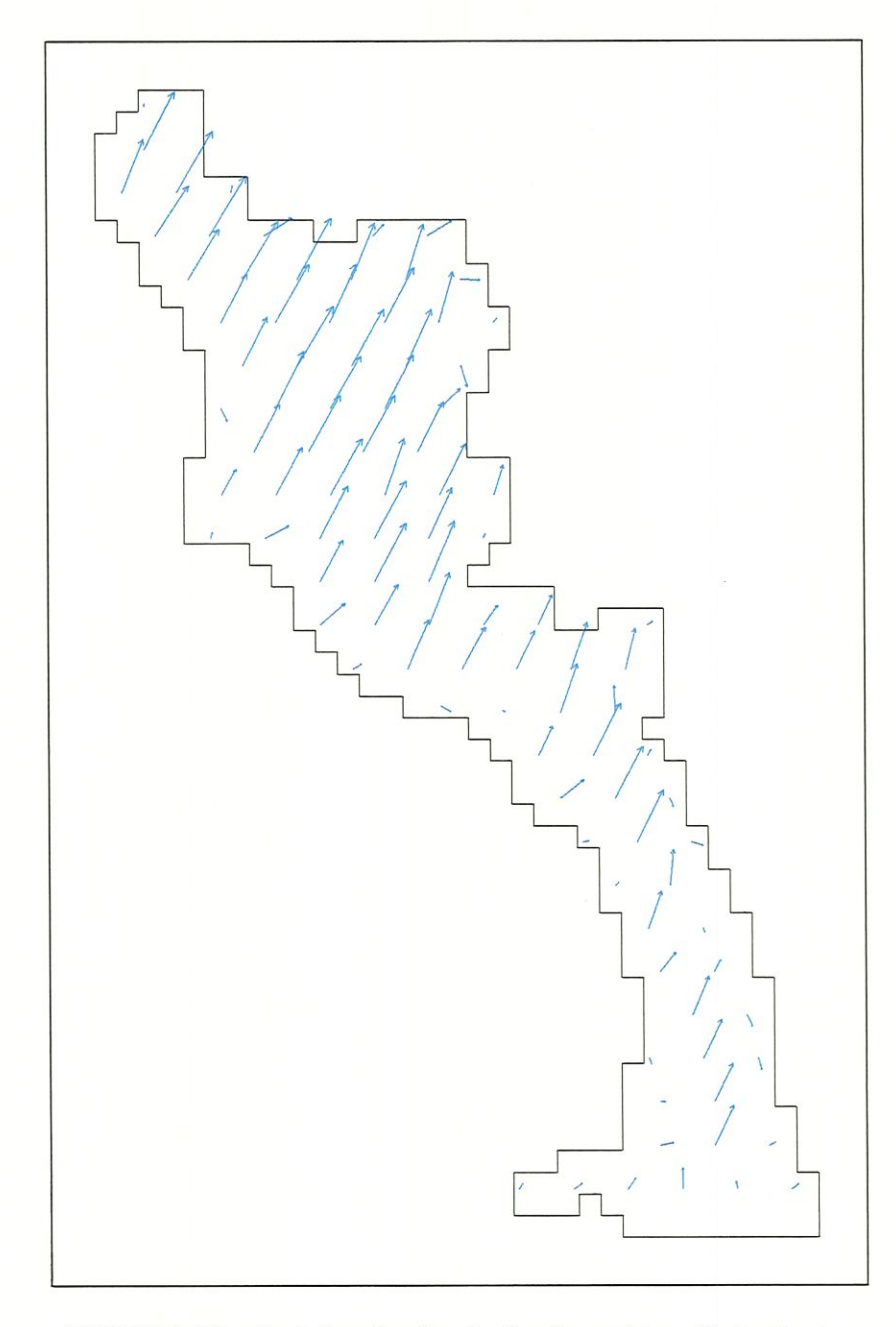

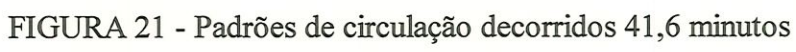

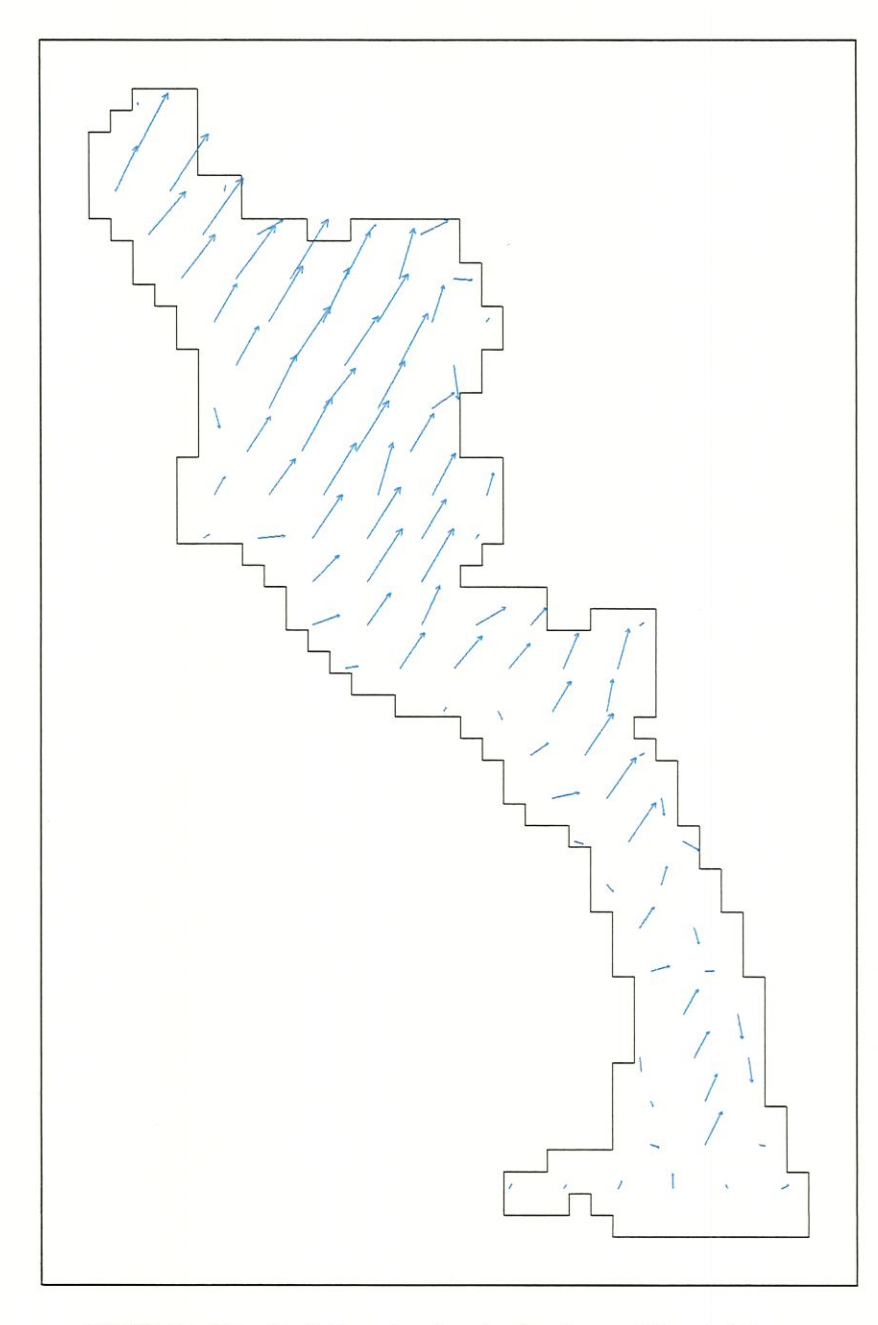

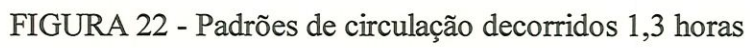

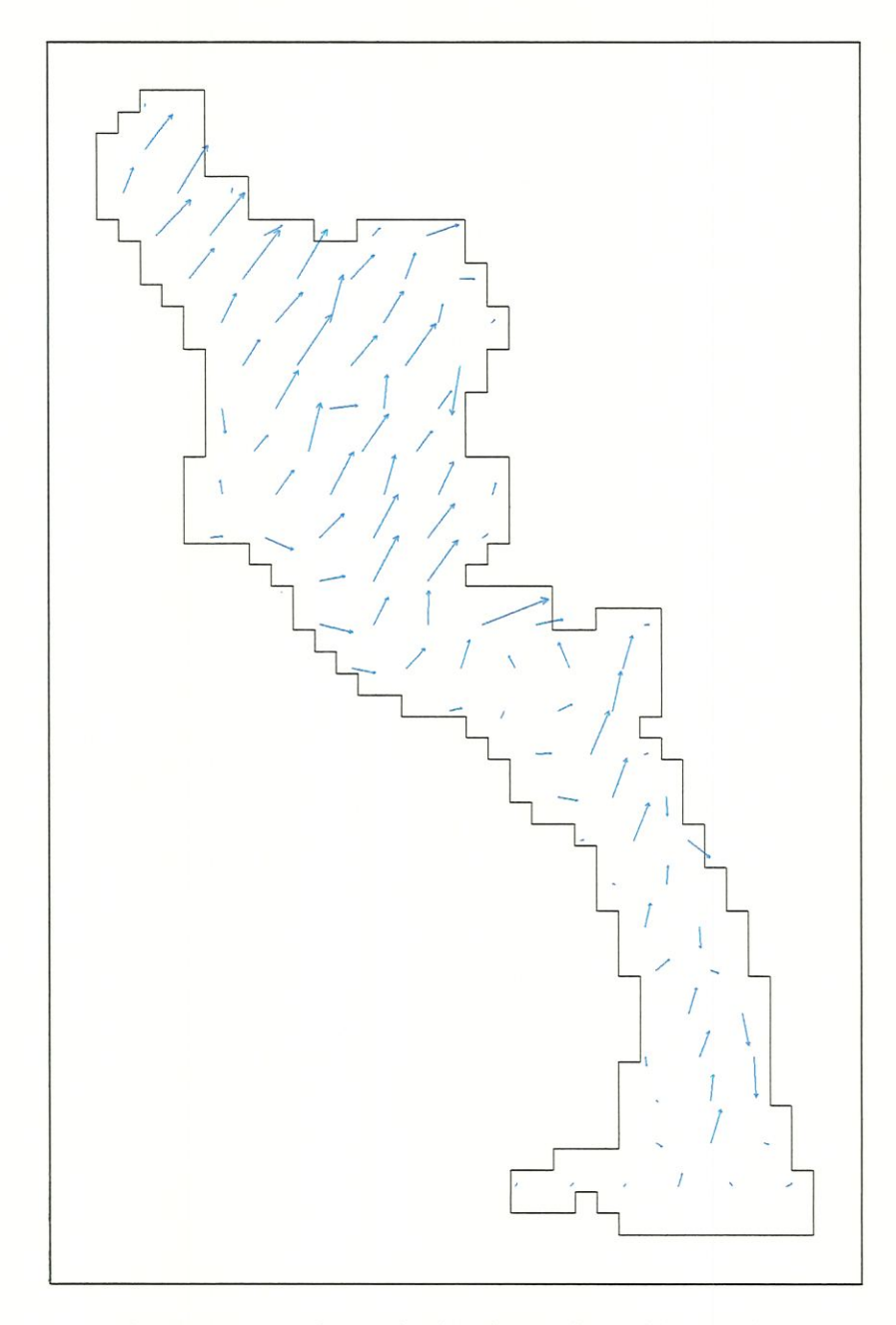

FIGURA 23 - Padrões de circulação decorridos 4,1 horas

Na FEGURA 24 apresentamos os padrões de circulação após 8 horas de simulação, somente nesta etapa é que notamos mudanças significativa, onde podem ser notados um refluxo maior. Por esse motivo é que a maioria das setas não apontam para a mesma direçao como ocorria nos gráficos anteriores.
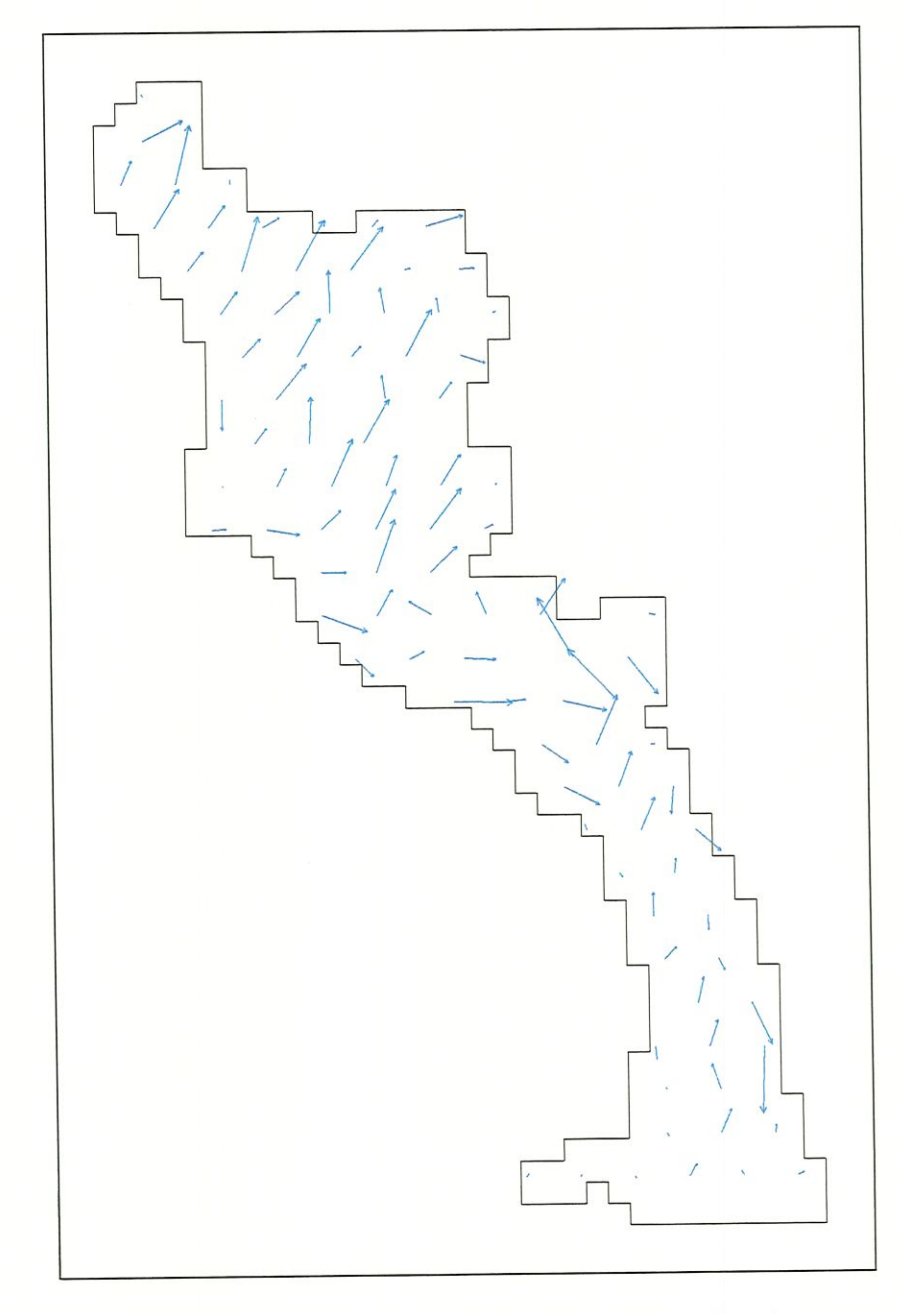

FIGURA 24 - Padrões de circulação decorridos 8,3 horas

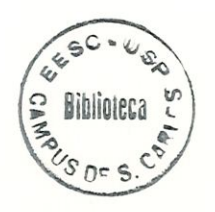

### 7 CONCLUSÕES

As simulações de circulação de águas induzida pelo vento realizadas em lagos representaram bem as características hidrodinâmicas.

Os resultados obtidos através da técnica de diferenças finitas se mostraram coerentes com o que deve ocorrer na reaüdade; os gráficos que sintetizam os resultados do modelo computacional ficaram próximos aos apresentados na literatura, o que dá confiabilidade ao algoritmo computacional desenvolvido neste trabalho.

A técnica das diferenças finitas, para a resolução do problema apresentado, mostrou-se eficiente, de fácü entendimento e manuseio na resolução do problema de circulação das aguas.

Uma das dificuldades encontradas foi o ajuste dos parâmetros de entrada, por exemplo, a viscosidade vertical turbulenta, uma vez que este parâmetro varia de lago para lago e não encontramos dados mais precisos sobre este valor a respeito do Broa. Sugerimos um trabalho experimental sobre viscosidade vertical turbulenta muito útil para a calibração do modelo.

No computador utilizado para fazer as simulações não foi possível trabalhar com uma malha mais refinada; como dissemos anteriormente, utilizamos o número máximo de células; talvez trabalhando com malhas com maior número de pontos, principalmente na vertical, possamos simular este problema para período maior que 10 horas, este período foi determmado através de um ajuste dos incrementos espaciais e temporais a fim de atender aos limites da máquina e também do método explícito.

Sugerimos em trabalhos futuros, colocar uma visualização nos parâmetros de entrada, bem como uma saída gráfica acoplada ao programa. Além disso, recomendase fazer um estudo de otimização do programa, a fim de reduzir o tempo computacional gasto para executar cada iteração. Poder-se-ia acrescentar ao programa um gerador de malhas, pois, desta forma, poderia se reduzir o número de variáveis, buscando economia de memória.

# **ANEXO A**

#### ADIMENSIONALIZAÇÂO

O processo de adimensionalização se dá através das seguintes mudanças de variáveis:

 $x = x_*L$ ,  $y = y_*L$ ,  $z = z_*D$ 

$$
u = \frac{gD}{fL} u_*, \ v = \frac{gD}{fL} v_*, \ w = \frac{gD^2}{fL^2} w_*
$$

 $h = h_*D$ ,  $p = \rho gDp_* - \rho gz_*D$ 

$$
\tau_x = \frac{\eta g}{fL} \tau_x^*, \ \tau_y = \frac{\eta g}{fL} \tau_y^*
$$

onde \* representa as variáveis adimensionalisadas.

Com isso, passamos a desenvolver cada um dos termos das equações envolvidas no problema com o objetivo de obter as equações já adimensionalisadas

Desenvolvimento da equação da pressão

Equação da pressão a ser adimensionalisada:

$$
-\frac{1}{\rho}\frac{\partial p}{\partial z} - g = 0
$$

efetuando o processo de mudança de variáveis (p e z), temos:

$$
-\frac{1}{\rho} \frac{\partial}{\partial z_{*}D} \left( \rho g D p_{*} - \rho g D z_{*} \right) - g = 0
$$
  

$$
-\frac{\rho g D}{\rho D} \left[ \frac{\partial p_{*}}{\partial z_{*}} - \frac{\partial z_{*}}{\partial z_{*}} \right] - g = 0
$$
  

$$
-\frac{\partial p_{*}}{\partial z_{*}} - 1 \right] - g = 0
$$
  

$$
-\frac{\partial p_{*}}{\partial z_{*}} + g - g = 0
$$
  

$$
-\frac{\partial p_{*}}{\partial z_{*}} = 0
$$

então, a equação adimensionalisada se toma:

$$
\frac{\partial p_*}{\partial z_*}=0
$$

Desenvolvimento da equação da quantidade de movimento em x: u.

Equação da quantidade de movimento na direção x a ser adimensionalisada:

$$
\frac{\partial u}{\partial t} + \frac{\partial u^2}{\partial x} + \frac{\partial}{\partial y}(uv) + \frac{\partial}{\partial z}(uw) - fv = -\frac{1}{\rho}\frac{\partial p}{\partial x} + \frac{\partial}{\partial z}\left(\eta \frac{\partial u}{\partial z}\right) + \frac{\partial}{\partial x}\left(v \frac{\partial u}{\partial x}\right) + \frac{\partial}{\partial y}\left(v \frac{\partial u}{\partial y}\right)
$$

efetuando o processo de mudança de variáveis  $(u, v, w, p, x, y, z e t)$  para cada um dos termos da equação acima, temos:

$$
\frac{\partial u}{\partial t} = \frac{\partial}{\partial \left(\frac{t_*}{f}\right)} \left(\frac{gD}{fL}u_*\right) = \frac{gD}{L} \frac{\partial u_*}{\partial t_*}
$$

$$
\frac{\partial u^2}{\partial x} = \frac{g^2 D^2}{f^2 L^2 L} \frac{\partial u_*^2}{\partial x_*} = \frac{g^2 D^2}{f^2 L^3} \frac{\partial u_*^2}{\partial x_*}
$$
\n
$$
\frac{\partial uv}{\partial y} = \frac{g^2 D^2}{f^2 L^2 L} \frac{\partial u_* v_*}{\partial y_*} = \frac{g^2 D^2}{f^2 L^3} \frac{\partial u_* v_*}{\partial y_*}
$$
\n
$$
\frac{\partial uv}{\partial z} = \frac{g^2 D^3}{f^2 L^3 D} \frac{\partial u_* w_*}{\partial z_*} = \frac{g^2 D^2}{f^2 L^3} \frac{\partial u_* w_*}{\partial z_*}
$$
\n
$$
-fv = -f \frac{g D}{f L} v_*
$$
\n
$$
-\frac{1}{\rho} \frac{\partial p}{\partial x} = -\frac{1}{\rho} \left[ \frac{\partial}{\partial x_* L} (\rho g D p_* + \rho g z_* D) \right] =
$$
\n
$$
-\frac{1}{\rho} \left[ \frac{\rho g D}{L} \left( \frac{\partial p_*}{\partial x_*} \right) \right] = -\frac{g D}{L} \frac{\partial p_*}{\partial x_*} \qquad \text{(pois: } \frac{\partial}{\partial x_*} \rho g D z_* = 0)
$$
\n
$$
\frac{\partial}{\partial z} \left( \eta \frac{\partial u}{\partial z} \right) = \frac{\partial}{\partial (z_* D)} \left( \eta \frac{\partial}{\partial (z_* D)} \left( \frac{g D}{f L} \right) u_* \right) = \frac{g D}{L} \frac{\partial}{\partial z_*} \left( \frac{\eta}{f D^2} \frac{\partial u_*}{\partial z_*} \right)
$$
\n
$$
\frac{\partial}{\partial x} \left( \eta \frac{\partial u}{\partial x} \right) = \frac{\partial}{\partial (x_* L)} \left( v \frac{\partial}{\partial (x_* L)} \left( \frac{g D}{f L} \right) u_* \right) = \frac{g D}{L} \frac{\partial}{\partial x_*} \left( \frac{v}{f D^2} \frac{\partial u_*}{\partial x_*} \right)
$$
\n
$$
\frac{\partial}{\partial y} \left( v \frac{\partial u}{\partial y} \right) = \frac{g D}{L} \frac{\partial}{\partial y_*} \left(
$$

Substituindo esses termos na equação de quantidade de movimento em x, temos (deste passo em diante supriremos \* das equações adimensionalisadas, fizemos isto somente para simplificação destas equações) :

$$
\frac{gD}{L}\frac{\partial u}{\partial t} + \frac{g^2 D^2}{f^2 L^3} \frac{\partial u^2}{\partial x} + \frac{g^2 D^2}{f^2 L^3} \frac{\partial u v}{\partial y} + \frac{g^2 D^2}{f^2 L^3} \frac{\partial u w}{\partial z} - \frac{gD}{L} v =
$$

$$
=-\frac{gD}{L}\frac{\partial p}{\partial x}+\frac{gD}{L}\frac{\partial}{\partial z}\left(\frac{\eta}{fD^2}\frac{\partial u}{\partial z}\right)+\frac{gD}{L}\frac{\partial}{\partial x}\left(\frac{v}{fL^2}\frac{\partial u}{\partial x}\right)+\frac{gD}{L}\frac{\partial}{\partial y}\left(\frac{v}{fL^2}\frac{\partial u}{\partial y}\right)
$$

com 
$$
R_o = \frac{gD}{f^2 L^2}
$$
 e  $\alpha_1 = \frac{\eta}{fD^2}$ ;  $\alpha_2 = \frac{v}{fL^2}$ 

multiplicando a equação por  $\frac{L}{gD}$  e agrupando os termos a equação de quantidade de

movimento na direção  $x$  fica adimensionalisada como segue:

$$
\frac{\partial u}{\partial t} + R_o \left[ \frac{\partial u^2}{\partial x} + \frac{\partial}{\partial y} (uv) + \frac{\partial}{\partial z} (uw) \right] - v = -\frac{\partial p}{\partial x} + \frac{\partial}{\partial z} \left( \alpha_1 \frac{\partial u}{\partial z} \right) + \frac{\partial}{\partial x} \left( \alpha_2 \frac{\partial u}{\partial x} \right) + \frac{\partial}{\partial y} \left( \alpha_2 \frac{\partial u}{\partial y} \right)
$$

O desenvolvimento da equação de quantidade de movimento na direção y é feita de modo análogo ao desenvolvido para a direção x.

Desenvolvimento da equação da continuidade

Equação da continuidade a ser adimensionalisada:

$$
\frac{\partial u}{\partial x} + \frac{\partial v}{\partial y} + \frac{\partial w}{\partial z} = 0
$$

efetuando o processo de mudança de variáveis (u, v, w, p, x, y e z) para cada um dos termos:

$$
\frac{\partial}{\partial (x_* L)} \left[ \frac{g D}{f L} u_* \right] + \frac{\partial}{\partial (y_* L)} \left[ \frac{g D}{f L} v_* \right] + \frac{\partial}{\partial (z_* D)} \left[ \frac{g D^2}{f L^2} w_* \right] = 0
$$
  

$$
\frac{g D}{f L} \frac{\partial u_*}{\partial (z_* D)} + \frac{g D}{f L} \frac{\partial u_*}{\partial (z_* D)} + \frac{g D^2}{f L^2} \frac{\partial w_*}{\partial (z_* D)} = 0
$$

$$
\frac{1}{fL^2}\frac{\partial x}{\partial x} + \frac{1}{fL^2}\frac{\partial y}{\partial y} + \frac{1}{DfL^2}\frac{\partial z}{\partial z} =
$$

67

multiplicando a equação acima por  $\frac{fL^2}{gD}$  temos a equação da continuidade adimensionalisada, como segue:

$$
\frac{\partial u_*}{\partial x_*} + \frac{\partial v_*}{\partial y_*} + \frac{\partial w_*}{\partial z_*} = 0
$$

# **ANEXO B**

## DISCRETIZAÇÃO

Discretização da equação de quantidade de movimento na direção x

O desenvolvimento da discretização da equação de quantidade de movimento na direção x já adimensionalisada será feito termo por termo estimando no ponto  $u_{i+\frac{1}{2},j,k}$ 

$$
\frac{\partial u}{\partial t} + R_o \left[ \frac{\partial u^2}{\partial x} + \frac{\partial}{\partial y} (uv) + \frac{\partial}{\partial z} (uw) \right] - v = -\frac{\partial p}{\partial x} + \frac{\partial}{\partial z} \left( \alpha_1 \frac{\partial u}{\partial z} \right) + \frac{\partial}{\partial x} \left( \alpha_2 \frac{\partial u}{\partial x} \right) + \frac{\partial}{\partial y} \left( \alpha_2 \frac{\partial u}{\partial y} \right)
$$

$$
\frac{\partial u}{\partial t} = \frac{u_{i+\frac{1}{2},j,k}^{n+1} - u_{i+\frac{1}{2},j,k}^n}{\Delta t}
$$

$$
\frac{\partial u^2}{\partial x} = \frac{u_{i+1,j,k}^2 - u_{i,j,k}^2}{\Delta x}
$$

$$
\frac{\partial}{\partial y}(uv) = \frac{uv_{i+\frac{1}{2},j+\frac{1}{2},k} - uv_{i+\frac{1}{2},j-\frac{1}{2},k}}{\Delta y}
$$

$$
\frac{\partial}{\partial z}(uw) = \frac{uw_{i+\frac{1}{2},j,k-\frac{1}{2}} - uw_{i+\frac{1}{2},j,k+\frac{1}{2}}}{\Delta z}
$$

 $v=v_{i+\frac{1}{2},j,k}$ 

$$
\frac{\partial p}{\partial x} = \frac{p_{i+1,j} - p_{i,j}}{\Delta x}
$$

$$
\frac{\partial}{\partial z} \left( \alpha_1 \frac{\partial u}{\partial z} \right) = \frac{\partial}{\partial z} \left[ \alpha_1 \left( \frac{u_{i+j_{5,j,k}+j_{5}} - u_{i+j_{5,j,k}+j_{5}}}{\Delta z} \right) \right] =
$$
\n
$$
= \frac{\partial}{\partial z} \left[ \frac{\alpha_1 u_{i+j_{5,j,k}+j_{5}}}{\Delta z} \right] - \frac{\partial}{\partial z} \left[ \frac{\alpha_1 u_{i+j_{5,j,k}+j_{5}}}{\Delta z} \right] =
$$
\n
$$
\left[ \frac{\alpha_1 u_{i+j_{5,j,k}+j_{5}} u_{i+j_{5,j,k+1}} - \alpha_1 u_{i+j_{5,j,k+1}} u_{i+j_{5,j,k}}}{\Delta z^2} \right] - \left[ \frac{\alpha_1 u_{i+j_{5,j,k}+j_{5}} u_{i+j_{5,j,k}} - \alpha_1 u_{i+j_{5,j,k}+j_{5}} u_{i+j_{5,j,k+1}}}{\Delta z^2} \right]
$$
\n
$$
\frac{\partial}{\partial z} \left( \alpha_2 \frac{\partial u}{\partial x} \right) = \frac{\partial}{\partial x} \left[ \alpha_2 \left( \frac{u_{i+1,j,k} - u_{i,j,k}}{\Delta x} \right) \right] =
$$
\n
$$
= \frac{\partial}{\partial x} \left[ \frac{\alpha_2 u_{i+1,j,k}}{\Delta x} \right] - \frac{\partial}{\partial x} \left[ \frac{\alpha_2 u_{i,j,k}}{\Delta x} \right] - \left[ \frac{\alpha_2 u_{i,j,k} u_{i+j_{5,j,k}} - \alpha_2 u_{i,j,k} u_{i+j_{5,j,k}}}{\Delta x^2} \right]
$$
\n
$$
= \frac{\partial}{\partial y} \left( \alpha_2 \frac{\partial u}{\partial y} \right) = \frac{\partial}{\partial y} \left[ \alpha_2 \left( \frac{u_{i+j_{5,j,k}} u_{i+j_{5,j,k}} - u_{i+j_{5,j,k}}}{\Delta y} \right) \right] =
$$
\n
$$
= \frac{\partial}{\partial y} \left( \alpha_2 \frac{\partial u}{\partial y} \right) = \frac{\partial}{\partial y} \left[ \alpha_2 \left( \frac{u_{i+j_{5,j+1},j_{5,k}} - u_{i+j_{5,j-1},j_{5,k}}}{\Delta y} \right) \right
$$

 $71$ 

$$
u_{i+(1/2),j,k}^{n+1} = u_{i+(1/2),j,k} + \delta t \Big( -R_0 \{ A + B + C \} + D + E + F + G \Big)
$$
  
\nonde:  
\n
$$
A = \frac{1}{\delta x} \Big( u_{i+1,j,k}^2 - u_{i,j,k}^2 \Big)
$$
  
\n
$$
B = \frac{1}{\delta y} \Big[ (uv)_{i+(1/2),j+(1/2),k} - (uv)_{i+(1/2),j-(1/2),k} \Big]
$$
  
\n
$$
C = \frac{1}{\delta z} \Big[ (uw)_{i+(1/2),j,k-(1/2)} - (uw)_{i+(1/2),j,k+(1/2)} \Big]
$$
  
\n
$$
D = v_{i+(1/2),j,k} - \frac{1}{\delta x} \Big( p_{i+1,j} - p_{i,j} \Big)
$$
  
\n
$$
E = \frac{1}{\delta z^2} \Big[ (a_1)_{i+(1/2),j,k-(1/2)} \Big( u_{i+(1/2),j,k-1} - u_{i+(1/2),j,k} \Big) - (a_1)_{i+(1/2),j,k+(1/2)} \Big( u_{i+(1/2),j,k} - u_{i+(1/2),j,k} \Big) \Big]
$$
  
\n
$$
F = \frac{1}{\delta x^2} \Big[ (a_2)_{i+1,j,k} \Big( u_{i+(1/2),j,k} - u_{i+(1/2),j,k} \Big) - (a_2)_{i,j,k} \Big( u_{i+(1/2),j,k} - u_{i-(1/2),j,k} \Big) \Big]
$$
  
\n
$$
G = \frac{1}{\delta y^2} \Big[ (a_2)_{i+(1/2),j+(1/2),k} \Big( u_{i+(1/2),j+1,k} - u_{i+(1/2),j,k} \Big) - (a_2)_{i+(1/2),j-(1/2),k} \Big( u_{i+(1/2),j,k} - u_{i+(1/2),j-1,k} \Big) \Big]
$$

Discretizando em  $v(v_{i,j+\frac{1}{2},k})$ :

$$
\frac{\partial v}{\partial t} + R_o \left[ \frac{\partial}{\partial x} (uv) + \frac{\partial v^2}{\partial y} + \frac{\partial}{\partial z} (vw) \right] + u = -\frac{\partial p}{\partial y} + \frac{\partial}{\partial z} \left( \alpha_1 \frac{\partial v}{\partial z} \right) + \frac{\partial}{\partial x} \left( \alpha_2 \frac{\partial v}{\partial x} \right) + \frac{\partial}{\partial y} \left( \alpha_2 \frac{\partial v}{\partial y} \right)
$$

$$
\frac{\partial v}{\partial t} = \frac{v_{i,j+\frac{1}{2},k}^{n+1} - v_{i,j+\frac{1}{2},k}^n}{\Delta t}
$$

$$
\frac{\partial}{\partial x}(uv) = \frac{uv_{i+\frac{1}{2},j+\frac{1}{2},k} - uv_{i-\frac{1}{2},j+\frac{1}{2},k}}{\Delta x}
$$

$$
\frac{\partial v^2}{\partial y} = \frac{v_{i,j+1,k}^2 - v_{i,j,k}^2}{\Delta y}
$$

$$
\frac{\partial}{\partial z}(vw) = \frac{vw_{i,j+\frac{1}{2},k-\frac{1}{2}} - vw_{i,j+\frac{1}{2},k+\frac{1}{2}}}{\Delta z}
$$

 $\boldsymbol{u}=\boldsymbol{u}_{i,j+\frac{1}{2},k}$ 

$$
\frac{\partial p}{\partial y} = \frac{p_{i,j+1} - p_{i,j}}{\Delta y}
$$

$$
\frac{\partial}{\partial z}\left(\alpha_1 \frac{\partial v}{\partial z}\right) = \frac{\partial}{\partial z}\left[\alpha_1 \left(\frac{v_{i,j+\frac{1}{2},k-\frac{1}{2}} - v_{i,j+\frac{1}{2},k+\frac{1}{2}}}{\Delta z}\right)\right] =
$$

$$
= \frac{\partial}{\partial z} \left[ \frac{\alpha_1 v_{i,j+\frac{1}{2},k-\frac{1}{2}}}{\Delta z} \right] - \frac{\partial}{\partial z} \left[ \frac{\alpha_1 v_{i,j+\frac{1}{2},k+\frac{1}{2}}}{\Delta z} \right] =
$$

$$
=\left[\frac{\alpha_{1_{i,j+\frac{1}{2},k-\frac{1}{2}}}\nu_{i,j+\frac{1}{2},k-1}-\alpha_{1_{i,j+\frac{1}{2},k+\frac{1}{2}}}\nu_{i,j+\frac{1}{2},k}}{\Delta z^{2}}\right]-\left[\frac{\alpha_{1_{i,j+\frac{1}{2},k-\frac{1}{2}}}\nu_{i,j+\frac{1}{2},k}-\alpha_{1_{i,j+\frac{1}{2},k+\frac{1}{2}}}\nu_{i,j+\frac{1}{2},k+1}}{\Delta z^{2}}\right]
$$

$$
\frac{\partial}{\partial x}\left(\alpha_2 \frac{\partial v}{\partial x}\right) = \frac{\partial}{\partial x}\left[\frac{\alpha_2 v_{i+\frac{1}{2},j+\frac{1}{2},k} - \alpha_2 v_{i-\frac{1}{2},j+\frac{1}{2},k}}{\Delta x}\right] =
$$

$$
= \frac{\partial}{\partial x}\left[\frac{\alpha_2 v_{i+\frac{1}{2},j+\frac{1}{2},k}}{\Delta x}\right] - \frac{\partial}{\partial x}\left[\frac{\alpha_2 u_{i-\frac{1}{2},j+\frac{1}{2},k}}{\Delta x}\right] =
$$

$$
= \left[ \frac{\alpha_{2i+\frac{1}{2},j+\frac{1}{2},k}v_{i+1,j+\frac{1}{2},k} - \alpha_{2i-\frac{1}{2},j+\frac{1}{2},k}v_{i,j+\frac{1}{2},k}}{\Delta x^2} \right] - \left[ \frac{\alpha_{2i-\frac{1}{2},j+\frac{1}{2},k}v_{i,j+\frac{1}{2},k} - \alpha_{2i-\frac{1}{2},j+\frac{1}{2},k}v_{i-1,j+\frac{1}{2},k}}{\Delta x^2} \right]
$$

$$
\frac{\partial}{\partial y}\left(\alpha_2 \frac{\partial v}{\partial y}\right) = \frac{\partial}{\partial y}\left[\frac{\alpha_2 v_{i,j+1,k} - \alpha_2 v_{i,j,k}}{\Delta y}\right] =
$$

$$
= \frac{\partial}{\partial y} \left[ \frac{\alpha_2 u_{i,j+1,k}}{\Delta y} \right] - \frac{\partial}{\partial y} \left[ \frac{\alpha_2 v_{i,j,k}}{\Delta y} \right] =
$$

$$
= \left[ \frac{\alpha_{2i,j+1,k} v_{i,j+2j,k} - \alpha_{2i,j,k} v_{i,j+2j,k}}{\Delta y^2} \right] - \left[ \frac{\alpha_{2i,j+1,k} v_{i,j+2j,k} - \alpha_{2i,j,k} v_{i,j-2j,k}}{\Delta y^2} \right]
$$

Logo, isolando $v^{n\!+\!1}_{i,j+\frac{1}{2},k}$  teremos:

$$
v_{i,j+(1/2),k}^{n+1} = v_{i,j+(1/2),k} + \delta t \Big( -R_0 \{ A + B + C \} - D + E + F + G \Big)
$$
  
\nonde:  
\n
$$
A = \frac{1}{\delta x} \Big[ (uv)_{i+(1+2),j+(1/2),k} - (uv)_{i-(1/2),j+(1/2),k} \Big]
$$
  
\n
$$
B = \frac{1}{\delta y} \Big[ v_{i,j+1,k}^2 - v_{i,j,k}^2 \Big]
$$
  
\n
$$
C = \frac{1}{\delta z} \Big[ (vw)_{i,j+(1/2),k-(1/2)} - (vw)_{i,j+(1/2),k+(1/2)} \Big]
$$
  
\n
$$
D = u_{i,j+(1/2),k} - \frac{1}{\delta y} \Big( p_{i,j+1} - p_{i,j} \Big)
$$
  
\n
$$
E = \frac{1}{\delta z^2} \Big[ (a_1)_{i,j+(1/2),k-(1/2)} \Big( v_{i,j+(1/2),k-1} - v_{i,j+(1/2),k} \Big) - (a_1)_{i,j+(1/2),k+(1/2)} \Big( v_{i,j+(1/2),k} - v_{i,j+(1/2),k+1} \Big) \Big]
$$
  
\n
$$
F = \frac{1}{\delta x^2} \Big[ (a_2)_{i+(1/2),j+(1/2),k} \Big( v_{i+1,j+(1/2),k} - v_{i,j+(1/2),k} \Big) - (a_2)_{i-(1/2),j+(1/2),k} \Big( v_{i,j+(1/2),k} - v_{i,j+(1/2),k} \Big) \Big]
$$
  
\n
$$
G = \frac{1}{\delta y^2} \Big[ (a_2)_{i,j+1,k} \Big( v_{i,j+(1/2),k} - v_{i,j+(1/2),k} \Big) - (a_2)_{i,j,k} \Big( v_{i,j+(1/2),k} - v_{i,j-(1/2),k} \Big) \Big]
$$

Discretizando a equação da continuidade já adimensionalisada

$$
\frac{\partial u}{\partial x} = \frac{u_{i+\frac{1}{2},j,k} - u_{i-\frac{1}{2},j,k}}{\Delta x}
$$

$$
\frac{\partial v}{\partial y} = \frac{v_{i,j+\frac{1}{2},k} - v_{i,j-\frac{1}{2},k}}{\Delta y}
$$

$$
\frac{\partial w}{\partial z} = \frac{w_{i,j,k-\frac{1}{2}} - w_{i,j,k+\frac{1}{2}}}{\Delta z}
$$

Logo:

$$
\frac{u_{i+\frac{1}{2},j,k} - u_{i-\frac{1}{2},j,k}}{\Delta x} + \frac{v_{i,j+\frac{1}{2},k} - v_{i,j-\frac{1}{2},k}}{\Delta y} + \frac{w_{i,j,k+\frac{1}{2}} - w_{i,j,k-\frac{1}{2}}}{\Delta z} = 0
$$

Extraindo a velocidade vertical  $w_{i,j,k+\frac{1}{2}}$  teremos:

$$
w_{i,j,k+\frac{1}{2}} = w_{i,j,k-\frac{1}{2}} - \Delta z \left[ \frac{u_{i+\frac{1}{2},j,k} - u_{i-\frac{1}{2},j,k}}{\Delta x} + \frac{v_{i,j+\frac{1}{2},k} - v_{i,j-\frac{1}{2},k}}{\Delta y} \right]
$$

A componente de velocidade  $w_{i,j,k+\frac{1}{2}}$  é calculada de modo que a continuidade seja satisfeita.

Todos os termos da equação acima são calculados no mesmo tempo.

Desenvolvimento do processo de discretização para os termos de pressão

Pelo fato da pressão e suas derivadas não variarem verticalmente devido a hipótese de equilíbrio hidrostático; a equação de pressão será baseada nas velocidades médias calculadas verticalmente. Deste modo:

 $\overline{u}=\frac{1}{h}\int_{-h}^{h}u\,dz\,,\quad \overline{v}=\frac{1}{h}\int_{-h}^{h}v\,dz\quad e\quad \overline{uv}=\frac{1}{h}\int_{-h}^{h}(uv)\,dz$ 

Podemos generalizar as equações acima da seguinte forma:  $\overline{()}=\frac{1}{h}\int_{h}^{h}() dz$ 

Assim, percorremos os seguintes passos no desenvolvimento da equação de pressão:

Integra-se verticalmente as equações de quantidade de movimento nas direções  $x \in y$ , abaixo faremos a integração para cada termo da equação de quantidade de movimento:

O primeiro termo da equação é:  $\frac{\partial u}{\partial t}$ 

portanto, integrando-a:  $\int_{-h}^{h} \frac{\partial u}{\partial t} dz = \frac{\partial}{\partial t} \int_{-h}^{h} u dz,$ 

como vimos anteriormente:  $\bar{u} = \frac{1}{h} \int_{-h}^{h} u dz$ 

então:  $\frac{\partial u}{\partial t} = \frac{\partial (h\overline{u})}{\partial t}$ 

De forma análoga, para os outros termos, chegaremos às seguintes igualdades:

$$
\frac{\partial u^2}{\partial x} = \frac{\partial (h\overline{u}^2)}{\partial x}
$$
  
\n
$$
\frac{\partial (uv)}{\partial y} = \frac{\partial (h\overline{uv})}{\partial y}
$$
  
\n
$$
\frac{\partial (uw)}{\partial z} = \frac{\partial}{\partial z} \int_{-h}^{h} (uv) dz = 0 \quad (w(x, y, 0) = w(x, y, -h) = 0
$$
  
\n
$$
-v = -\int_{-h}^{h} v dz = -h\overline{v}
$$
  
\n
$$
-\frac{\partial p}{\partial x} = -h\frac{\partial p}{\partial x}
$$
  
\n
$$
\frac{\partial (v\overline{u})}{\partial z} = -h\frac{\partial p}{\partial x}
$$

$$
\frac{\partial}{\partial z} \int_{-h}^{h} \alpha_1 \frac{\partial u}{\partial z} dz = \alpha_1 \frac{\partial u}{\partial z} \Big|_{0}^{h} - \alpha_1 \frac{\partial u}{\partial z} \Big|_{-h}^{h}
$$
\n
$$
= \alpha_s \tau_x - \alpha_B \tau_{Bx}
$$
\n
$$
\frac{\partial}{\partial x} \Big( \alpha_2 \frac{\partial u}{\partial x} \Big) = \int_{-h}^{h} \Big[ \frac{\partial}{\partial x} \Big( \alpha_2 \frac{\partial u}{\partial x} \Big) \Big] dz =
$$
\n
$$
= \alpha_2 \frac{\partial^2}{\partial x^2} \Big[ \int_{-h}^{h} u dz \Big] = \alpha_2 \frac{\partial^2 (h u)}{\partial x^2}
$$
\n
$$
\frac{\partial}{\partial y} \Big( \alpha_2 \frac{\partial u}{\partial y} \Big) = \int_{-h}^{h} \Big[ \frac{\partial}{\partial y} \Big( \alpha_2 \frac{\partial u}{\partial y} \Big) \Big] dz =
$$
\n
$$
= \alpha_2 \frac{\partial^2}{\partial y^2} \Big[ \int_{-h}^{h} u dz \Big] = \alpha_2 \frac{\partial^2 (h u)}{\partial y^2}
$$

Lembrando que  $\alpha_2$  é considerado constante para as equações acima:

Logo, na direção  $x$  temos:

$$
\frac{\partial (h\overline{u})}{\partial t} + R_0 \left[ \frac{\partial (h\overline{u}^2)}{\partial x} + \frac{\partial (h\overline{uv})}{\partial y} \right] - h\overline{v} =
$$
\n
$$
= -h \frac{\partial p}{\partial x} + \alpha_s \tau_x - \alpha_B \tau_{Bx} + \alpha \left[ \frac{\partial^2 (h\overline{u})}{\partial x^2} + \frac{\partial^2 (h\overline{u})}{\partial y^2} \right]
$$
\n(B1)

Analogamente na direção y temos:

$$
\frac{\partial (h\overline{v})}{\partial t} + R_0 \left[ \frac{\partial (h\overline{v}^2)}{\partial y} + \frac{\partial (h\overline{uv})}{\partial x} \right] - h\overline{u} =
$$

 $77\,$ 

P

$$
= -h\frac{\partial p}{\partial y} + \alpha_s \tau_x - \alpha_B \tau_{Bx} + \alpha \left[ \frac{\partial^2 (h\overline{v})}{\partial x^2} + \frac{\partial^2 (h\overline{v})}{\partial y^2} \right]
$$
(B2)

Derivando com relação a x cada termo separadamente da equação (B1) temos:

$$
\frac{\partial}{\partial x} \left[ \frac{\partial (h\vec{u})}{\partial t} \right] = \frac{\partial}{\partial t} \left[ \frac{\partial (h\vec{u})}{\partial x} \right]
$$
  

$$
\frac{\partial}{\partial x} \left[ \frac{\partial (h\vec{u})}{\partial x} \right] = \frac{\partial^2 (h\vec{u})}{\partial x^2}
$$
  

$$
\frac{\partial}{\partial x} \left[ \frac{\partial (h\vec{u})}{\partial y} \right] = \frac{\partial^2 (h\vec{u})}{\partial x \partial y}
$$
  

$$
\frac{\partial (h\vec{v})}{\partial x}
$$
  

$$
\frac{\partial}{\partial x} \left[ h \frac{\partial p}{\partial x} \right] = \frac{\partial h}{\partial x} \frac{\partial p}{\partial x} + h \frac{\partial^2 p}{\partial x^2}
$$
  

$$
\frac{\partial}{\partial x} \left( \alpha_s \tau_x - \alpha_b \tau_{bx} \right)
$$
  

$$
\frac{\partial}{\partial x} \left[ \frac{\partial^2 (h\vec{u})}{\partial x^2} + \frac{\partial^2 (h\vec{u})}{\partial y^2} \right] = \frac{\partial^2}{\partial x^2} \left[ \frac{\partial (h\vec{u})}{\partial x} \right] + \frac{\partial^2}{\partial y^2} \left[ \frac{\partial (h\vec{u})}{\partial x} \right]
$$

Logo a equação (B1) fica:

$$
\frac{\partial}{\partial t} \left[ \frac{\partial (h\overline{u})}{\partial x} \right] + R_0 \left[ \frac{\partial^2 (h\overline{u}^2)}{\partial x^2} + \frac{\partial^2 (h\overline{u})}{\partial x \partial y} \right] - \frac{\partial (h\overline{v})}{\partial x} =
$$

 $\sqrt{2}$ 

$$
= -\frac{\partial h}{\partial x}\frac{\partial p}{\partial x} - h \frac{\partial^2 p}{\partial x^2} + \frac{\partial}{\partial x}(\alpha_s \tau_x - \alpha_\beta \tau_{Bx}) + \alpha_2 \left[ \frac{\partial^2}{\partial x^2} \left[ \frac{\partial (h\overline{u})}{\partial x} \right] + \frac{\partial^2}{\partial y^2} \left[ \frac{\partial (h\overline{u})}{\partial x} \right] \right]
$$
(B3)

Derivando com relação a  $y$  cada termo da equação (B2) temos:

$$
\frac{\partial}{\partial y} \left[ \frac{\partial (h\overline{v})}{\partial t} \right] = \frac{\partial}{\partial t} \left[ \frac{\partial (h\overline{v})}{\partial y} \right]
$$
\n
$$
\frac{\partial}{\partial y} \left[ \frac{\partial (h\overline{w})}{\partial x} \right] = \frac{\partial^2 (h\overline{w})}{\partial x \partial y}
$$
\n
$$
\frac{\partial}{\partial y} \left[ \frac{\partial (h\overline{v})}{\partial y} \right] = \frac{\partial^2 (h\overline{v})}{\partial y^2}
$$
\n
$$
\frac{\partial (h\overline{u})}{\partial y}
$$
\n
$$
\frac{\partial}{\partial y} \left[ h \frac{\partial p}{\partial y} \right] = \frac{\partial h}{\partial y} \frac{\partial p}{\partial y} + h \frac{\partial^2 p}{\partial y^2}
$$
\n
$$
\frac{\partial}{\partial y} \left[ \alpha_s \tau_y - \alpha_s \tau_{sy} \right]
$$
\n
$$
\frac{\partial}{\partial y} \left[ \frac{\partial^2 (h\overline{v})}{\partial x^2} + \frac{\partial^2 (h\overline{v})}{\partial y^2} \right] = \frac{\partial^2}{\partial x^2} \left[ \frac{\partial (h\overline{v})}{\partial y} \right] + \frac{\partial^2}{\partial y^2} \left[ \frac{\partial (h\overline{v})}{\partial y} \right]
$$

Logo a equação (B2) fica:

$$
\frac{\partial}{\partial t} \left[ \frac{\partial (h\overline{v})}{\partial y} \right] + R_0 \left[ \frac{\partial^2 (h\overline{uv})}{\partial x \partial y} + \frac{\partial^2 (h\overline{v}^2)}{\partial y^2} \right] - \frac{\partial (h\overline{u})}{\partial y} =
$$

$$
= -\frac{\partial h}{\partial y} \frac{\partial p}{\partial y} - h \frac{\partial^2 p}{\partial y^2} + \frac{\partial}{\partial y} \Big( \alpha_s \tau_y - \alpha_B \tau_{By} \Big) + \alpha_2 \Bigg[ \frac{\partial^2}{\partial x^2} \Bigg[ \frac{\partial (h\overline{v})}{\partial y} \Bigg] + \frac{\partial^2}{\partial y^2} \Bigg[ \frac{\partial (h\overline{v})}{\partial y} \Bigg] \Bigg]
$$
(B4)

Adicionando as equações (B3) e (B4) obteremos:

$$
\frac{\partial}{\partial t} \left[ \frac{\partial (h\overline{u})}{\partial x} \right] + \frac{\partial}{\partial t} \left[ \frac{\partial (h\overline{v})}{\partial y} \right] + R_0 \left[ \frac{\partial^2 (h\overline{u}^2)}{\partial x^2} + \frac{\partial^2 (h\overline{uv})}{\partial x \partial y} + \frac{\partial^2 (h\overline{uv})}{\partial x \partial y} + \frac{\partial^2 (h\overline{v}^2)}{\partial y^2} \right] - \frac{\partial (h\overline{u})}{\partial y} + \frac{\partial (h\overline{v})}{\partial x} = 0
$$

$$
\frac{\partial}{\partial t} \left[ \frac{\partial (h\overline{u})}{\partial x} + \frac{\partial (h\overline{v})}{\partial y} \right] + R_0 \left[ \frac{\partial^2 (h\overline{u}^2)}{\partial x^2} + \frac{\partial^2 (h\overline{v}^2)}{\partial y^2} + 2 \frac{\partial^2 (h\overline{uv})}{\partial x \partial y} \right] - \frac{\partial (h\overline{u})}{\partial y} + \frac{\partial (h\overline{v})}{\partial x}
$$

$$
\text{Seja } D = \frac{\partial (h\overline{u})}{\partial x} + \frac{\partial (h\overline{v})}{\partial y}
$$
\n
$$
\frac{\partial D}{\partial t} + R_0 \left[ \frac{\partial^2 (h\overline{u}^2)}{\partial x^2} + \frac{\partial^2 (h\overline{v}^2)}{\partial y^2} + 2 \frac{\partial^2 (h\overline{uv})}{\partial x \partial y} \right] - \frac{\partial (h\overline{u})}{\partial y} + \frac{\partial (h\overline{v})}{\partial x} =
$$
\n
$$
= -\frac{\partial h}{\partial x} \frac{\partial p}{\partial x} - h \frac{\partial^2 p}{\partial x^2} - \frac{\partial h}{\partial y} \frac{\partial p}{\partial y} - h \frac{\partial^2 p}{\partial y^2} + \frac{\partial (h\overline{u})}{\partial x} (\alpha_x \tau_x - \alpha_y \tau_{Bx}) + \frac{\partial (h\overline{v})}{\partial y} (\alpha_x \tau_y - \alpha_y \tau_{By}) +
$$
\n
$$
+ \alpha_2 \left[ \frac{\partial^2}{\partial x^2} \left[ \frac{\partial (h\overline{u})}{\partial x} \right] + \frac{\partial^2}{\partial y^2} \left[ \frac{\partial (h\overline{u})}{\partial x} \right] + \frac{\partial^2}{\partial x^2} \left[ \frac{\partial (h\overline{v})}{\partial y} \right] + \frac{\partial^2}{\partial y^2} \left[ \frac{\partial (h\overline{v})}{\partial y} \right] + \frac{\partial^2}{\partial y^2} \left[ \frac{\partial (h\overline{v})}{\partial y} \right] =
$$

Lembrando que:  $D = \frac{\partial (h\overline{u})}{\partial x} + \frac{\partial (h\overline{v})}{\partial y}$ , substituiremos este valor no lado direito da

equação acima, resultando em:

$$
\frac{\partial D}{\partial t} + R_0 \left[ \frac{\partial^2 (h \overline{u}^2)}{\partial x^2} + \frac{\partial^2 (h \overline{v}^2)}{\partial y^2} + 2 \frac{\partial^2 (h \overline{uv})}{\partial x \partial y} \right] - \frac{\partial (h \overline{u})}{\partial y} + \frac{\partial (h \overline{v})}{\partial x} =
$$
\n
$$
\left( \frac{\partial^2 (h \overline{u})}{\partial y^2} + \frac{\partial (h \overline{v})}{\partial x} \right)
$$
\n
$$
\left( \frac{\partial^2 (h \overline{u})}{\partial y \partial x} + \frac{\partial (h \overline{v})}{\partial y} \right)
$$
\n
$$
\left( \frac{\partial^2 (h \overline{u})}{\partial y \partial y} \right) = 0
$$
\n
$$
\left( \frac{\partial^2 (h \overline{u})}{\partial y \partial y} \right) = 0
$$
\n
$$
\left( \frac{\partial^2 (h \overline{u})}{\partial y \partial y} \right) = 0
$$
\n
$$
\left( \frac{\partial^2 (h \overline{u})}{\partial y \partial y} \right) = 0
$$
\n
$$
\left( \frac{\partial^2 (h \overline{u})}{\partial y \partial y} \right) = 0
$$
\n
$$
\left( \frac{\partial^2 (h \overline{u})}{\partial y \partial y} \right) = 0
$$
\n
$$
\left( \frac{\partial^2 (h \overline{u})}{\partial y \partial y} \right) = 0
$$
\n
$$
\left( \frac{\partial^2 (h \overline{u})}{\partial y \partial y} \right) = 0
$$
\n
$$
\left( \frac{\partial^2 (h \overline{u})}{\partial y \partial y} \right) = 0
$$
\n
$$
\left( \frac{\partial^2 (h \overline{u})}{\partial y \partial y} \right) = 0
$$
\n
$$
\left( \frac{\partial^2 (h \overline{u})}{\partial y \partial y} \right) = 0
$$
\n
$$
\left( \frac{\partial^2 (h \overline{u})}{\partial y \partial y} \right) = 0
$$
\n
$$
\left( \frac{\partial^2 (h \overline{u})}{\partial y \partial y} \right) = 0
$$
\n

$$
= -\frac{\partial h}{\partial x}\frac{\partial p}{\partial x} - h \frac{\partial^2 p}{\partial x^2} - \frac{\partial h}{\partial y}\frac{\partial p}{\partial y} - h \frac{\partial^2 p}{\partial y^2} + \frac{\partial}{\partial x}\Big(\alpha_s \tau_x - \alpha_B \tau_{Bx}\Big) + \frac{\partial}{\partial y}\Big(\alpha_s \tau_y - \alpha_B \tau_{By}\Big) +
$$
  
+
$$
\alpha_2 \Big[\frac{\partial^2 D}{\partial x^2} + \frac{\partial^2 D}{\partial y^2}\Big]
$$

Isolando os termos de pressão e dividindo por h:

$$
\frac{\partial^2 p}{\partial x^2} + \frac{\partial^2 p}{\partial y^2} + \frac{1}{h} \left[ \frac{\partial h \partial p}{\partial x \partial x} + \frac{\partial h \partial p}{\partial y \partial y} \right] =
$$
\n
$$
= \frac{1}{h} \left\{ - \frac{\partial D}{\partial t} + \alpha_2 \left[ \frac{\partial^2 D}{\partial x^2} + \frac{\partial^2 D}{\partial y^2} \right] - R_0 \left[ \frac{\partial^2 (h\vec{u}^2)}{\partial x^2} + \frac{\partial^2 (h\vec{v}^2)}{\partial y^2} + 2 \frac{\partial^2 (h\vec{u}v)}{\partial x \partial y} \right] +
$$
\n
$$
- \frac{\partial (h\vec{u})}{\partial y} + \frac{\partial (h\vec{v})}{\partial x} + \frac{\partial}{\partial x} (\alpha_s \tau_x - \alpha_b \tau_{bx}) + \frac{\partial}{\partial y} (\alpha_s \tau_y - \alpha_b \tau_{by}) \right\}
$$

Discretizando no ponto  $(i,j)$ , cada um dos termos da equação anterior:

$$
\frac{\partial^2 p}{\partial x^2} = \frac{p_{i+1,j} - 2p_{i,j} + p_{i-1,j}}{\Delta x^2}
$$

$$
\frac{\partial^2 p}{\partial y^2} = \frac{p_{i,j+1} - 2p_{i,j} + p_{i,j-1}}{\Delta y^2}
$$

$$
\frac{\partial h}{\partial x} \frac{\partial p}{\partial x} = \frac{\partial h}{\partial x} \left[ \frac{p_{i+1,j} - p_{i-1,j}}{2\Delta x} \right]
$$

$$
\frac{\partial h}{\partial y} \frac{\partial p}{\partial y} = \frac{\partial h}{\partial y} \left[ \frac{p_{i,j+1} - p_{i,j-1}}{2\Delta y} \right]
$$

$$
\frac{\partial D}{\partial t} = \frac{D^{n+1} - D^n}{\partial t} = \frac{D_{i,j}}{\partial t}
$$

Segundo LIGGETT (1970) o valor de  $D^{n+1}$  será zero. Deste modo erros de divergência no tempo (n) serão usados como fator de correção na pressão, para diminuir erros de divergência no tempo  $(n+1)$ .

$$
\frac{\partial^{2} D}{\partial x^{2}} = \frac{D_{i+1,j} - 2D_{i,j} + D_{i-1,j}}{\Delta x^{2}}
$$
\n
$$
\frac{\partial^{2} D}{\partial y^{2}} = \frac{D_{i,j+1} - 2D_{i,j} + D_{i,j-1}}{\Delta y^{2}}
$$
\n
$$
\frac{\partial^{2} (h\overline{u^{2}})}{\partial x^{2}} = \frac{(h\overline{u^{2}})_{i+1,j} - 2(h\overline{u^{2}})_{i,j} + (h\overline{u^{2}})_{i-1,j}}{\Delta x^{2}}
$$
\n
$$
\frac{\partial^{2} (h\overline{v^{2}})}{\partial y^{2}} = \frac{(h\overline{v^{2}})_{i,j+1} - 2(h\overline{v^{2}})_{i,j} + (h\overline{v^{2}})_{i,j-1}}{\Delta y^{2}}
$$
\n
$$
2\frac{\partial^{2} (h\overline{w})}{\partial x \partial y} = 2\frac{\partial}{\partial x} \left[ \frac{\partial (h\overline{w})}{\partial y} \right] = 2\frac{\partial}{\partial x} \left[ \frac{(h\overline{w})_{i,j+\frac{1}{2}} - (h\overline{w})_{i,j-\frac{1}{2}}}{\Delta y} \right] = 2\frac{\partial}{\partial x} \left[ \frac{(h\overline{w})_{i,j+\frac{1}{2}} - (h\overline{w})_{i,j-\frac{1}{2}}}{\Delta y} \right] = 2\frac{\partial}{\partial x} \left[ \frac{(h\overline{w})_{i+\frac{1}{2},j+\frac{1}{2}} - (h\overline{w})_{i+\frac{1}{2},j-\frac{1}{2}}}{\Delta x \Delta y} \right]
$$
\n
$$
\frac{\partial (h\overline{v})}{\partial x} = \frac{(h\overline{v})_{i+\frac{1}{2},j} - (h\overline{v})_{i-\frac{1}{2},j}}{\Delta x}
$$
\n
$$
\frac{\partial (h\overline{u})}{\partial y} = \frac{(h\overline{u})_{i,j+\frac{1}{2}} - (h\overline{u})_{i,j-\frac{1}{2}}}{\Delta y}
$$
\n
$$
\frac{\partial (a_{i}\overline{x}_{i} - a_{j}\overline{x}_{i})}{\Delta x} = \frac{(a_{i}\overline{x}_{i} - a_{j}\
$$

$$
\frac{\partial (\alpha_s \tau_y - \alpha_B \tau_{By})}{\partial y} = \frac{(\alpha_s \tau_y - \alpha_B \tau_{By})_{i,j+\frac{1}{2}} - (\alpha_s \tau_y - \alpha_B \tau_{By})_{i,j-\frac{1}{2}}}{\Delta y}
$$

Isolando  $p_{i,j}$  temos:

$$
p_{i,j} = \frac{1}{\left[-\frac{2}{\Delta x^2} - \frac{2}{\Delta y^2}\right]}\left\{\frac{p_{i+1,j} + p_{i-1,j}}{\Delta x^2} + \frac{p_{i,j+1} + p_{i,j-1}}{\Delta y^2} + \frac{1}{\Delta y^2}\right\}
$$
  
+ 
$$
\frac{1}{h}\left[\frac{\partial h}{\partial x}\left(\frac{p_{i+1,j} - p_{i-1,j}}{2\Delta x}\right) + \frac{\partial h}{\partial y}\left(\frac{p_{i,j+1} + p_{i,j-1}}{2\Delta y}\right) + \frac{D_{i,j}}{\Delta y^2} - \frac{D_{i,j}}{\Delta z^2} - \frac{D_{i,j} + D_{i-1,j}}{\Delta z^2} + \frac{D_{i,j+1} - 2D_{i,j} + D_{i,j-1}}{\Delta y^2}\right] + \frac{P_{i,j}}{\Delta z} - \left(\frac{h\overline{u}}{\Delta y}\right)_{i,j} + \frac{h}{h} \left[\frac{h\overline{u}_{i,j} - \left(h\overline{u}\right)_{i,j} + \frac{h}{\Delta x} - \left(h\overline{u}\right)_{i,j} + \frac{h}{\Delta x}\right] + \frac{h}{h} \left[\frac{h\overline{u}_{i,j} - \left(h\overline{u}\right)_{i,j} + \frac{h}{\Delta x} - \left(h\overline{u}\right)_{i,j} + \frac{h}{\Delta x}\right] - \left[\frac{h\overline{u}_{i,j} - \alpha_{B}\overline{u}_{B}\right)_{i,j} + \frac{h}{\Delta y}\right] - \left[\frac{h\overline{u}_{i,j} - \alpha_{B}\overline{u}_{B}\right)_{i,j} + \frac{h}{\Delta y}\right] - \left[\frac{h\overline{u}_{i,j} - \alpha_{B}\overline{u}_{B}\right]_{i,j} + \left[\frac{h\overline{u}_{i,j} - \alpha_{B}\overline{u}_{B}\right)_{i,j}}{\Delta x}\right] - \left[\frac{h\overline{u}_{i,j} - 2\left(\overline{u}\overline{u}\right)_{i,j} + \left(\overline{h}\overline{u}\right)_{i,j} + \left(\overline{h}\overline{u}\right)_{i,j} + \left(\overline{h}\overline{u}\right)_{i,j} + \left(\overline{h}\overline{u}\right
$$

 $\partial(hu)\ \partial(hv)$ Onde o termo  $D = \frac{1}{2} + \frac{1}{2}$  discretizado corresponde a:

 $D_{i,j} = \frac{(h \overline{u})_{i + \frac{1}{2},j} - (h \overline{u})_{i - \frac{1}{2},j}}{\Delta x} + \frac{(h \overline{v})_{i,j + \frac{1}{2},j} - (h \overline{v})_{i,j - \frac{1}{2}}}{\Delta y}$ 

#### REFERÊNCIAS BIBLIOGRÁFICAS

- BAINES, W.D.; KNAPP, DJ. (1965). Wind driven water currents. Journal of the Hydraulics Division, v.91, n.HY2, p.205-221.
- BARTH, F.T.; POMPEU, C.T.; FILL, H.D.; TUCCI, C.E.M.; KELMAN, J.; BRAGA JÚNIOR, B.P.F. (1987) Modelos para gerenciamento de recursos hídricos. São Paulo. Nobel/Associação brasileira de recursos hídricos - ABRH. Cap. 3: Modelos determinísticos.
- BLUMBERG, A.F. (1977). Numerical tidal model of Chesapeake bay. Journal of the Hydraulics Division, v.103, n.HY1, p.1-10, jan.
- DAILY, J.W.; HARLEMAN, D.R.F. (1966) Fluid dynamics. Addison-Wesley.
- FALCONER, RA.; GEORGE, D.G.; HALL, P. (1991). Three-dimensional numerical modelling of wind-driven circulation in a shallow homogeneous lake. Journal of Hydrology, v. 124, p.59-79.
- GALLAGHER, R.H.; LIGGETT, J.A., CHAN, S.T.K. (1973). Finite element shallow lake circulation analysis. Journal of the Hydraulics Division, v.99, n.HY7, p.1083-1096, jul.
- HU, S.; KOT, S.C. (1997). Numerical model of tides in pearl river estuary with moving boundary. Journal of Hydraulic Engineering, v.123, n.1, p.21-29, jan.
- HUANG, W.; SPAULDING, M. (1995). 3D model of estuarine circulation and water quality induced by surface discharges. Journal of Hydraulic Engineering, v.121, n.4, p.300-311, abr.
- JESUS, J.A.O. (1989). Modelo numérico de circulação e qualidade da água em estuários bem misturados, aplicação no estuário do Guaíba. São Carlos. Dissertação (mestrado) - Escola de Engenharia de São Carlos, Universidade de São Paulo.
- J[N, X.; KRANENBURG, C. (1993). Quasi-3D numerical modeling of shallow-water circulation. Journal of Hydraulic Engineering, v.119, n.4, p.458-472, abr.
- JOHNSON, B.H.; KIM, K.W.; HEATH, R.E.; HSIEH, B.B.; BUTLER, H.L. (1993). Validation of three-dimensional hydrodynamic model of Chesapeake bay. Journal of Hydraulic Engineering, v.119, n.1, p.2-20, jan.
- KOUTITAS, C.; 0'CONNOR, B. (1980). Modeling three-dimensional wind-induced flows. Journal of the Hydraulics Division, v.106,  $n.HY11$ ,  $p.1843-1863$ , set.
- LIGGETT, J.A. (1969). Unsteady circulation in shallow, homogeneous lakes. *Journal* of the Hydraulics Division, v.95, n.HY4, p.1273-1288, jul.
- LIGGETT, J.A. (1970). Cell method for computing lake circulation. Journal of the Hydraulics Division, v.96, n.HY3, p.725-743, mar.
- LIGGETT, J.A.; HADJITHEODOROU, C. (1969). Circulation in shallow homogeneous lakes. Journal of the Hydraulics Division, v.95, n.HY2, p.609-620, mar.
- LIU, H.; PEREZ, H.J. (1970). Wind-induced circulation in shallow water. *Journal of* the Hydraulics Division, v.97, n.HY7, p.923-935, set.
- LYNCH, D.R.; GRAY, W.G. (1978). Analytic solutions for computer flow model testing. Journal of the Hydraulics Division, v.104, n.HY10, p.1409-1428, out.
- MALISKA, C.R. (1995) Transferência de calor e mecânica dos fluido computacional. Rio de Janeiro. Livros técnicos e científicos S.A. -LTC.
- MUIN, M.; SPAULDING, M. (1997a). Three-dimensional boundary-fitted circulation model. Journal of Hydraulic Engineering, v.123, n.1, p.2-12, jan.
- MUIN, M.; SPAULDING, M. (1997b). Application of three-dimensional boundaryfitted circulation model to Providence river. Journal of Hydraulic Engineering, v.123, n.1, p.13-20, jan.
- NISHIDA, P. (1995). Análise de um modelo numérico para a represa do Lobo, utilizando a técnica dos elementos finitos. São Carlos. Dissertação (mestrado) - Escola de Engenharia de São Carlos, Universidade de São Paulo.
- PATANKAR, S.V.; SPALDING, D.B. (1972). A calculation procedure for heat, mass and momentum transfer in three-dimensional parabolic flow. Int. J. Heat Mass Transfer, v.15, p.1787-1806.
- PEYRET, R.; TAYLOR, T. (1983) Computation methods for fluid flow. New York. Ed. Springer-VerIag.
- PONCE, V.M.; YABUSAKI, S.B. (1981). Modeling circulation m depth-averaged flow. Journal of the Hydraulics Division, v.107, n.HY11, p.1501-1518, nov.
- PRAAGMAN, N. (1982). A comparison os discretization methods for the shalow water equations. International Journal for Numerical Methods in Engineering, v.18, n.7, p.981-995.
- PRANDLE, D.; CROOKSHANK, N.L. (1974). Numerical model of St. Lawrence river Estuary. Journal of the Hydraulics Division, v.100, n.HY4, p.517-529, abr.
- R[0,C.M.M.G. (1994). Estudo do efeito dos ventos na circulação da água da Represa do Lobo (Broa). São Carlos. Exame de Qualificação (Doutorado) - Escola de Engenharia de São Carlos, Universidade de São Paulo.
- SOUZA FILHO, F.A. (1995). Modelação numérica da hidrodinâmica em canais utilizando modelos de turbulência. São Carlos. Dissertação (mestrado) - Escola de Engenharia de São Carlos, Universidade de São Paulo.
- WEARE, T.J. (1976). Instability in tidal flow computational schemes. Journal of the Hydraulics Division, v.1024, n.HY5, p.569-580, mai.
- WROBEL, L.C.; EIGER, S.; ROSMAN, P.C.; TUCCI, C.E.; CIRILLO, J.A.; CABRAL, J.P. (1989) Métodos numéricos em recursos hídricos. Rio de Janeiro. Associação brasüeira de recursos hídricos - ABRH.
- WU, J.; TSANIS, I.K. (1995). Numerical stidy of wind-induced water currents. Journal of Hydraulic Engineering, v.121, n.5, p.388-395, mai.
- ZHOU, J.G. (1995). Velocity-depth coupling in shalow-water flows. Journal of Hydraulíc Engineering, v.121, n.10, p.717-724, out.